### Kingsmead School Numeracy Strategy 2023/24

The purposes of our whole-school numeracy policy is:

- $\blacktriangleright$  to develop, maintain and improve standards in numeracy across the school;
- $\blacktriangleright$  to ensure consistency of practice including methods, vocabulary, notation, etc.;
- $\blacktriangleright$  to indicate areas for collaboration between subjects;
- $\blacktriangleright$  to assist the transfer of students' knowledge, skills and understanding between subjects.

#### What is numeracy

In its simplest form, numeracy (or being numerate) is "… *the ability to confidently use maths in daily life and the workplace. Numeracy does not include more complex skills, such as algebra, but it does mean being confident enough to choose and apply basic maths in real-life situations, and these can often be complex. Numeracy is as important as literacy - it's sometimes called 'mathematical literacy' - and we need both to get on in life."* (National Numeracy)

Kingsmead School is committed to developing the competence and confidence of all its students with basic maths and ensuring they leave being functionally numerate.

**A Kingsmead student will be considered numerate if they:**

- $\blacktriangleright$  Have a sense of the size of number.
- Know by heart basic number facts such as number bonds, times-tables, doubles and halves, and recall them rapidly.
- $\triangleright$  Use what they know by heart to figure out an answer mentally.
- $\blacktriangleright$  Calculate accurately, both mentally and with pencil and paper, and be able to draw on a range of strategies.
- $\blacktriangleright$  Use a calculator appropriately.
- Make sense of number problems and recognise the operations needed to solve them.
- $\blacktriangleright$  Know for themselves that their answers are reasonable and have strategies for checking.
- $\blacktriangleright$  Explain their methods and reasoning, using correct terminology.
- $\blacktriangleright$  Suggest suitable units for measurement and make sensible estimates of measurements.
- Explain and make sensible predictions from numerical data in a graph, chart or table.

#### Developing, maintaining and improving standards in numeracy

The numeracy standards of students will be monitored using low-stake termly tests (aligned with the school's assessment cycles). The skills will be addressed in weekly starters.

These tests will be differentiated by year group and will assess the students' knowledge and skills in the following areas:

- > Rounding
- > Ordering numbers
- $\blacktriangleright$  Converting decimals to fractions
- $\blacktriangleright$  Finding the median
- $\blacktriangleright$  Special types of numbers
- $\blacktriangleright$  Negative numbers

In addition to the tests, we are aware of there being issues surrounding units of measure, displaying data, rearranging formulae and timestables. There areas will be addressed by use of Sparx monitoring as well as whole school numeracy visual aids and work with the Science and Geography departments.

Analysis of these tests (as well as GL progress tests and the Maths Faculty's own internal assessments) will be used to identify those students who may require extra input and support. These students will then receive targeted intervention during mathematics lessons and tutor time.

Raising Standards in numeracy across our school will not be solely judged in increased test percentages. We will evaluate the students' ability to **transfer mathematical skills into the lessons of other subject areas and tutor time**, applying techniques to problem solving. Their confidence in attempting this is initially as important as achieving the correct solution. Student voice, work sampling and lesson observation will be the main processes for evaluating the success of our practice. *The transferrable skills already identified in the table below.*

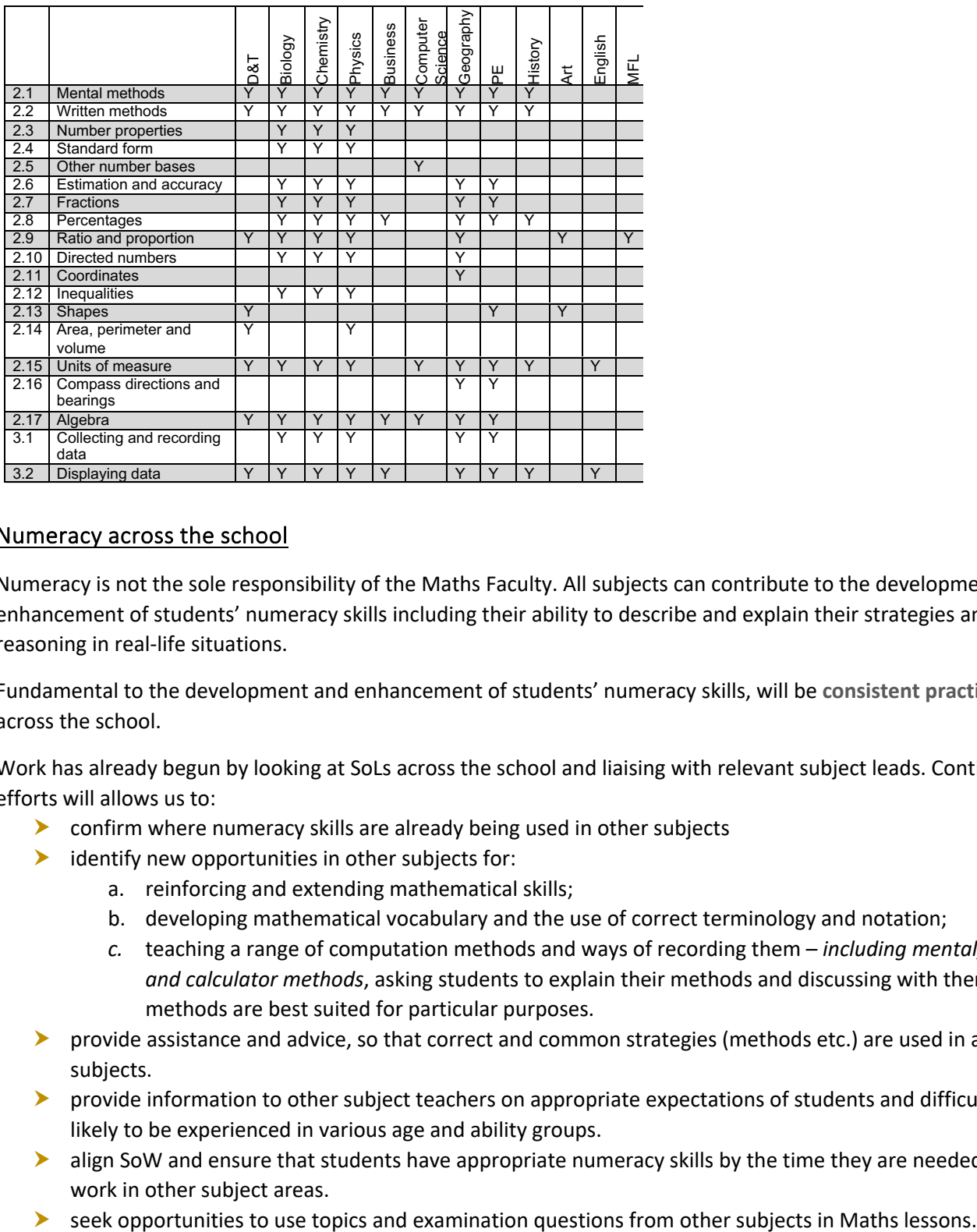

#### Numeracy across the school

Numeracy is not the sole responsibility of the Maths Faculty. All subjects can contribute to the development and enhancement of students' numeracy skills including their ability to describe and explain their strategies and reasoning in real-life situations.

Fundamental to the development and enhancement of students' numeracy skills, will be **consistent practice** across the school.

Work has already begun by looking at SoLs across the school and liaising with relevant subject leads. Continued efforts will allows us to:

- **Confirm where numeracy skills are already being used in other subjects**
- $\blacktriangleright$  identify new opportunities in other subjects for:
	- a. reinforcing and extending mathematical skills;
	- b. developing mathematical vocabulary and the use of correct terminology and notation;
	- *c.* teaching a range of computation methods and ways of recording them *including mental, written and calculator methods*, asking students to explain their methods and discussing with them which methods are best suited for particular purposes.
- **P** provide assistance and advice, so that correct and common strategies (methods etc.) are used in all subjects.
- provide information to other subject teachers on appropriate expectations of students and difficulties likely to be experienced in various age and ability groups.
- **>** align SoW and ensure that students have appropriate numeracy skills by the time they are needed for work in other subject areas.
- 

**Areas of collaboration between Maths and other subjects will include:**

- $\blacktriangleright$  Mental Arithmetic Techniques
- Methods of calculation and rearranging formulae
- $\blacktriangleright$  Use of calculators
- $\blacktriangleright$  Mathematical vocabulary
- Use of metric measures
- $\blacktriangleright$  Use of charts and graphs

Members of the Maths Faculty will also support colleagues in other subjects to develop and enhance the students' numeracy skills by running numeracy CPD sessions and bespoke training for specific subjects where appropriate.

**Students in all lessons should:** 

- Make correct use of mathematical vocabulary and notation when providing oral and written answers or asking questions.
- **Present ideas and information they have collected in the form of charts and tables.**
- Interpret, describe and explain their work and not simply reproduce graphs, tables and charts or statements concerning percentages and other numerical data.
- $\triangleright$  Set their work out systematically and with care. Where there are calculations, these should always be set out so the method used is clear. Where there are graphs these should always be correctly labelled and have a title.

**Teachers of all subjects should:** 

- $\blacktriangleright$  Have regard for the whole school numeracy policy in their planning of lessons.
- Use and explain mathematical vocabulary whenever it will enhance students' knowledge, skills and understanding of the topic. The use of such vocabulary by students should be strongly encouraged.
- **Emphasise the use of mental calculation when it is sensible to do so.**
- **Encourage students to estimate when appropriate.**
- ▶ Use and explain appropriate calculations and data whenever it will enhance students' knowledge and understanding of the topic. The explanation should be in line with whole school policy.
- Choose and use appropriate units of measure correctly.
- Demonstrate how to select a type of graph appropriate to the data provided.
- $\triangleright$  Correctly label a graph or chart.
- **Correctly interpret a graph or chart and make appropriate comparisons where more than one graph** illustrates the data.
- Explain the steps taken in the solution of a problem.
- $\triangleright$  Discuss and clarify why a particular method of calculation works.
- Recognise situations and problems in which numeracy skills and understanding can be used
- Assess the numeracy skills required to address these situations or problems selecting the right tools and knowledge is a core part of being functionally numerate

**SoLs should:** 

- $\blacktriangleright$  Identify topics/areas requiring numeracy skills.
- **Provide guidance to staff concerning approaches to the use of numeracy skills in their subject.**
- Ensure that units of measure are written according to the correct convention.

# **2 Mathematical methods**

With the exception of Mathematics, most subjects allow students to use calculators in GCSE examinations. This policy explores both non-calculator and calculator methods.

Throughout the policy, specific applications of numeracy in other curriculum areas are highlighted in yellow.

#### **2.1 Mental methods**

#### **2.1.1 Addition – mental methods**

**54 + 27**

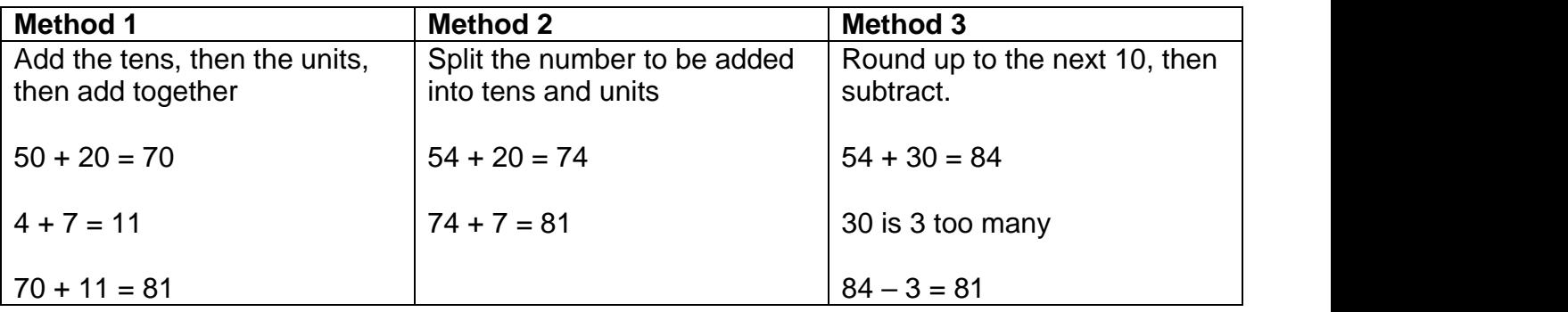

#### **2.1.2 Subtraction – mental methods**

**93 - 56**

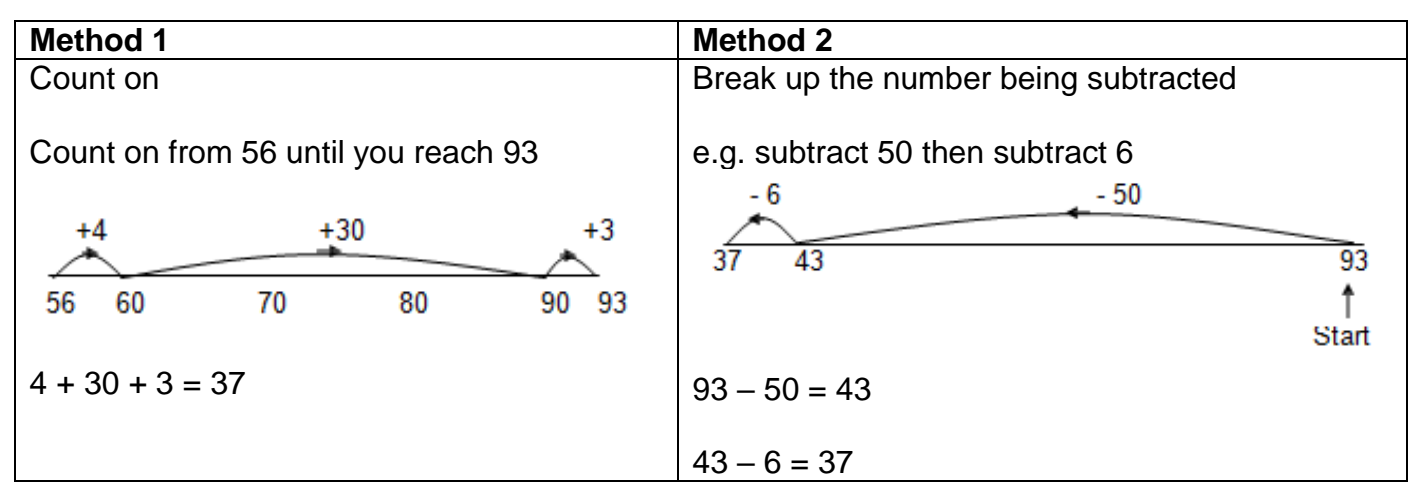

#### **Example - Chemistry**

Mass is never lost or gained in chemical reactions. Mass is always conserved. The total mass of products at the end of the reaction is equal to the total mass of the reactants at the beginning.

The equation for a reaction is: 2 CuCO<sub>3</sub> + C  $\rightarrow$  2 Cu + 3 CO<sub>2</sub>

A company calculated that 247 tonnes of copper carbonate (CuCO<sub>3</sub>) are needed to produce 127 tonnes of copper (Cu) and 132 tonnes of carbon dioxide  $(CO<sub>2</sub>)$  are released.

Calculate the mass of carbon (C) needed to make 127 tonnes of copper.

Total mass of products = mass of Cu + mass of  $CO<sub>2</sub>$  = 127 + 132 = 259 tonnes Total mass of products  $=$  total mass of reactants  $259$  = mass of CuCO<sub>3</sub> + mass of Carbon = 247 + mass of Carbon Mass of Carbon = 259 – 247 = **12 tonnes**

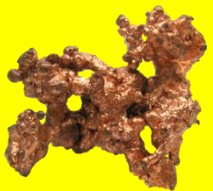

### **2.1.3 Multiplication – mental methods**

It is essential that pupils know all of the times tables from 1x1 up to 10x10

If students are not fluent in their timetables, no matter what their age, they should practice them until they are. There are various websites and apps that will allow them to do this.

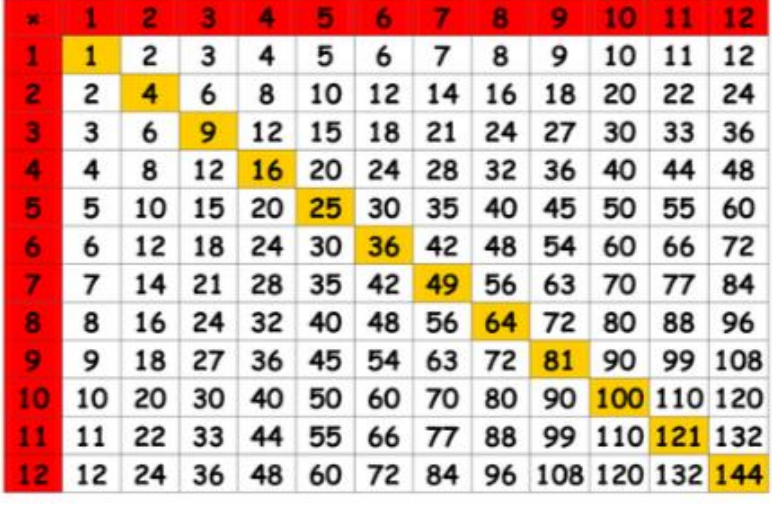

#### **39 x 6**

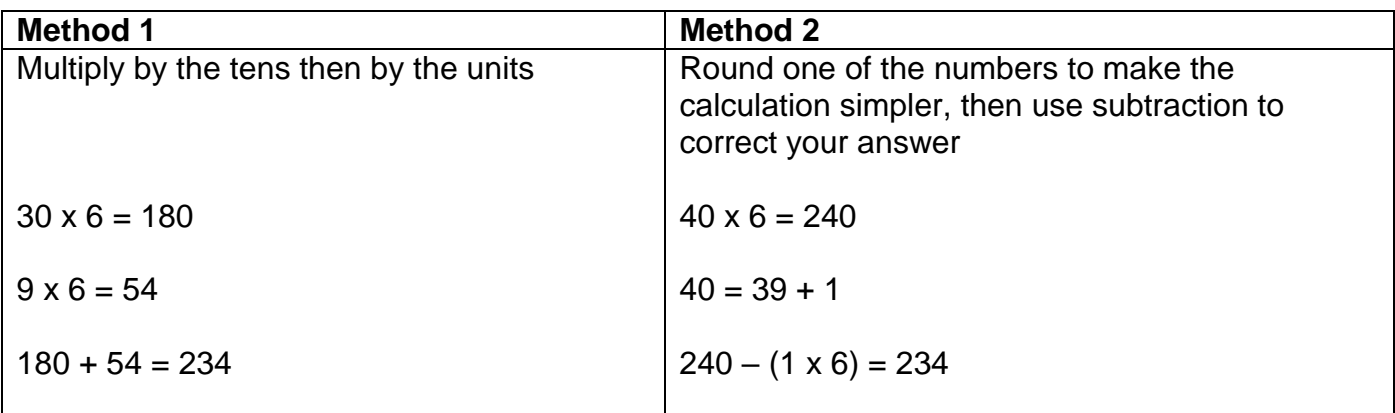

### **2.2 Written Methods**

#### **2.2.1 Column addition and subtraction**

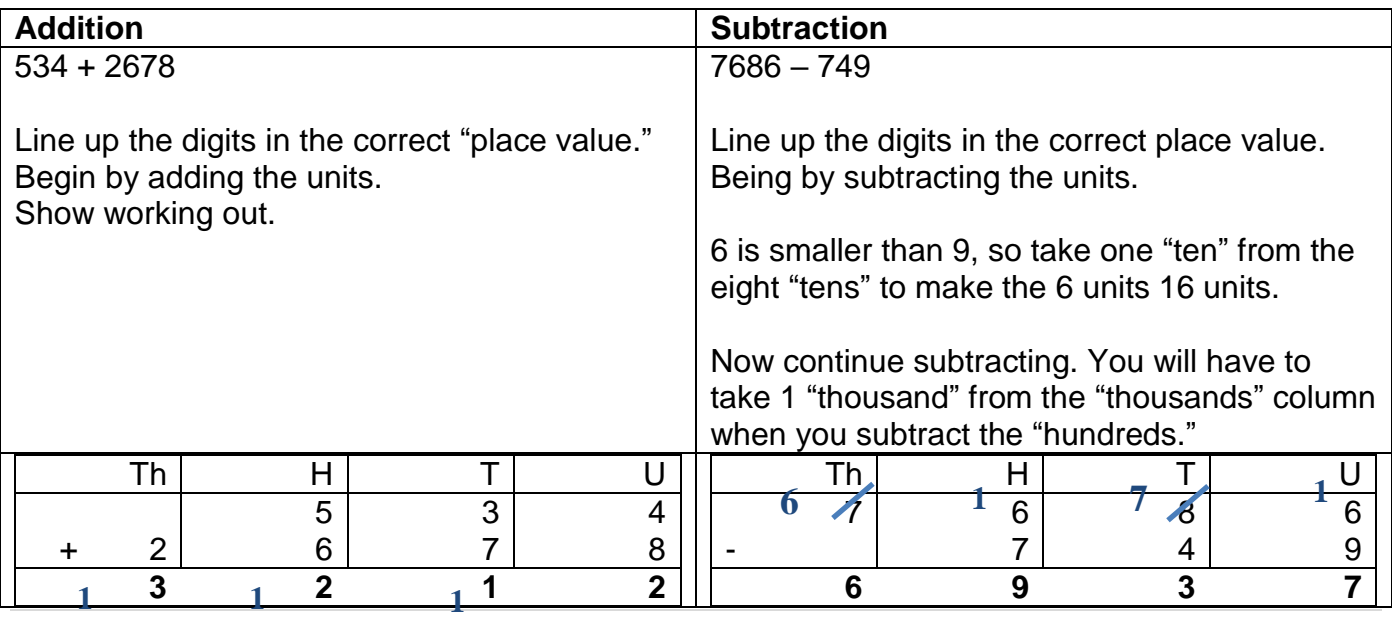

### **2.2.2 Addition and subtraction of decimals**

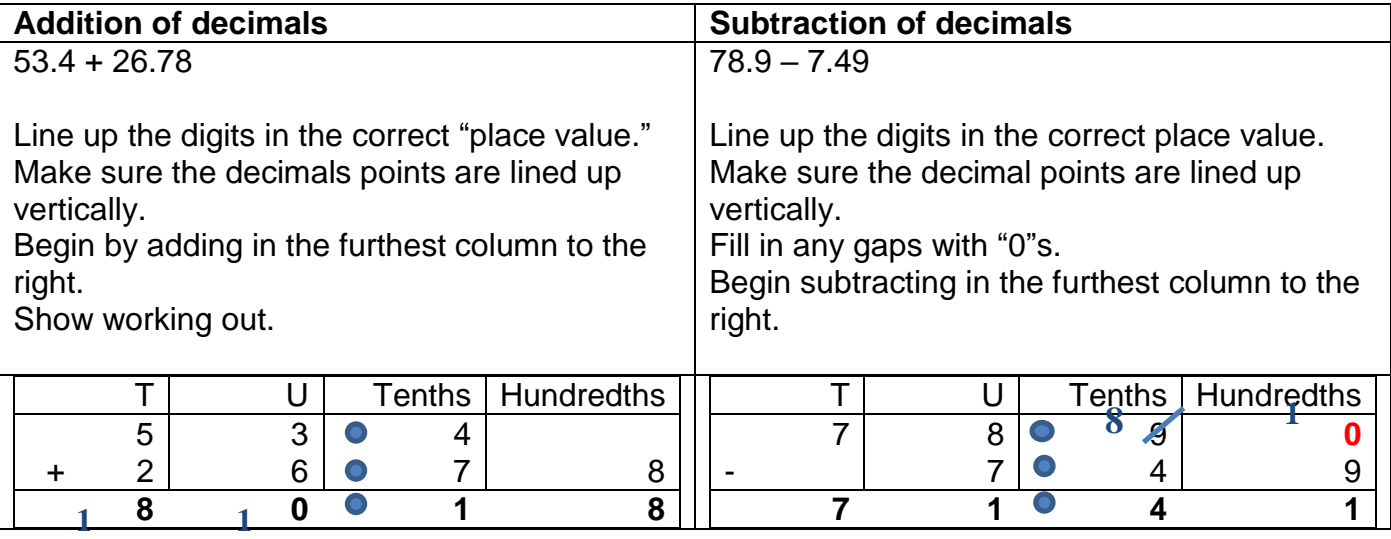

# **2.2.3 Multiplication**

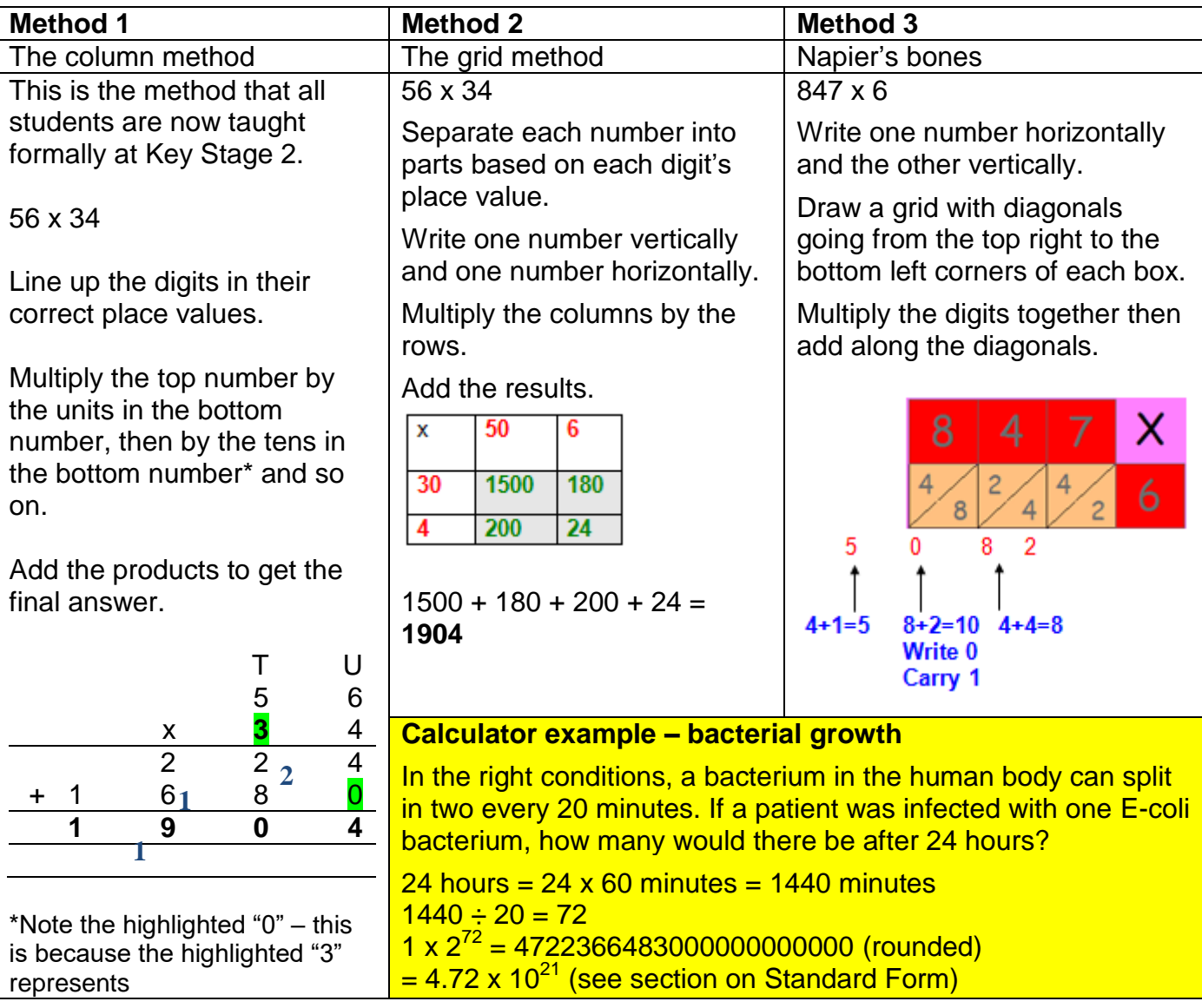

### **2.2.4 Division**

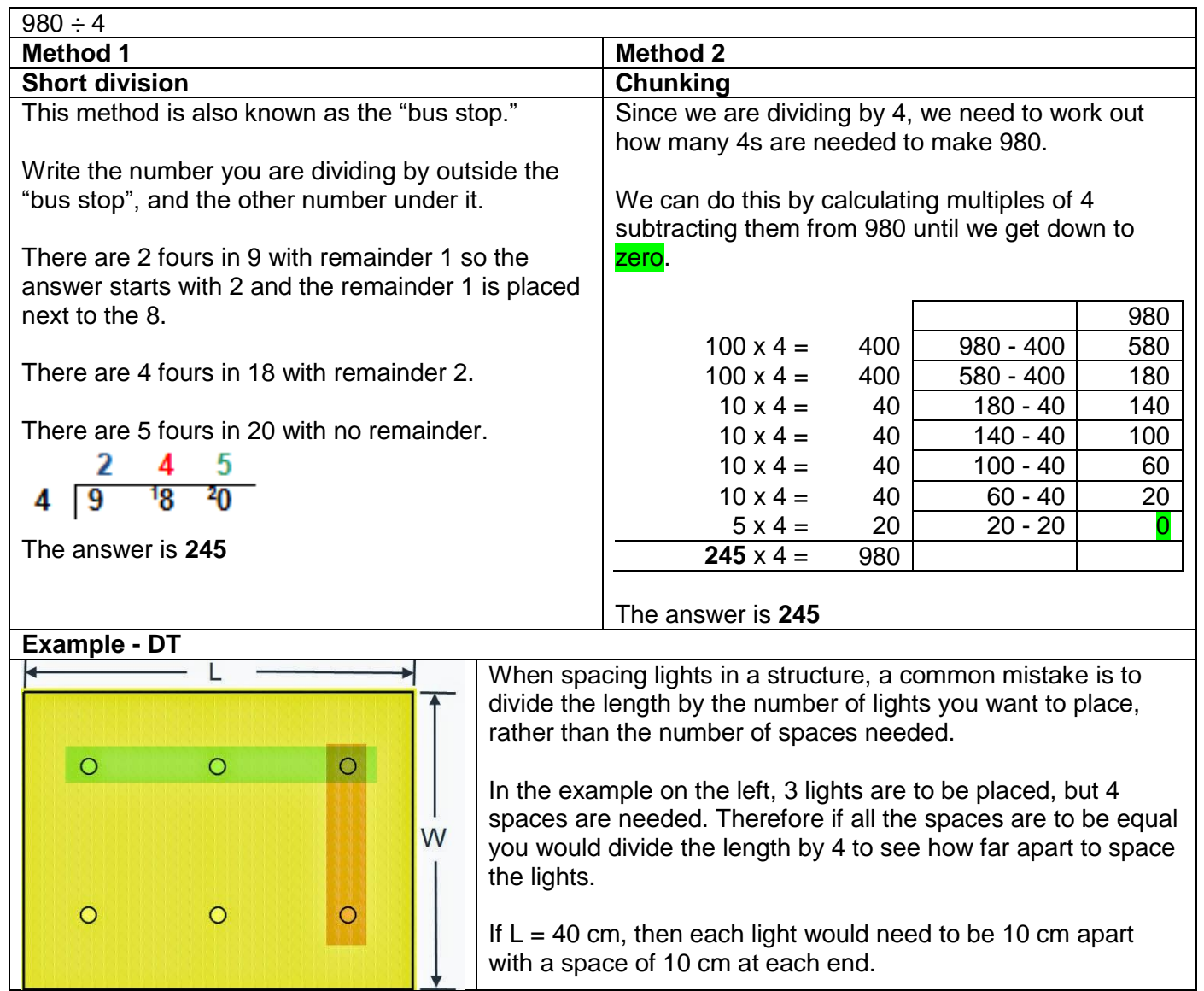

# **2.3 Number Properties**

## **2.3.1 Types of number**

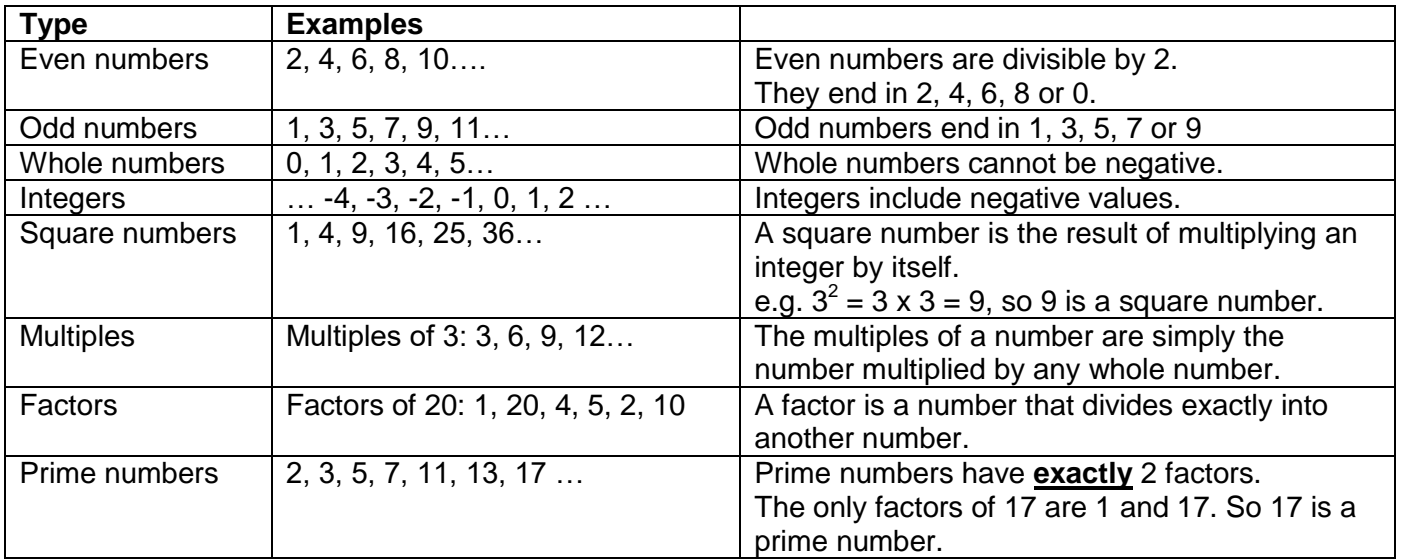

#### **2.3.2 Place Value**

We use the decimal number system when doing calculations. Each digit has a place value. These place values are all powers of 10 and the main ones are shown in the table below.

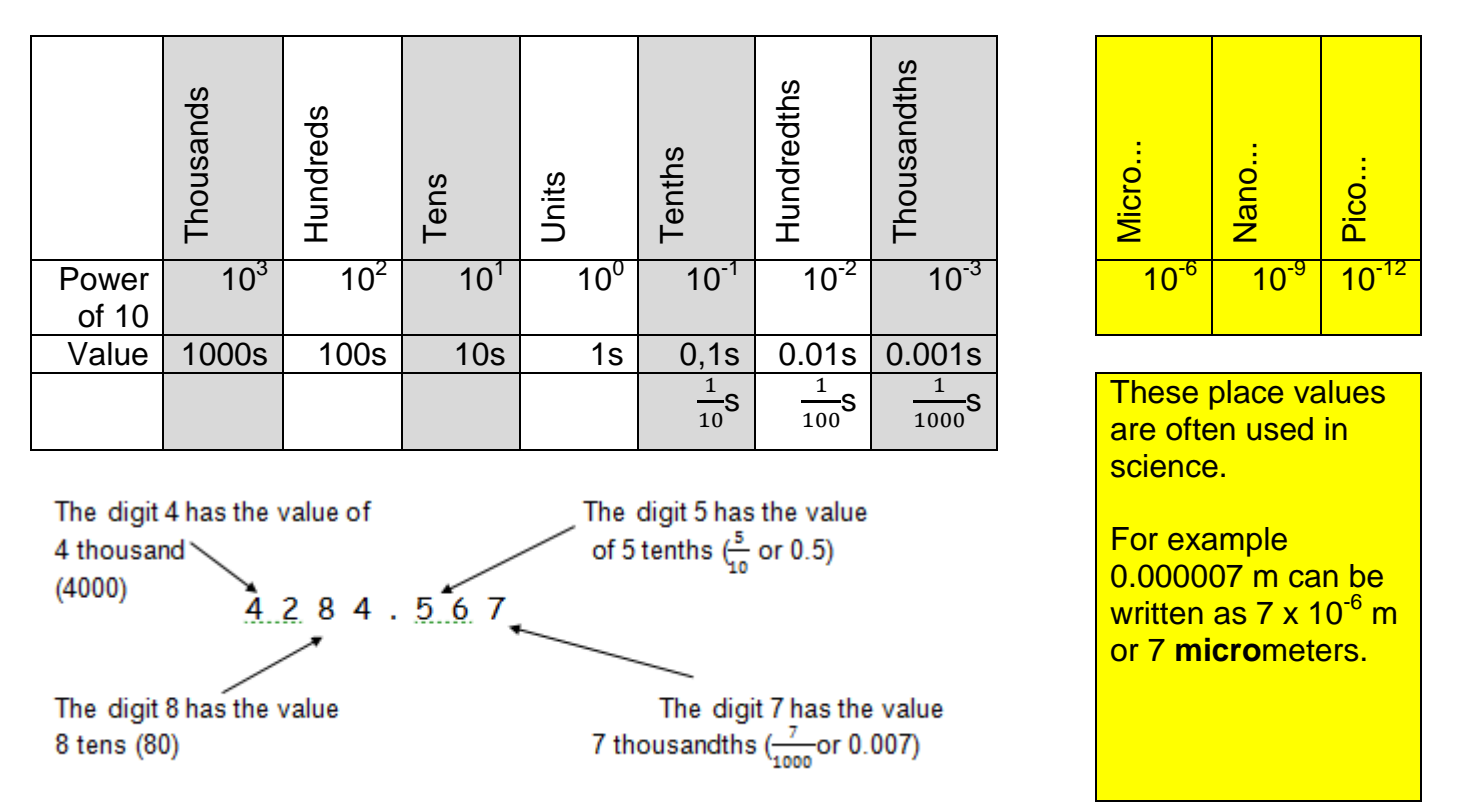

There are 10 "thousandths" in a "hundredth" There are 10 "hundredths" in a "tenth" There are 10 "units" in a "ten"

There are 10 "tens" in a "hundred" There are 10 "hundreds" in a "thousand"

### **2.4 Standard Form**

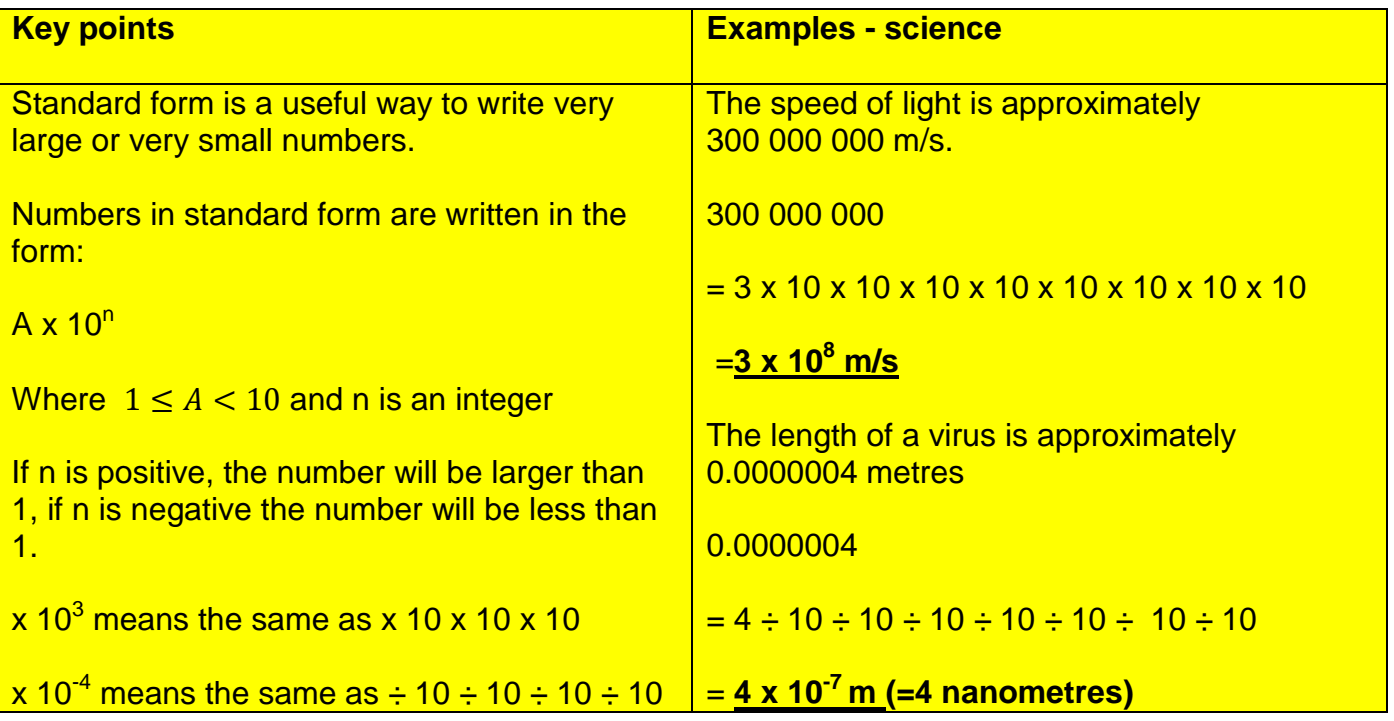

# **2.5 Other number bases (Computer science)**

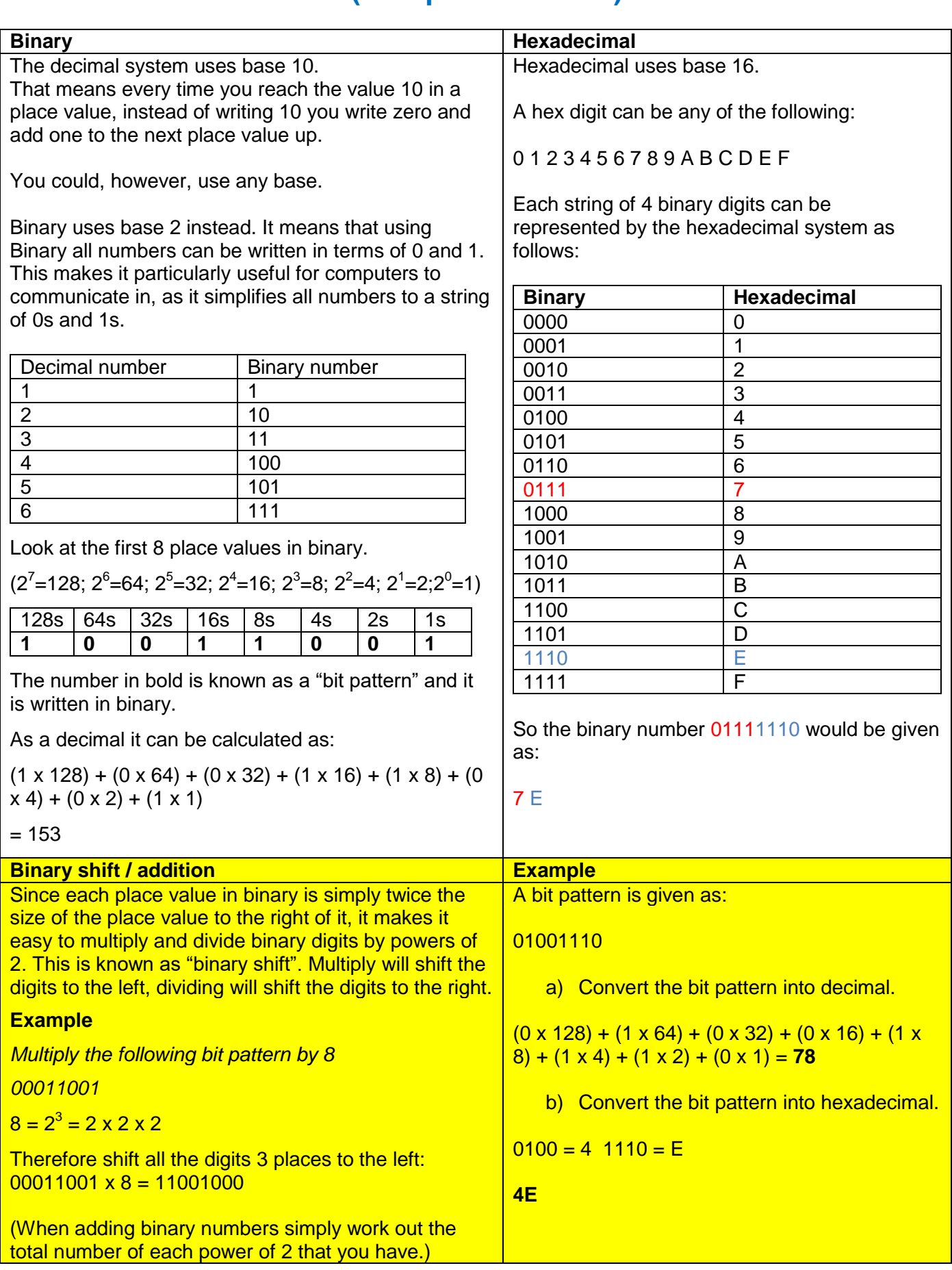

# **2.6 Estimation and Accuracy**

#### **2.6.1 Estimation**

Students often struggle to make estimates of the everyday measures they are surrounded by.

In PE students find it difficult to judge a specific distance, for example a throw of 4 metres.

They can also struggle to understand what travelling at a given speed would feel like, for example 10 kilometres an hour.

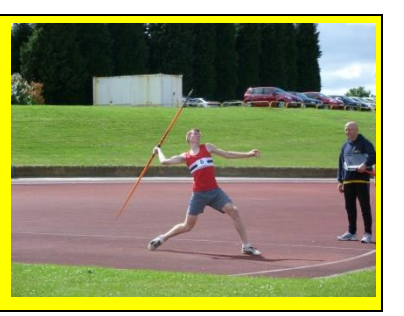

Students also struggle with concepts such as judging half way distances, or a third of the way across a given space.

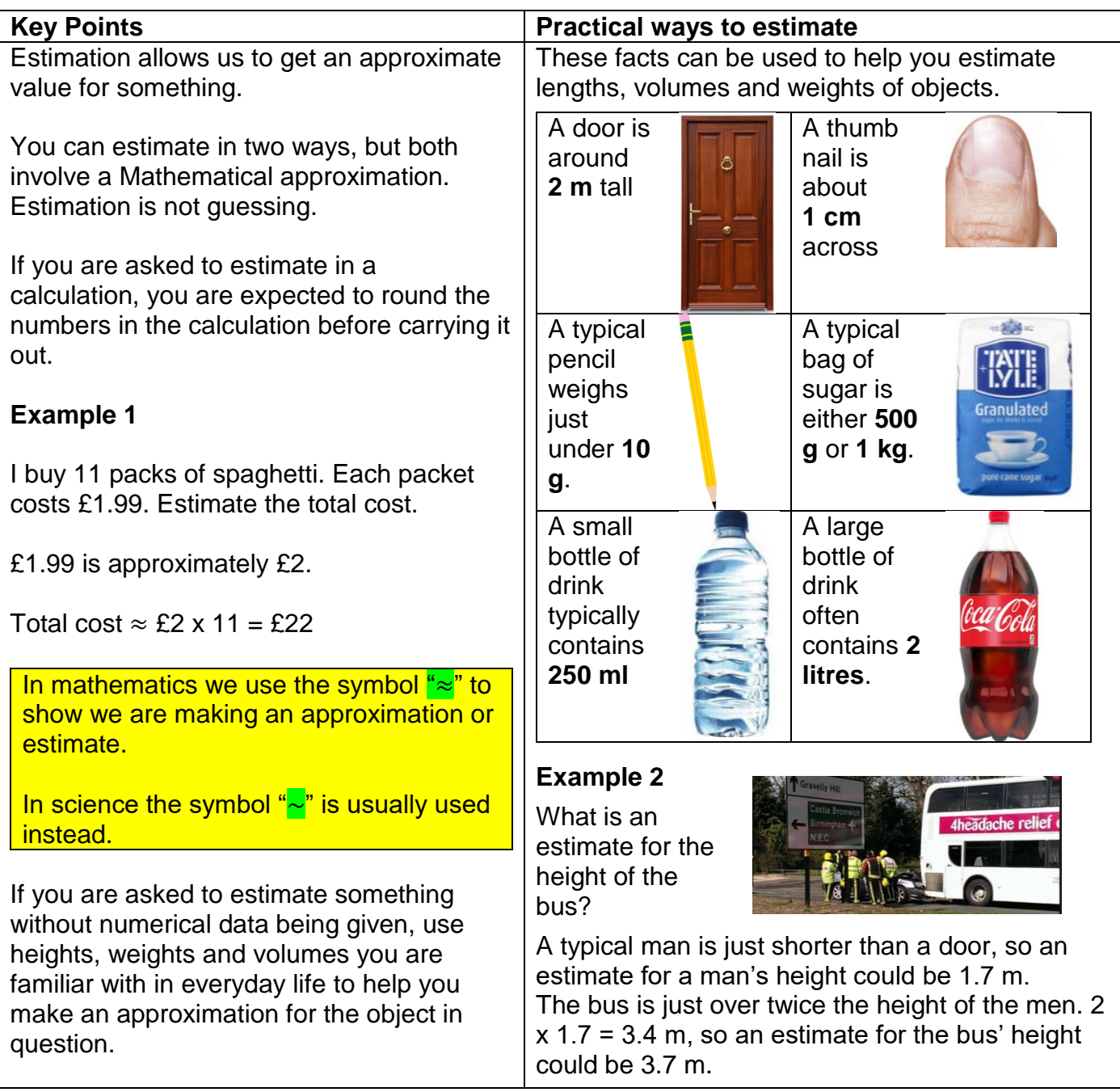

# **2.6.2 Accuracy and Rounding**

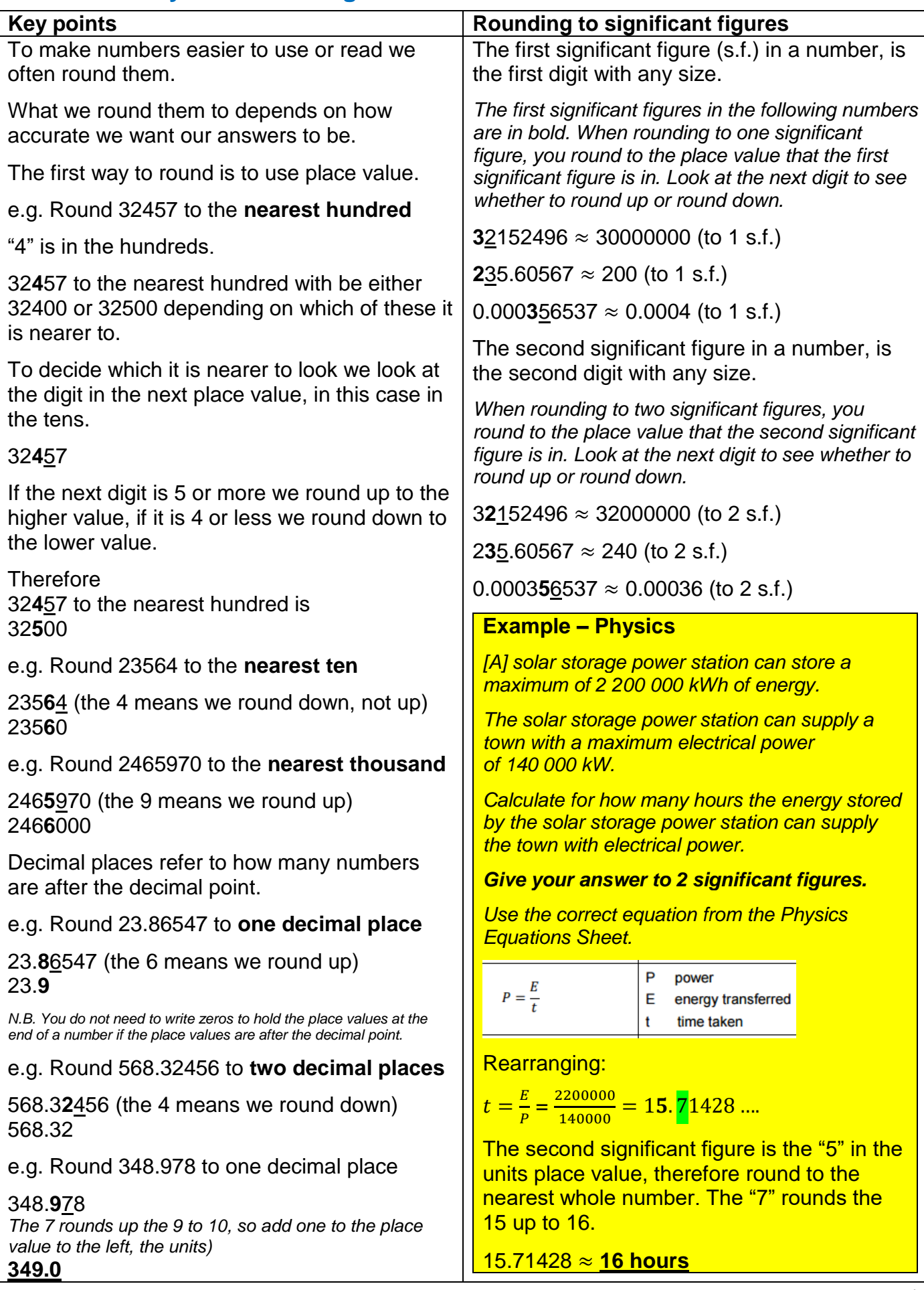

# **2.7 Fractions**

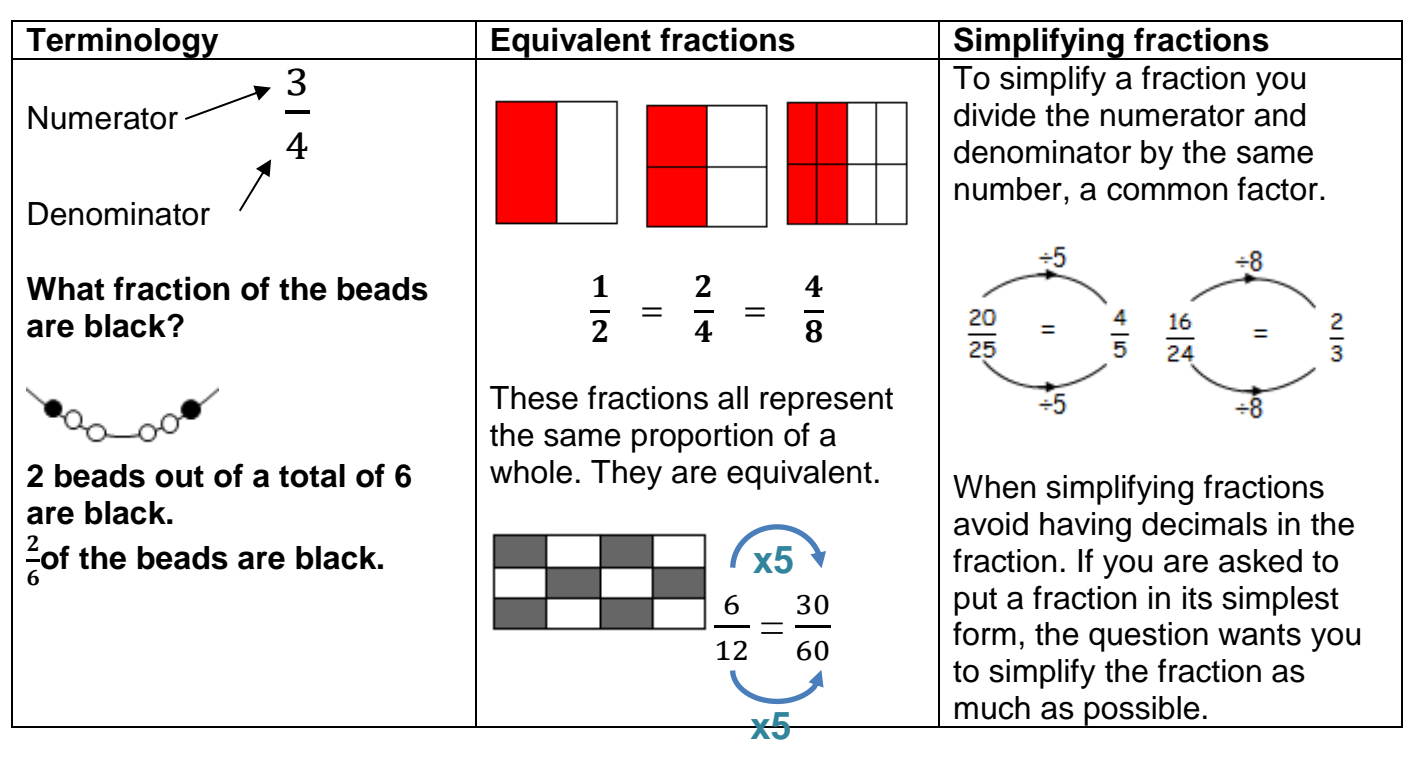

#### **2.7.1 Finding fractions of amounts**

The denominator of a fraction tells you how many equal parts the whole has been divided into. The numerator of a fraction tells you how many of those parts you have.

For example:  $rac{2}{5}$  of £150:

Divide £150 into 5 equal parts:  $£150 \div 5 = £30$ 

Find the value of 2 of these parts:  $£30 \times 2 = £60$ 

### **2.8 Percentages**

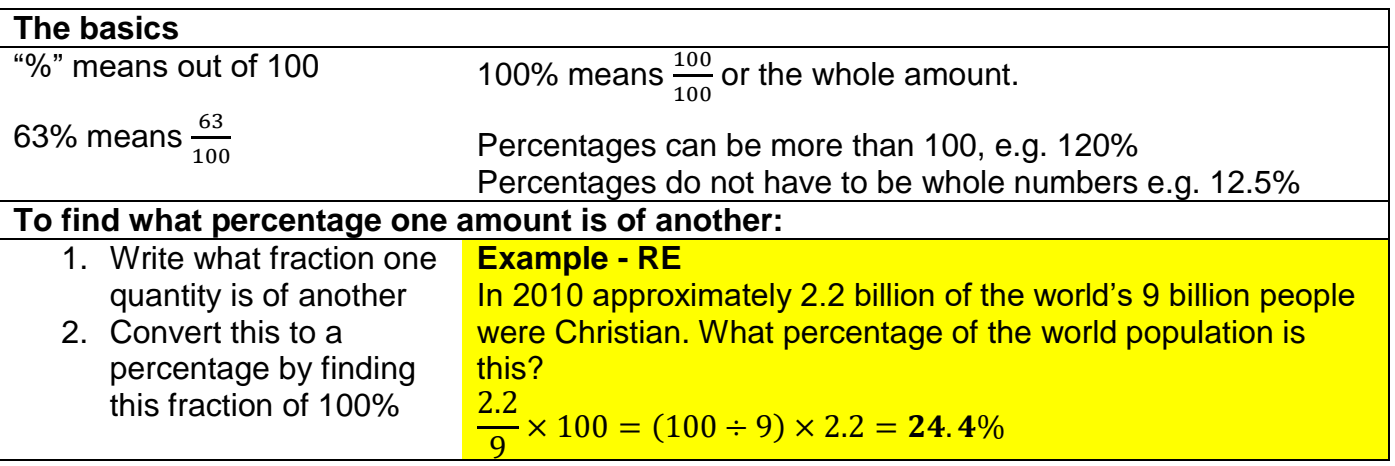

### **2.8.1 Finding percentages of Amounts**

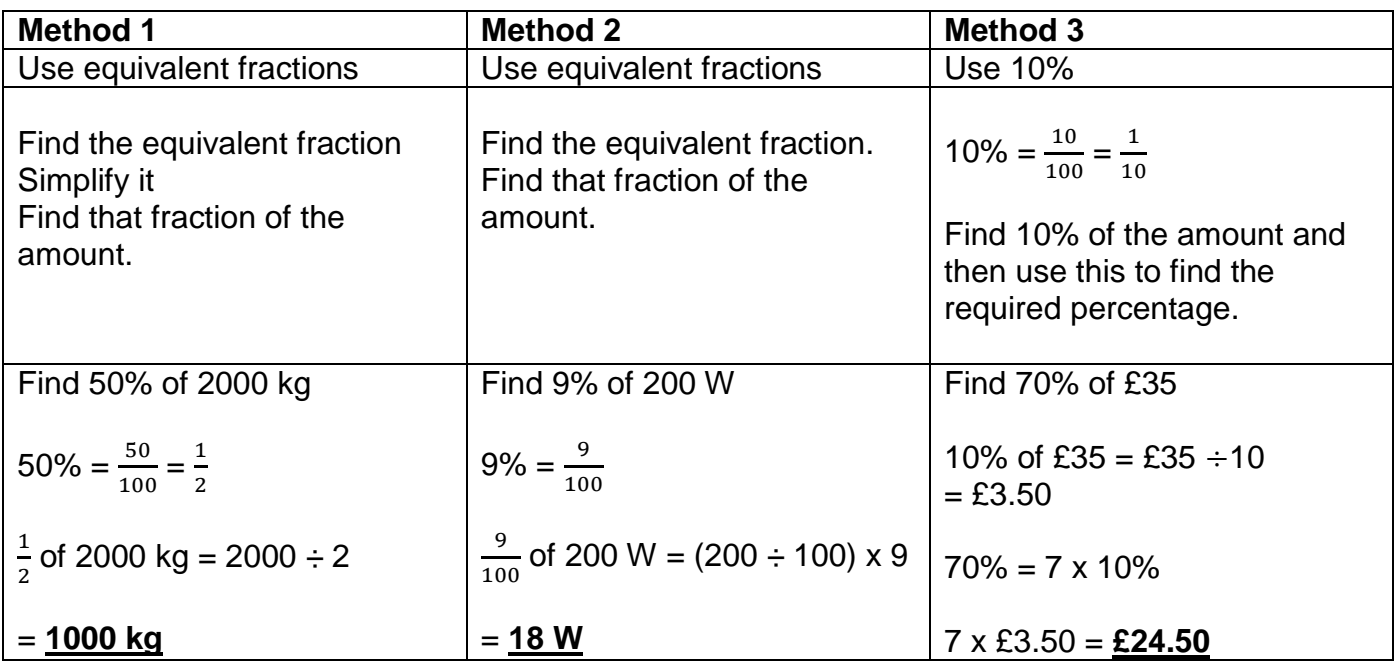

#### **2.8.2 Additional calculator method**

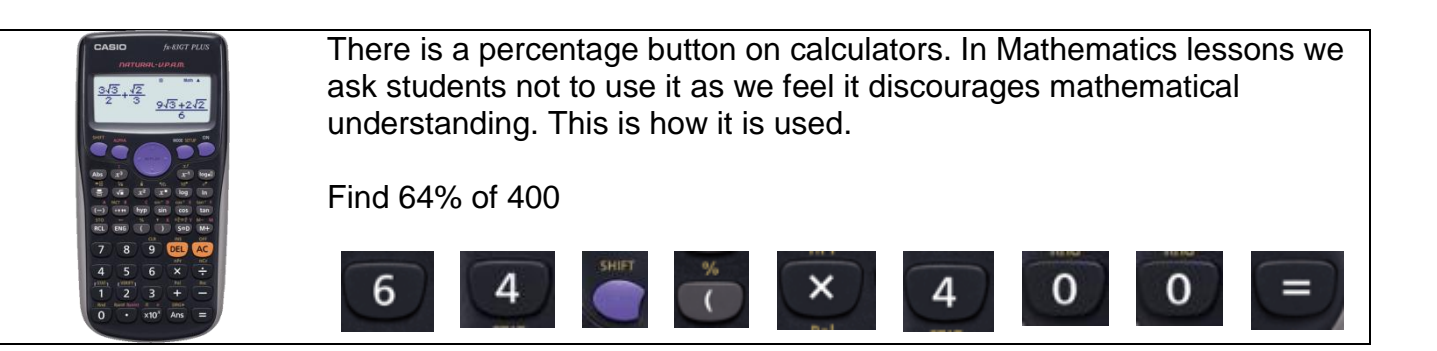

### **2.8.3 Percentage change**

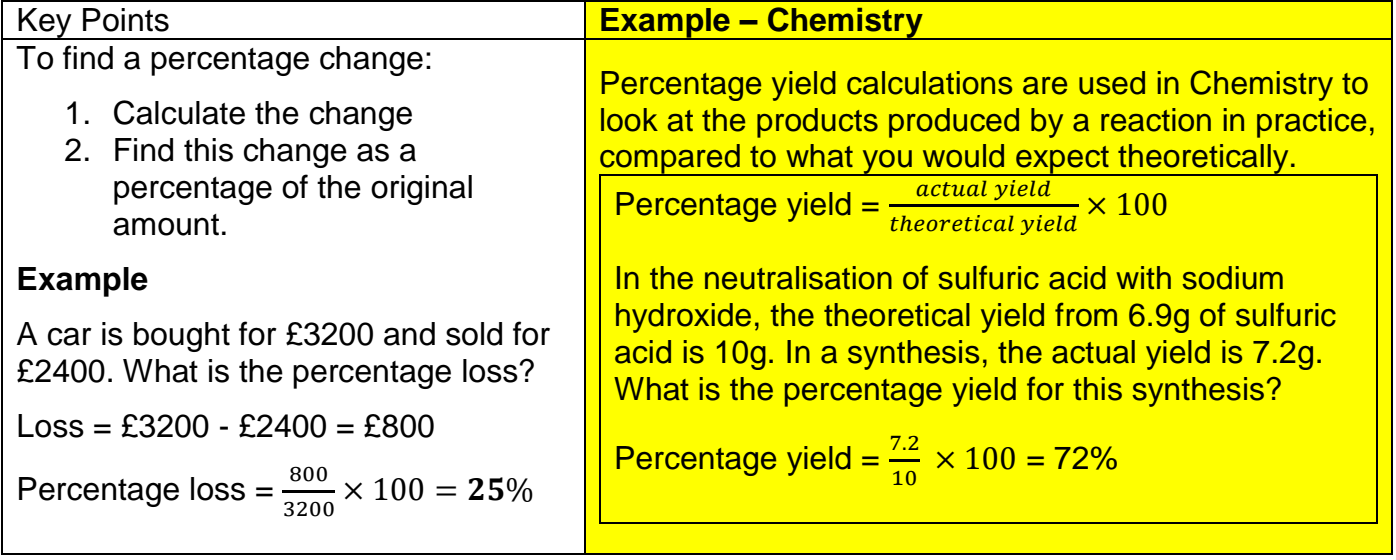

### **2.8.4 Fraction, Decimal & Percentage Equivalence**

The equivalence of the most frequently used fractions, decimals and percentages is summarised in the table below:

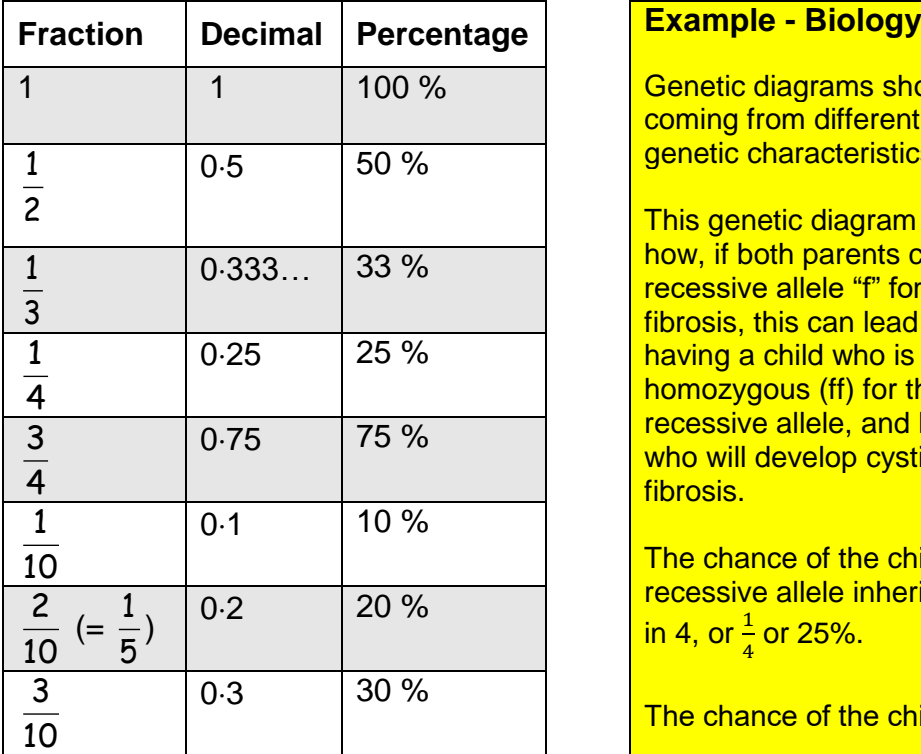

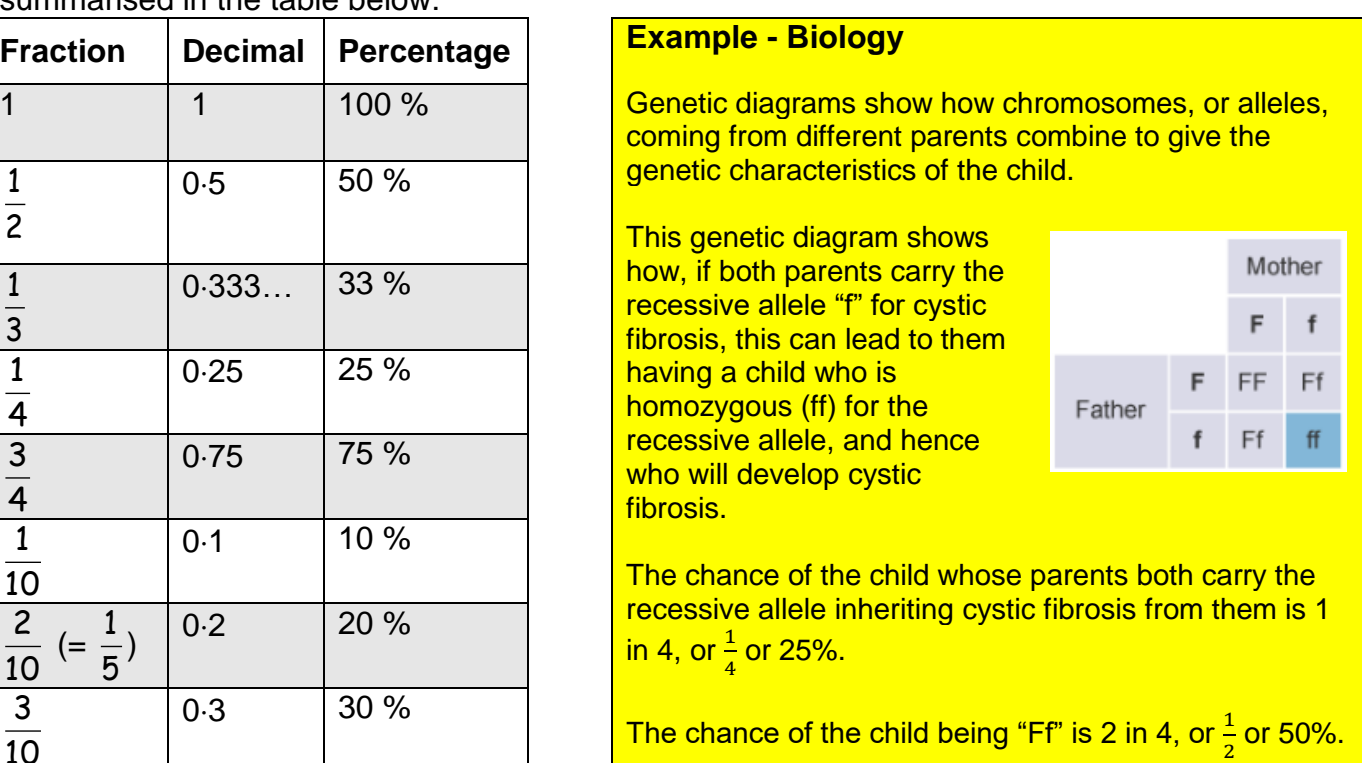

Knowledge of these equivalent fractions, decimals and percentages is useful in both DT and Science.

#### 2.8.4.1 Converting between fractions, decimals and percentages

The following give methods to convert between fractions, decimals and percentages.

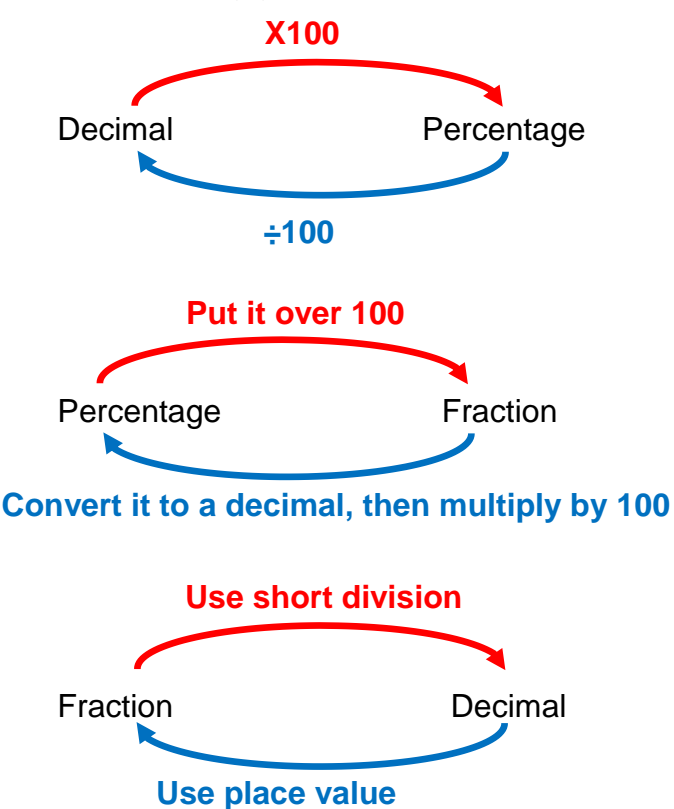

#### **Examples**

Decimal to percentage  $0.36 = 0.36 \times 100 \% = 36\%$ 

Percentage to decimal  $4\% = 4 \div 100 = 0.04$ 

Percentage to fraction  $56\% = \frac{56}{100}$ 

2 5  $= 0.4 = 0.4 \times 100\% = 40\%$ Fraction to percentage

Fraction to decimal 3 4  $\frac{0.75}{4.300}$  = 0.75

Decimal to fraction  $0.4 = \frac{4}{10}$ 

# **2.9 Ratio & Proportion**

### **2.9.1 Ratio**

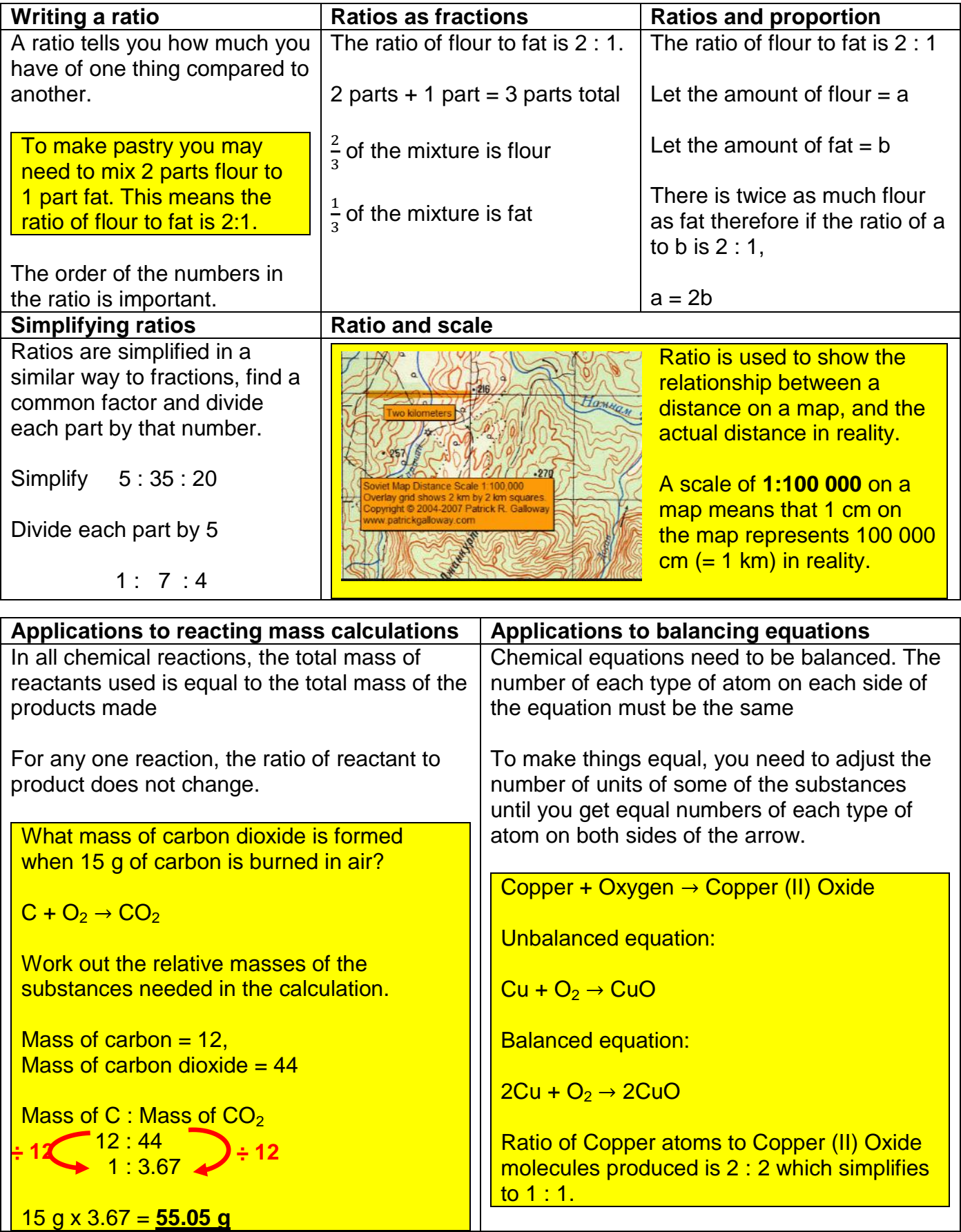

#### Gear and Velocity Ratios – Design and Technology

Gears are used in machinery to transmit rotary motion from one part of the machine to another. When gears are connected smaller gears rotate faster than larger gears. The relationship between the speeds the gears rotate at is called the gear ratio (or sometimes velocity ratio).

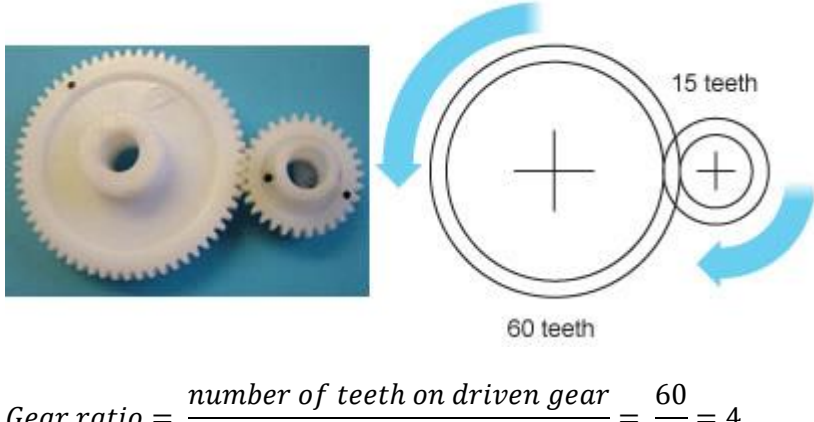

 $\emph{Gear ratio} =$  $\frac{1}{100}$   $\frac{1}{100}$   $\frac{1$  $\frac{1}{15}$  = 4

Pulleys are also used in machinery to transmit rotary motion. A pulley system consists of two pulley wheels each on a shaft, connected by a belt.

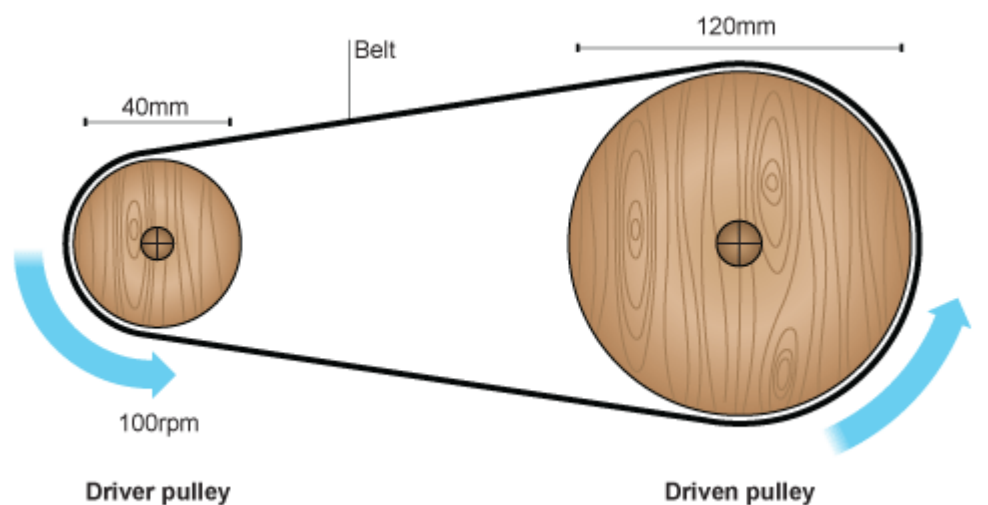

If the pulley wheels are different sizes, the smaller one will spin faster than the larger one. The difference in speed is called the velocity ratio. This is calculated using the formula:

Velocity ratio = diameter of driven pulley diameter of driver puller

Velocity ratio = 120  $\frac{1}{40}$  = 3

### **2.9.2 Proportion**

#### **Direct proportion**

If the ratio between two quantities is constant, they are said to be in direct proportion.

5.85 g grams of sodium chloride are produced when 5.3 g of sodium carbonate reacts with dilute hydrochloric acid.

How many grams of sodium chloride would be produced if 15.9 a of sodium carbonate was reacted with dilute hydrochloric acid?

Sodium carbonate Sodium chloride  $\frac{5.3 \text{ g}}{5.3 \text{ g}} \frac{5.85 \text{ g}}{5.3 \text{ g}}$  $x3 \left( \frac{6.89 \text{ g}}{17.55 \text{ g}} \right) x3$ 

The scale on a map is 1 : 50 000

The distance between two landmarks on a map is measured as 2.5 cm, what actual distance does this represent?

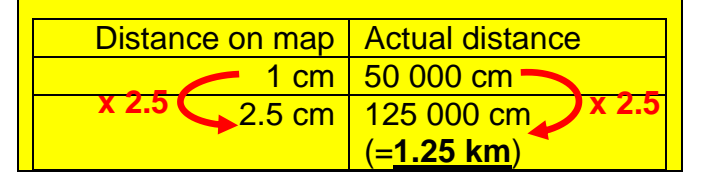

The ingredients to make 8 scones are shown in the table below, how much of each ingredient would be needed to make 10 scones? **x 10**

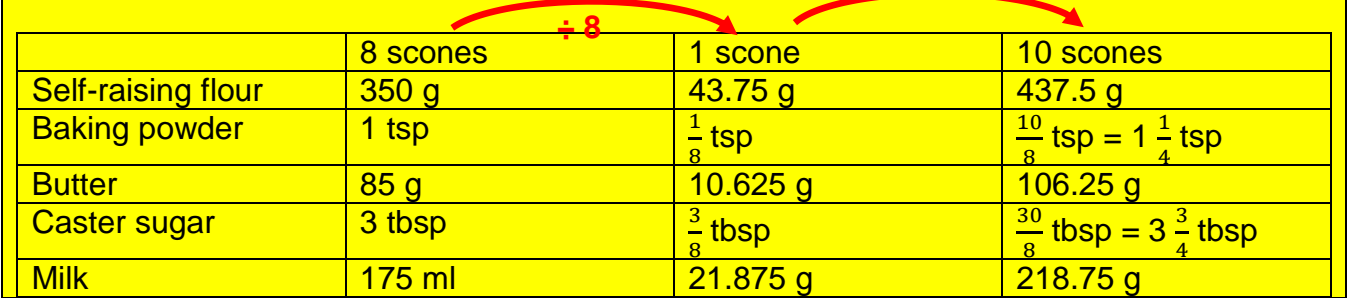

#### **Inverse proportion**

Inverse proportion is a relationship where as one quantity increases, the other decreases.

#### **Example – Physics – Inverse square law**

**Photosynthesis** energy from light. The rate of photosynthesis can be increased by increasing the light intensity. Light intensity itself is affected by how far the plant is from the source of light.

The intensity of light at different distances from a light source can be described by the inverse square law. This states that the intensity of light is inversely proportional to the square of the distance from the source.

uses Light intensity can be calculated using this formula

> $light$  intensity  $\propto$ 1 <mark>distance<sup>2</sup></mark>

When a light source is 25 cm from a plant, it will receive

1  $\frac{1}{0.25^2}$  = 100 arbitrary units

If the light source is 50 cm from the plant (double the distance), it will only receive a quarter as much light.

1  $\frac{1}{0.5^2}$  = 4 arbitrary units

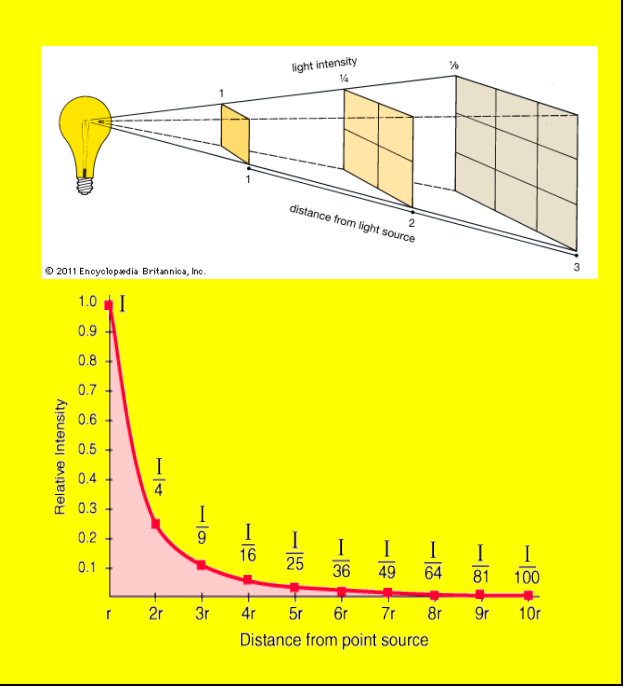

### **2.10 Directed Numbers**

According to teachers, the concept of directed numbers is one that students struggle with across the curriculum. Directed numbers are numbers that are given a sign, either positive or negative.

A negative number is a number less than zero. You can tell a number is negative if it has a minus ( $\cdot$ ) sign in front of it. The more negative a number is, the smaller it is. For example – 8 is smaller than – 3.

#### **2.10.1 Temperature**

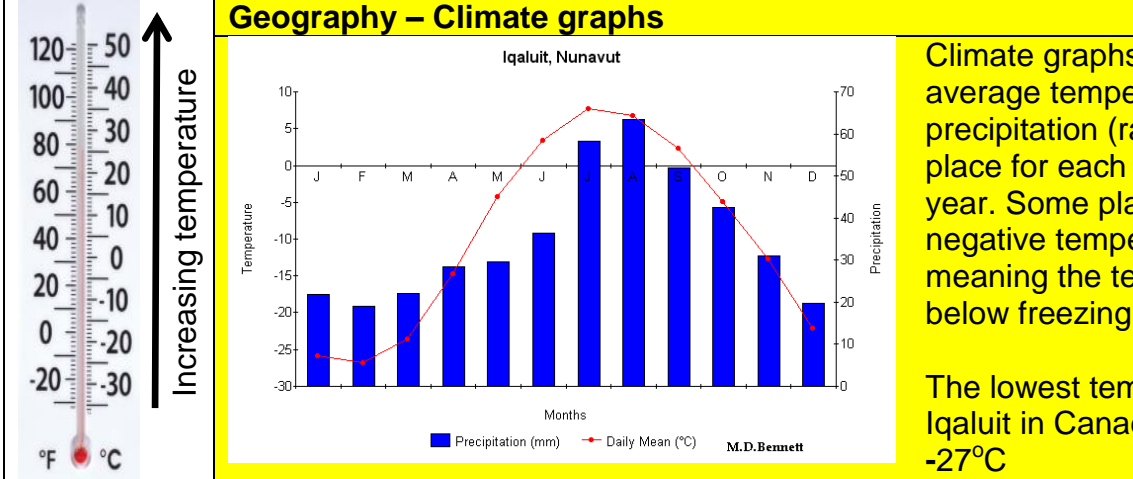

Climate graphs show the average temperature and precipitation (rainfall) for a place for each month of a given year. Some places will have negative temperatures, meaning the temperatures fell below freezing.

The lowest temperature for Iqaluit in Canada was around

#### **2.10.2 Adding and subtracting with directed numbers**

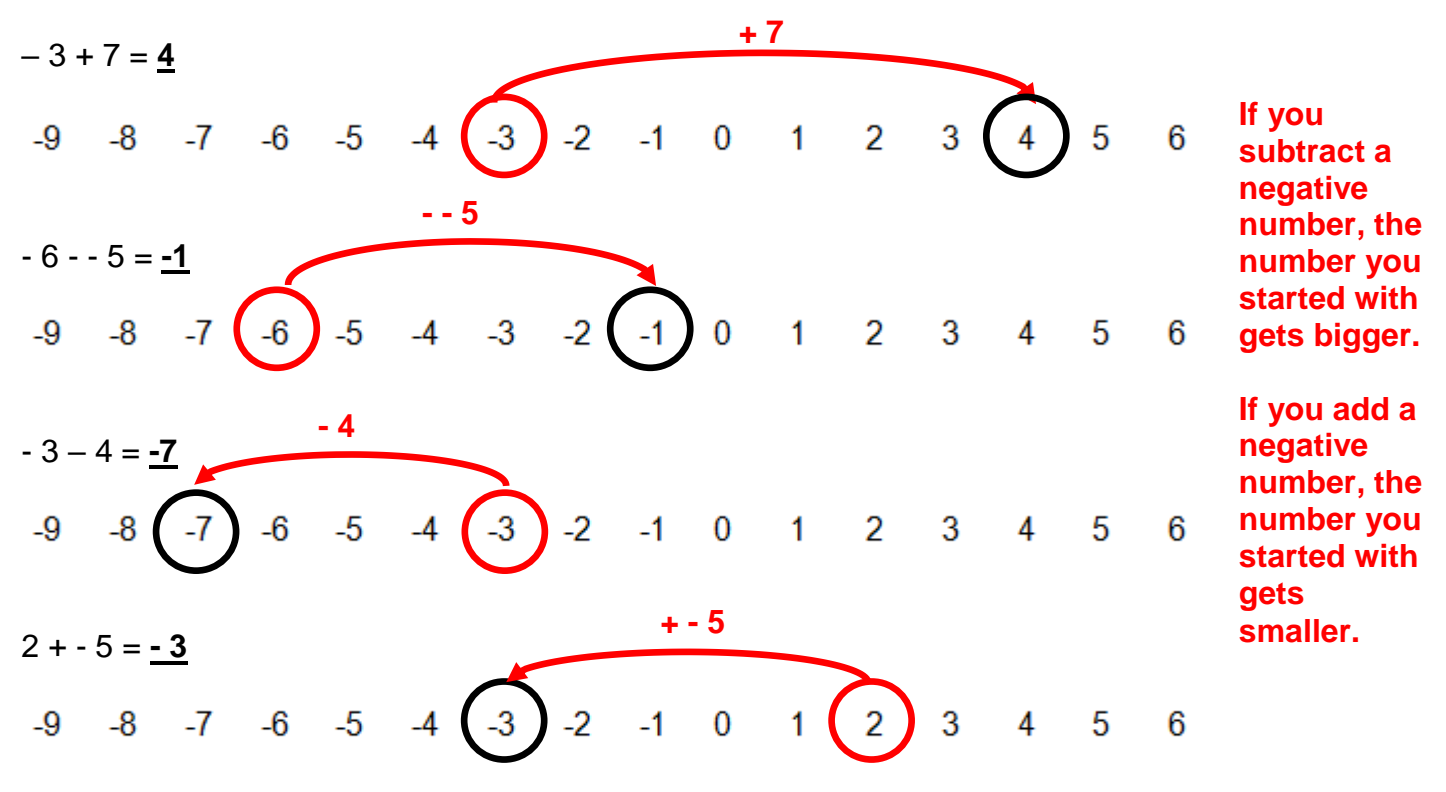

#### **2.10.3 Multiplying and dividing negative numbers**

If there is no sign in front of a number, it is positive.

 $5 \times 7 = 35$   $-5 \times 7 = -35$   $5 \times -7 = -35$   $-5 \times -7 = 35$  $48 \div 6 = 8$   $-48 \div 6 = -8$   $48 \div -6 = -8$   $-48 \div -6 = 8$ 

When multiplying and dividing numbers, if both numbers are positive OR if both numbers are negative, you will get a positive answer. If only one of the numbers is negative you will get a negative answer.

### **2.11 Coordinates**

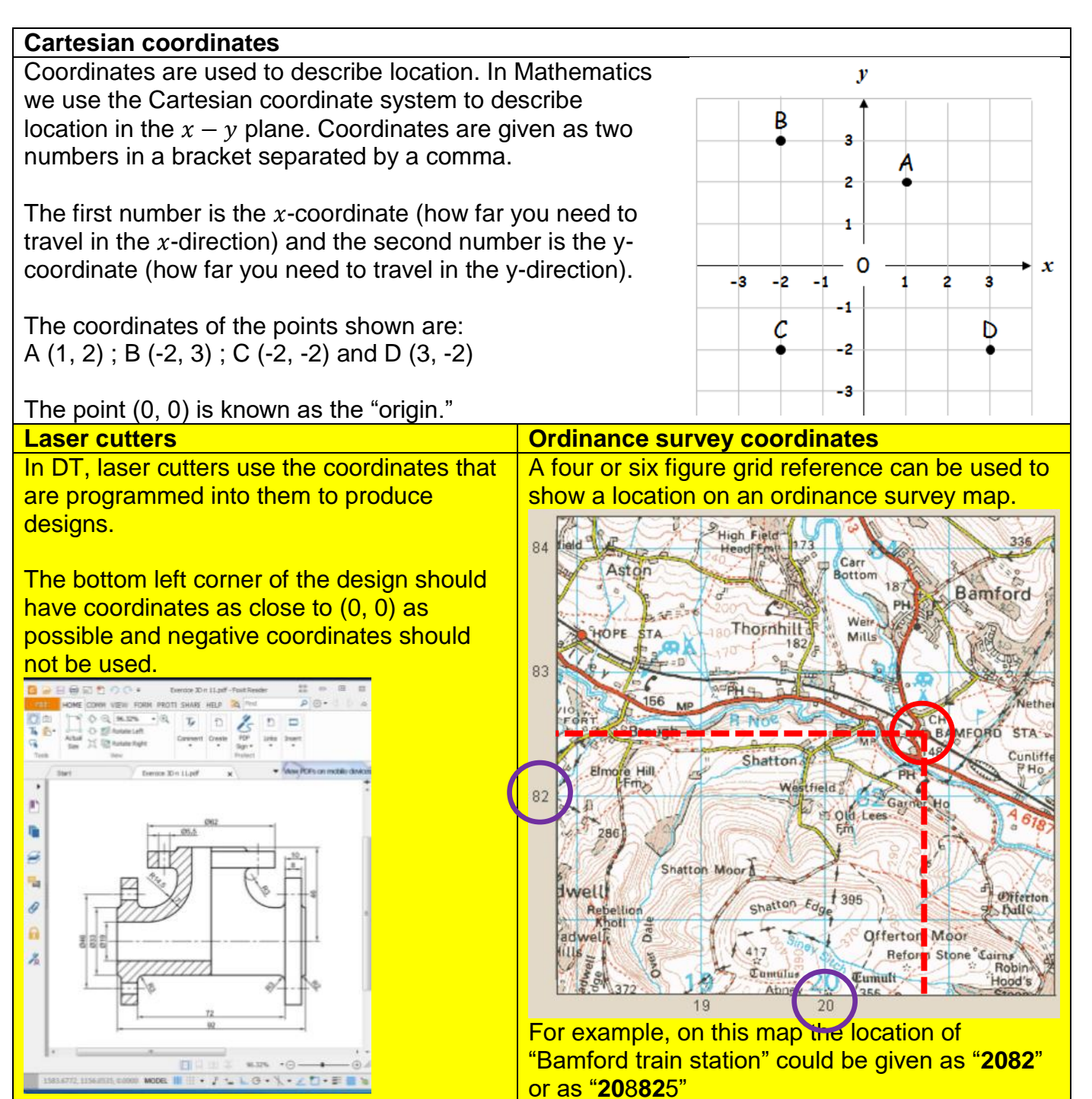

# **2.12 Inequalities**

Inequalities are used to show whether one value is greater or less than another.

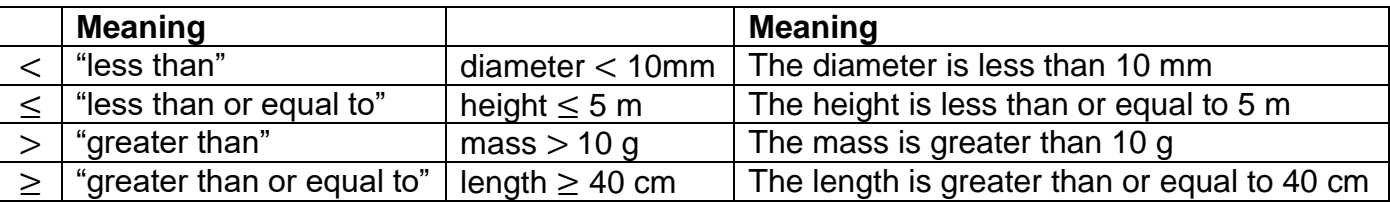

### **2.13 Shapes**

### **2.13.1 Two dimensional (2D) shapes**

A polygon is a closed 2D shape with straight sides.

A regular polygon is a polygon where all the sides are equal length and all angles are the same size.

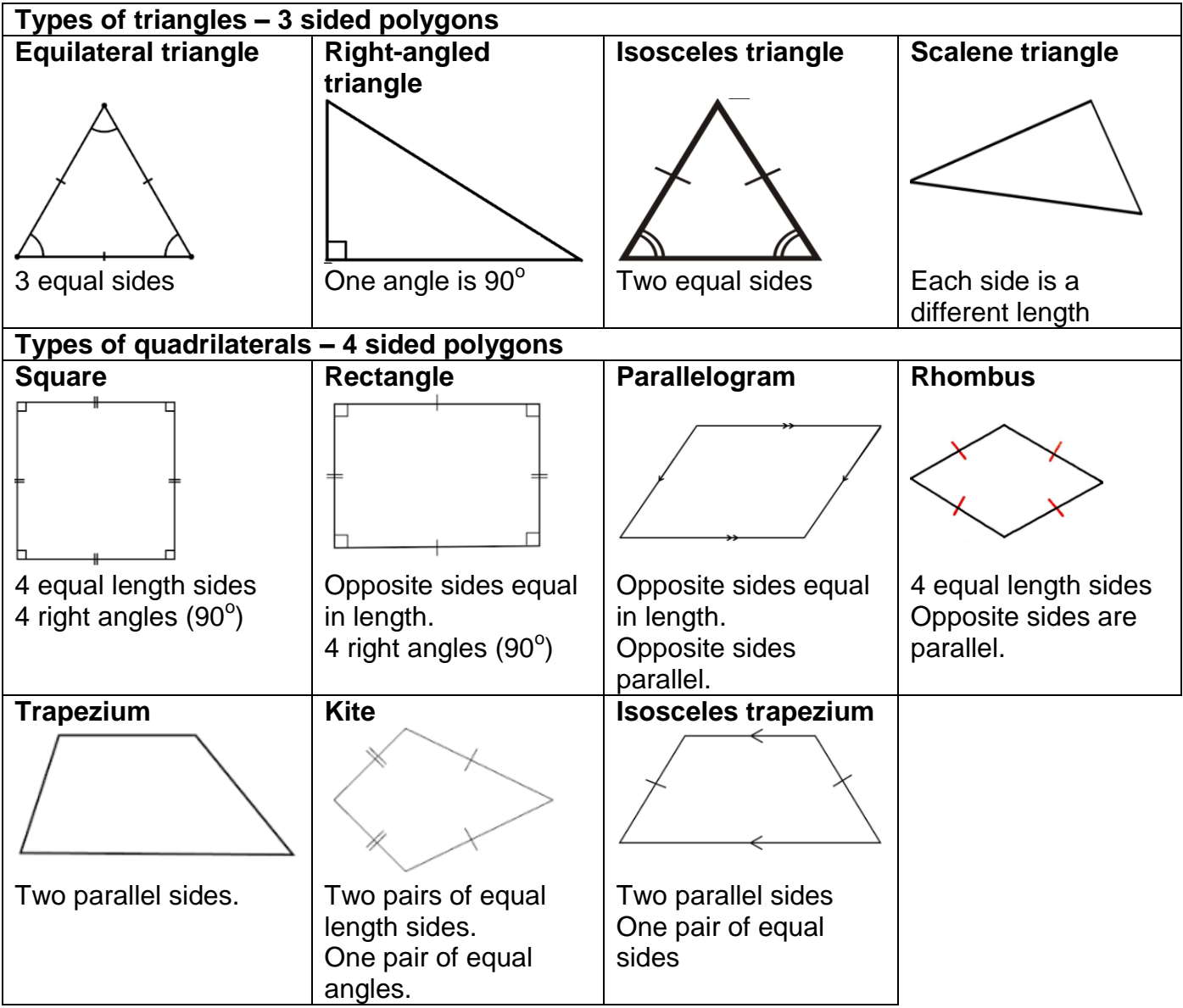

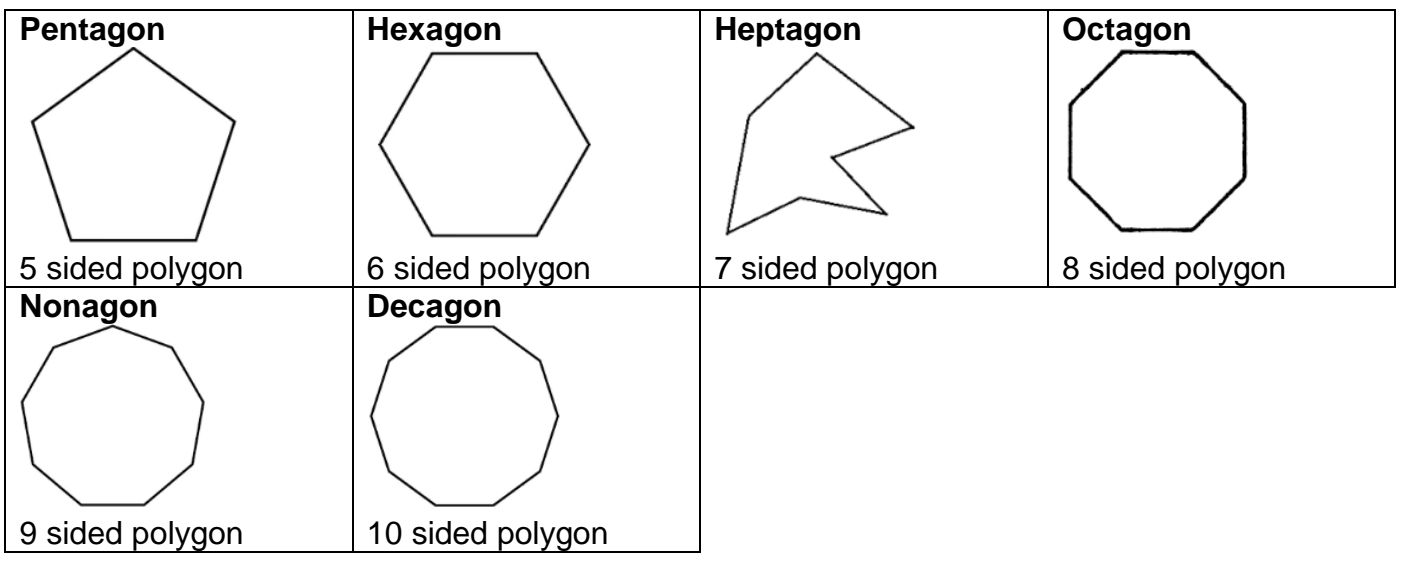

### **2.13.2 Three dimensional (3D) shapes**

3D shapes have length, width and height.

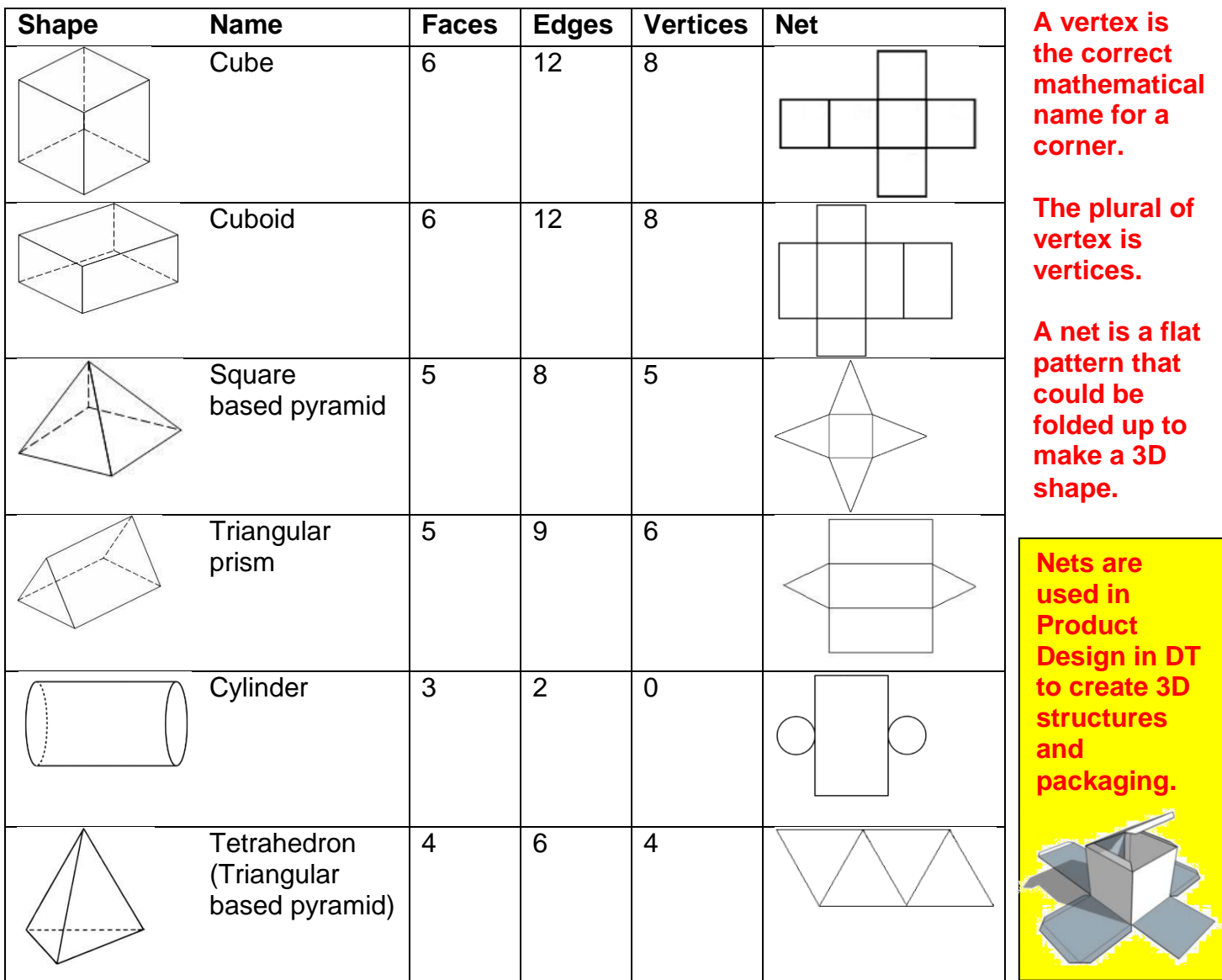

# **2.14 Area, perimeter and volume**

### **2.14.1 Perimeter**

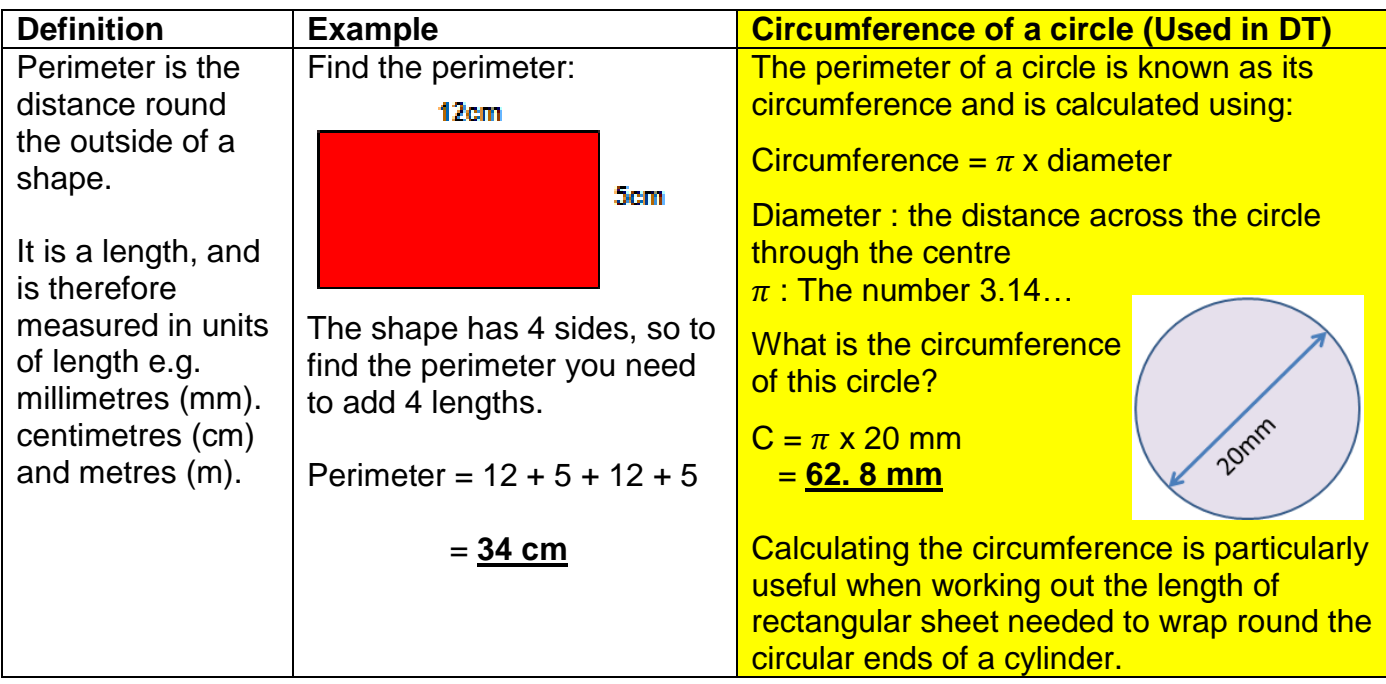

### **2.14.2 Area of 2D Shapes**

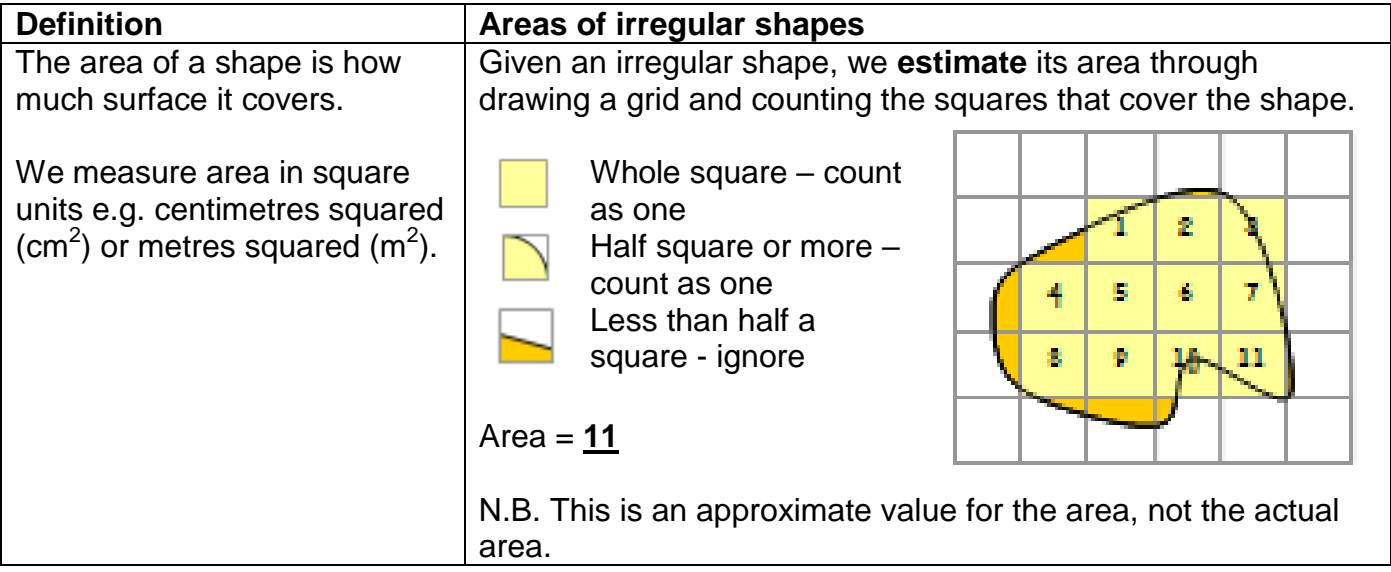

### Area formulae

For common 2D shapes we can use formulae to calculate their exact area.

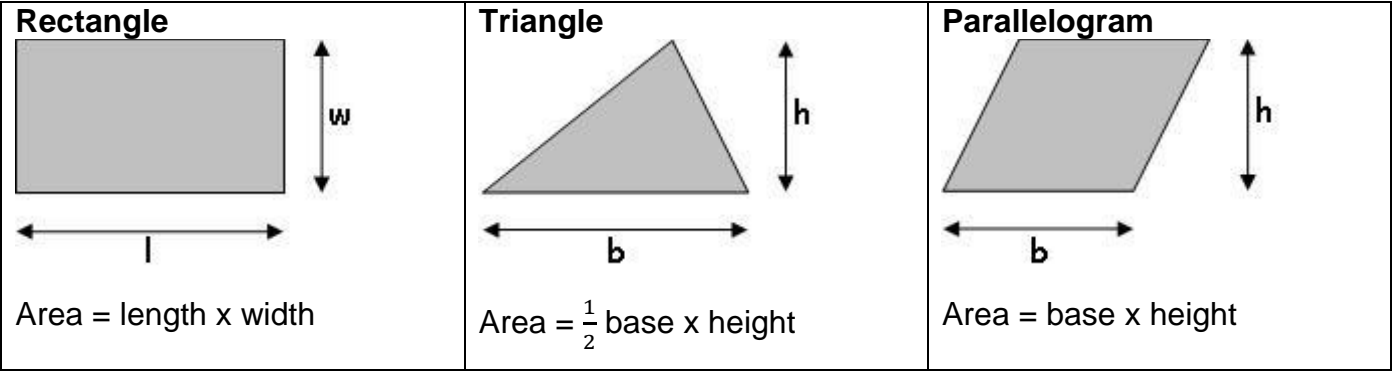

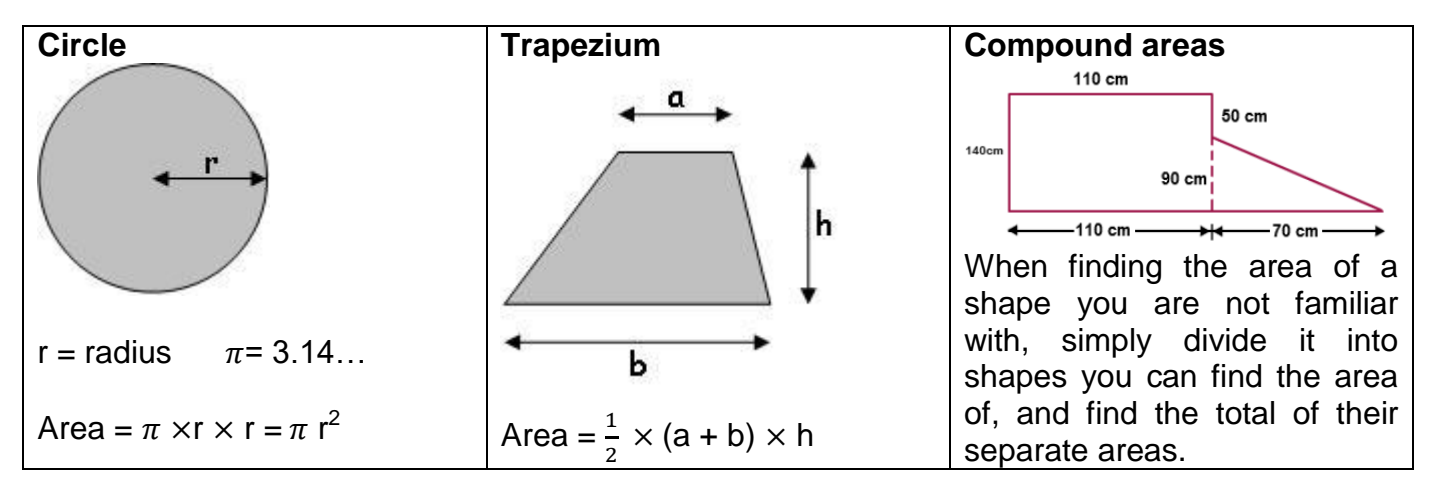

#### Area calculations across the curriculum

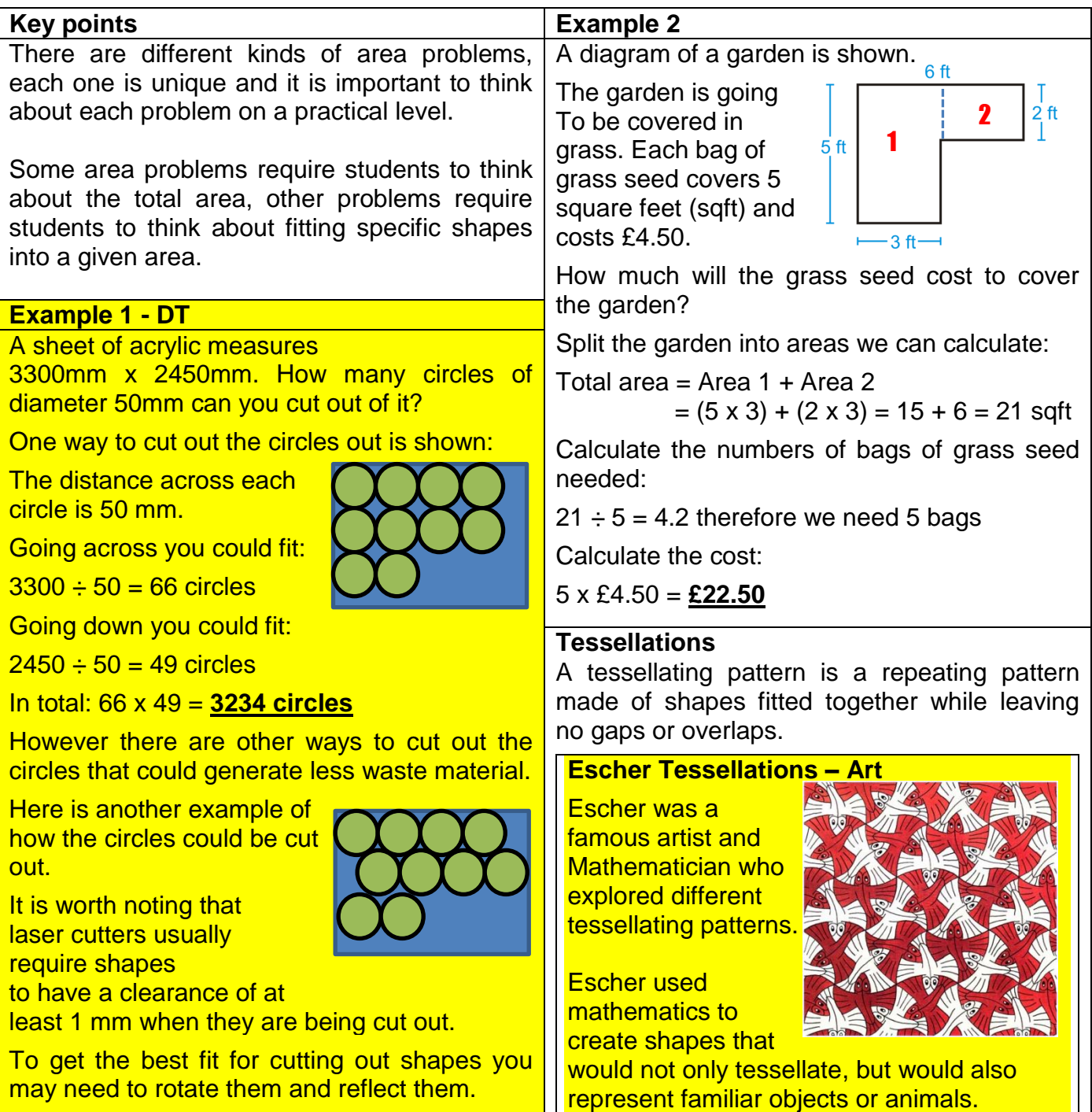

### **2.14.3 Volume**

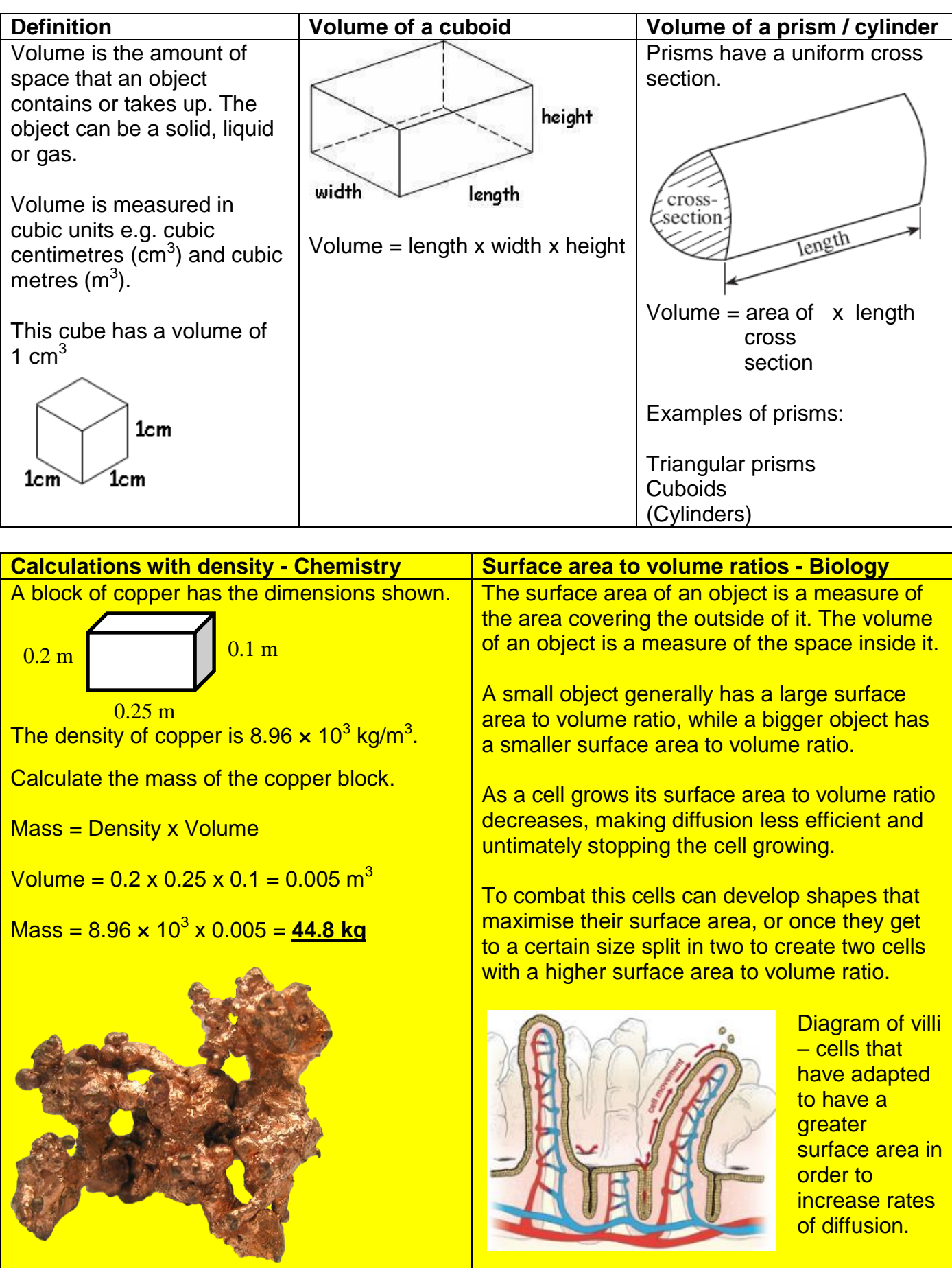

### **2.14.4 Isometric drawings, plans and elevations**

3D objects can be represented in Mathematics using either an isometric drawing (3D representation) or as a set of three 2D views known as a plan view, a front elevation and a side elevation. An arrow on the 3D view shows which direction is "front".

The plan view is the view from above – often referred to as a "bird's eye view".

The front and side elevations are the views from the front and side respectively.

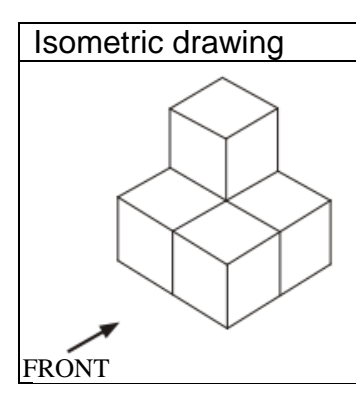

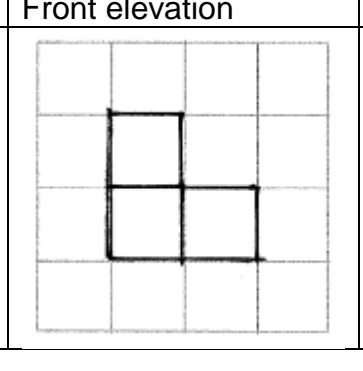

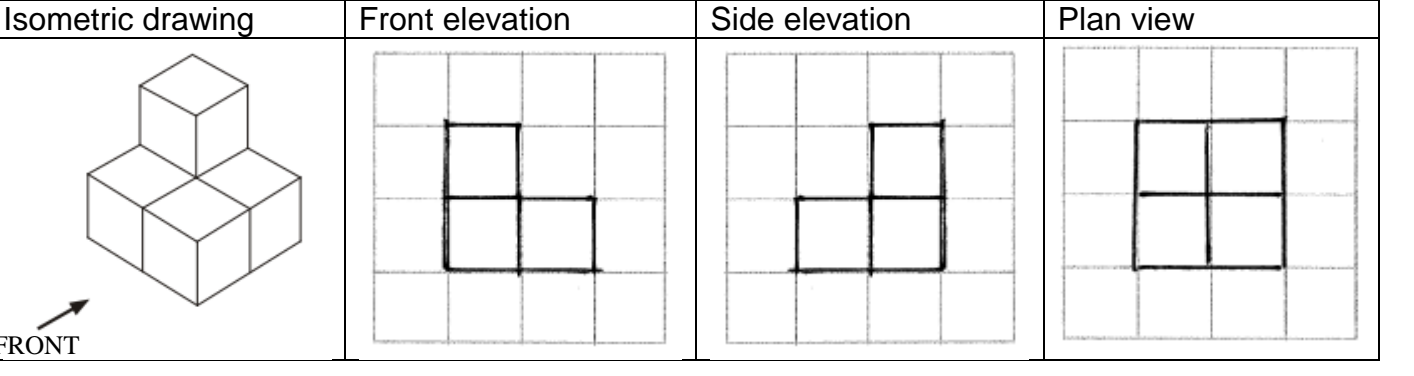

#### **Orthographic projections – Design and technology**

Orthographic drawings are used in Product Design to provide working drawings so that products can be manufactured. They usually consist of the same three views that are encountered in Mathematics - a front view, a side view and a plan, but sometimes more views are given to provide additional detail.

Orthographic drawing may be done using first angle projection or third angle projection.

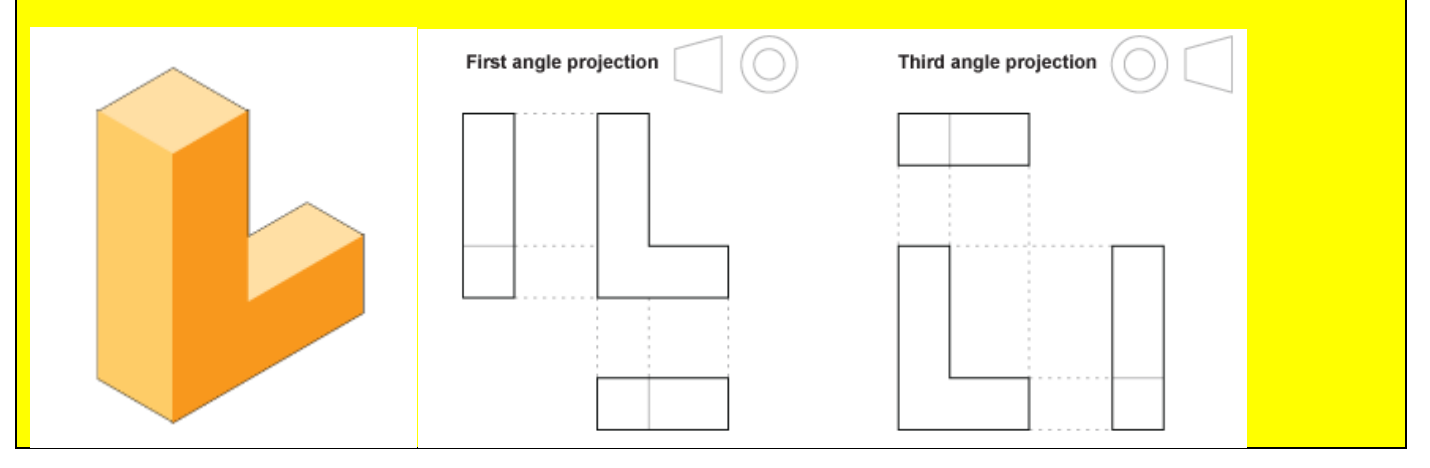

# **2.15 Units of Measure**

#### **2.15.1 Metric units**

For most measurements we use metric units. These are based on relationships connected to powers of 10 and are the units students will generally use across the curriculum.

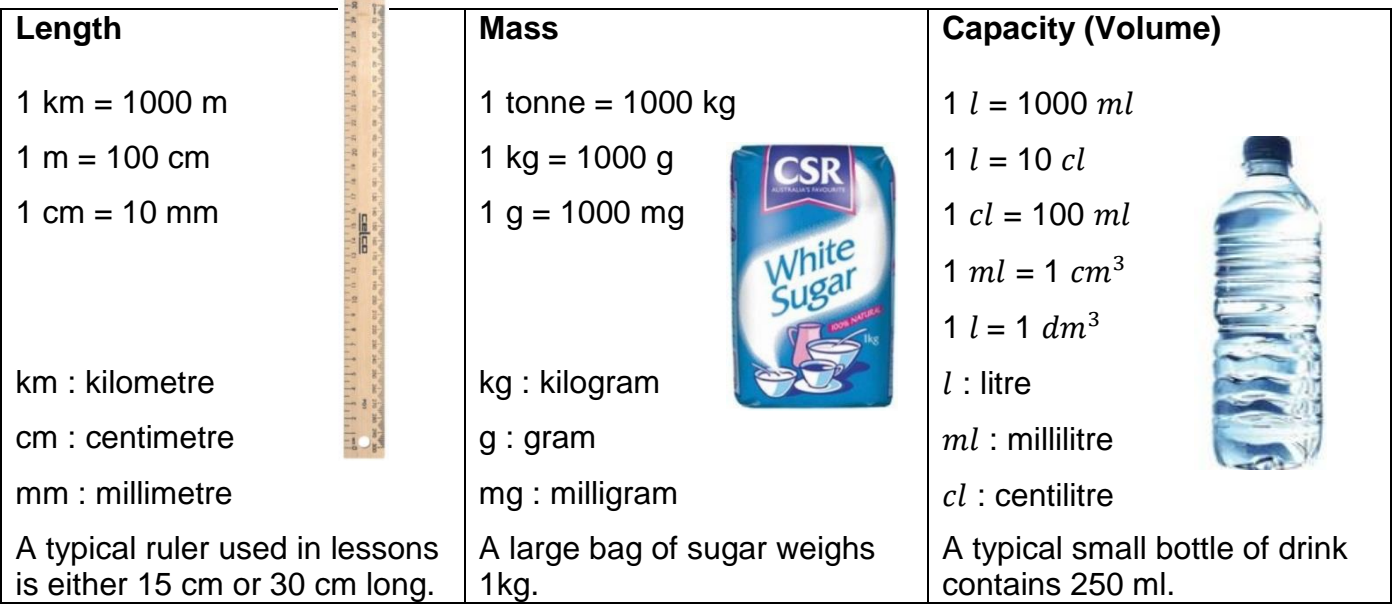

#### **2.15.2 Compound measures**

Compound measures involve a combination of units. They can be written in different forms. Some of the common ones are listed below.

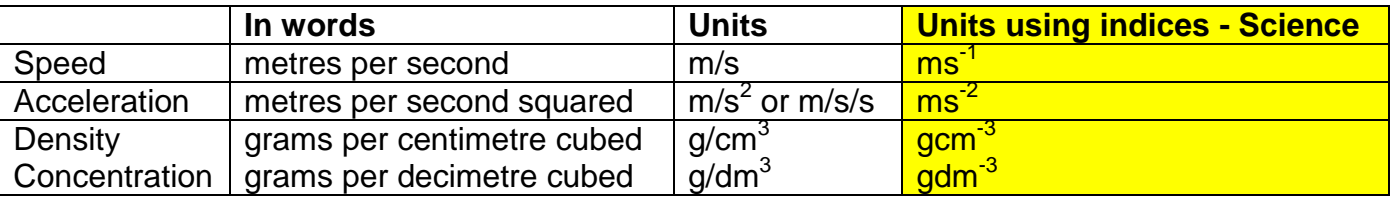

#### **2.15.3 Converting between metric units**

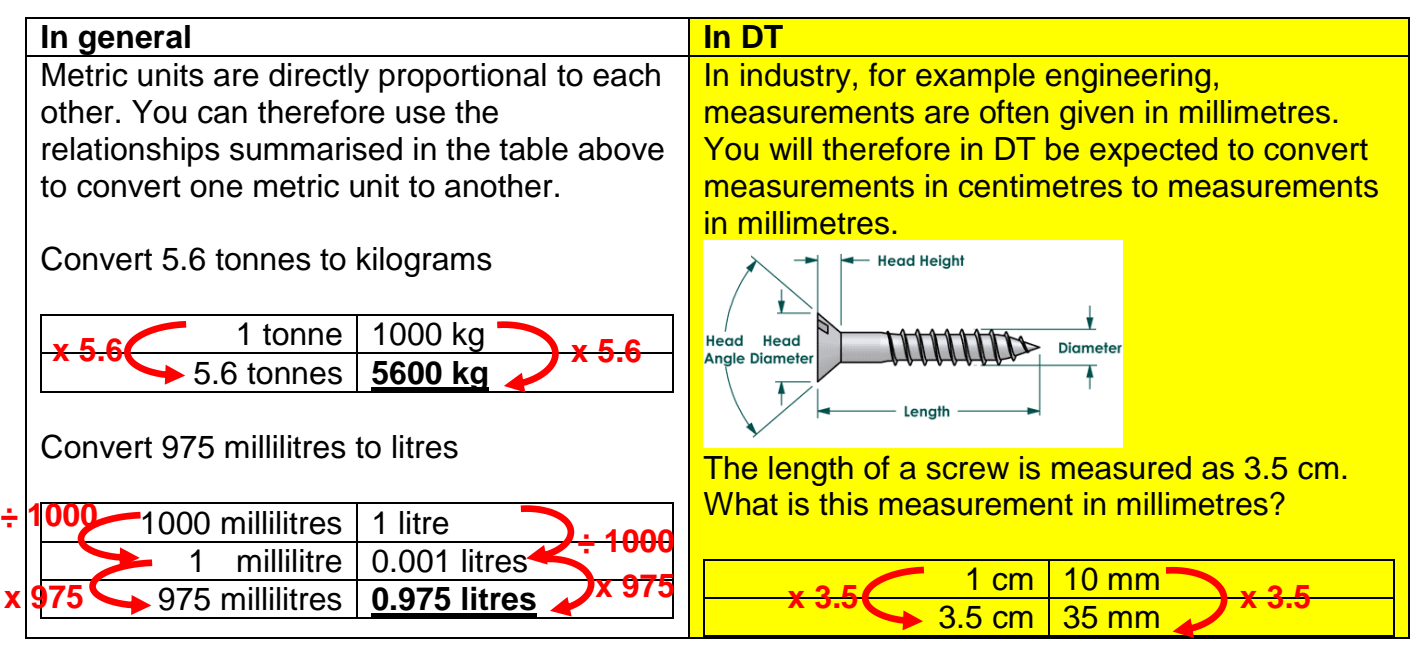

### **2.15.4 Imperial units**

Before metric units were introduced, we used imperial units to measure quantities. The relationships between imperial units vary more. Imperial units are still used in some subject areas, for example in DT when measuring quantities of food in recipes. In everyday life we still use miles to measure distances and stone to measure human mass (weight).

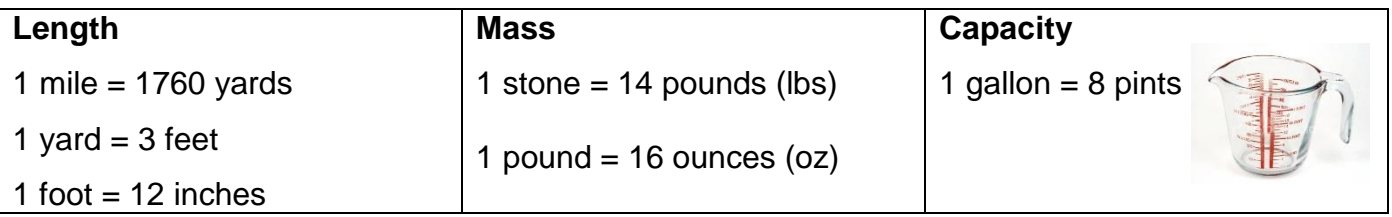

#### **2.15.5 Converting between imperial and metric units**

We can convert between metric and imperial units using the following approximate relationships

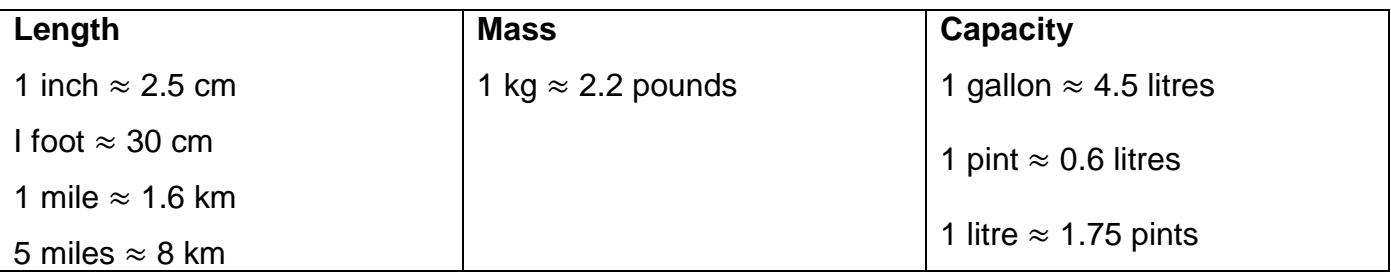

#### **2.15.6 The Richter Scale – Geography**

The magnitude or size of an earthquake can be measured by an instrument called a seismometer and shown on a seismograph.

Earthquakes are measured on the Richter scale from a value of 1 to 10.

Each level of magnitude is 10 times more powerful than the previous.

This type of scale is a logarithmic scale.

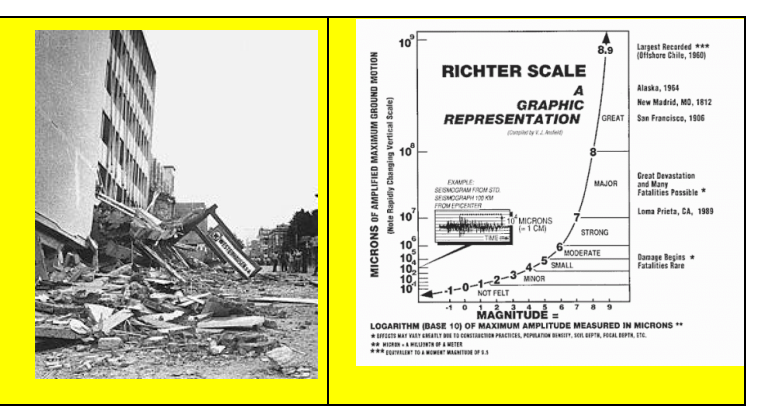

#### **2.15.7 Units used in Computer Science**

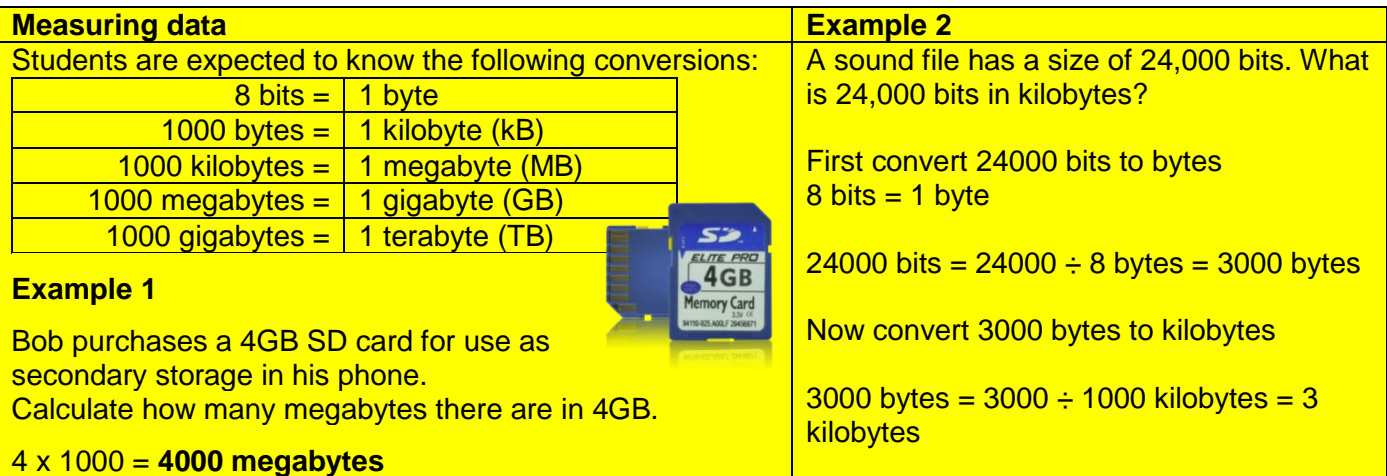

#### **2.15.8 Units of time**

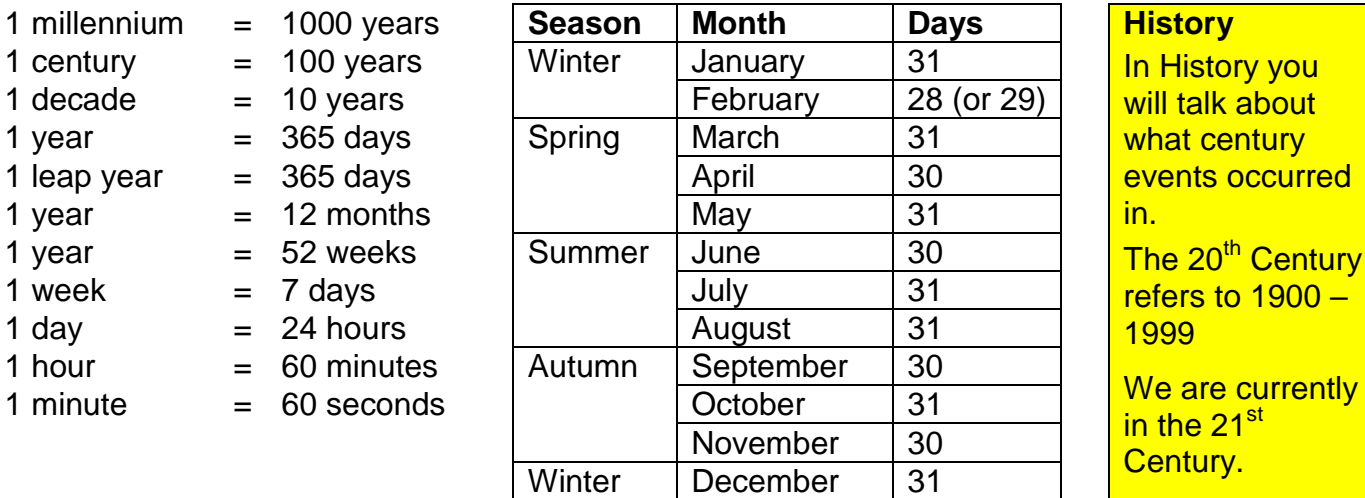

#### **Timelines**

Timelines are used in History to show the sequence of events over time. They can be very useful in understanding how different events in History are connected.

The timeline below shows the events of World War II.

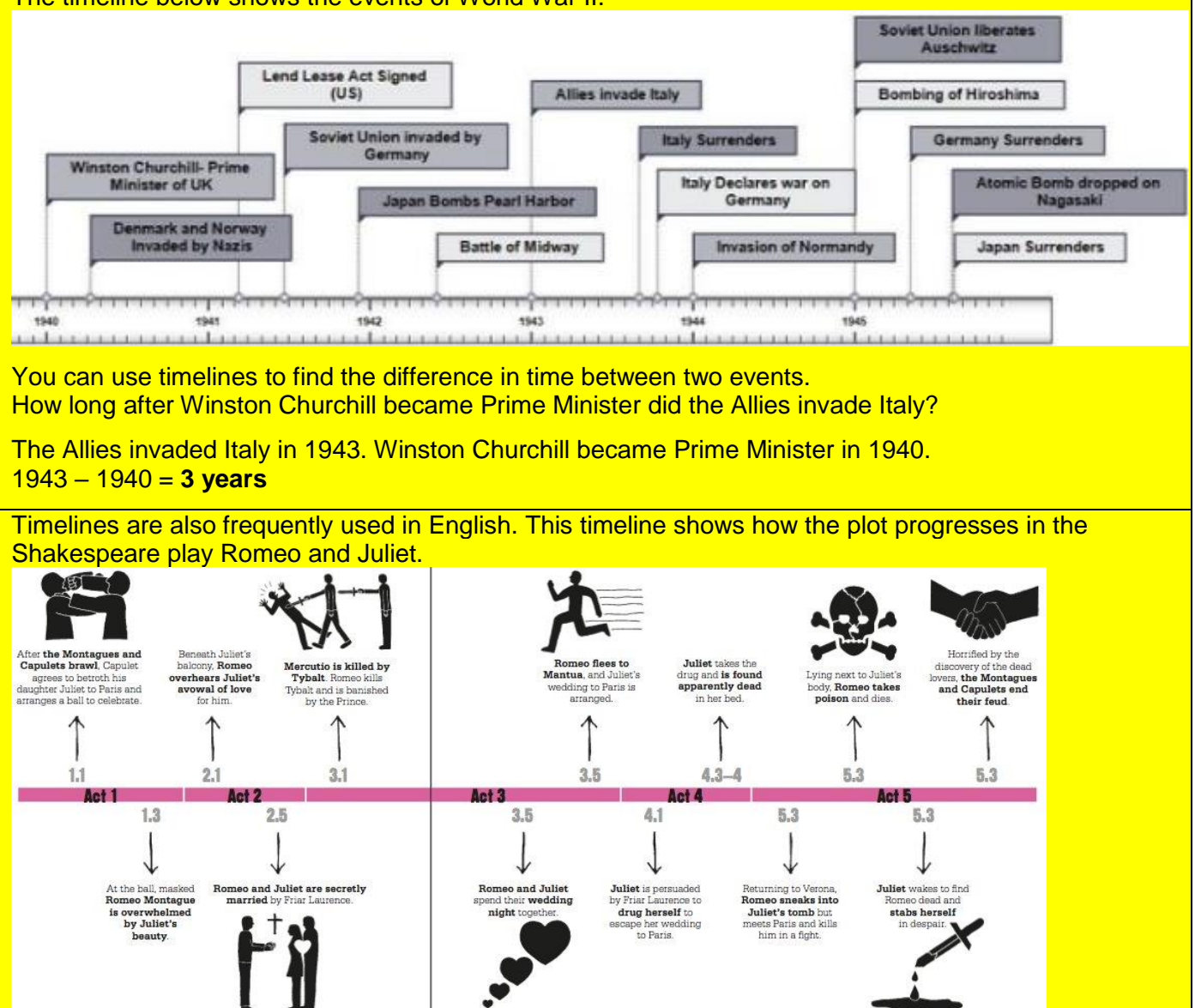

### The 12 hour and 24 hour clock

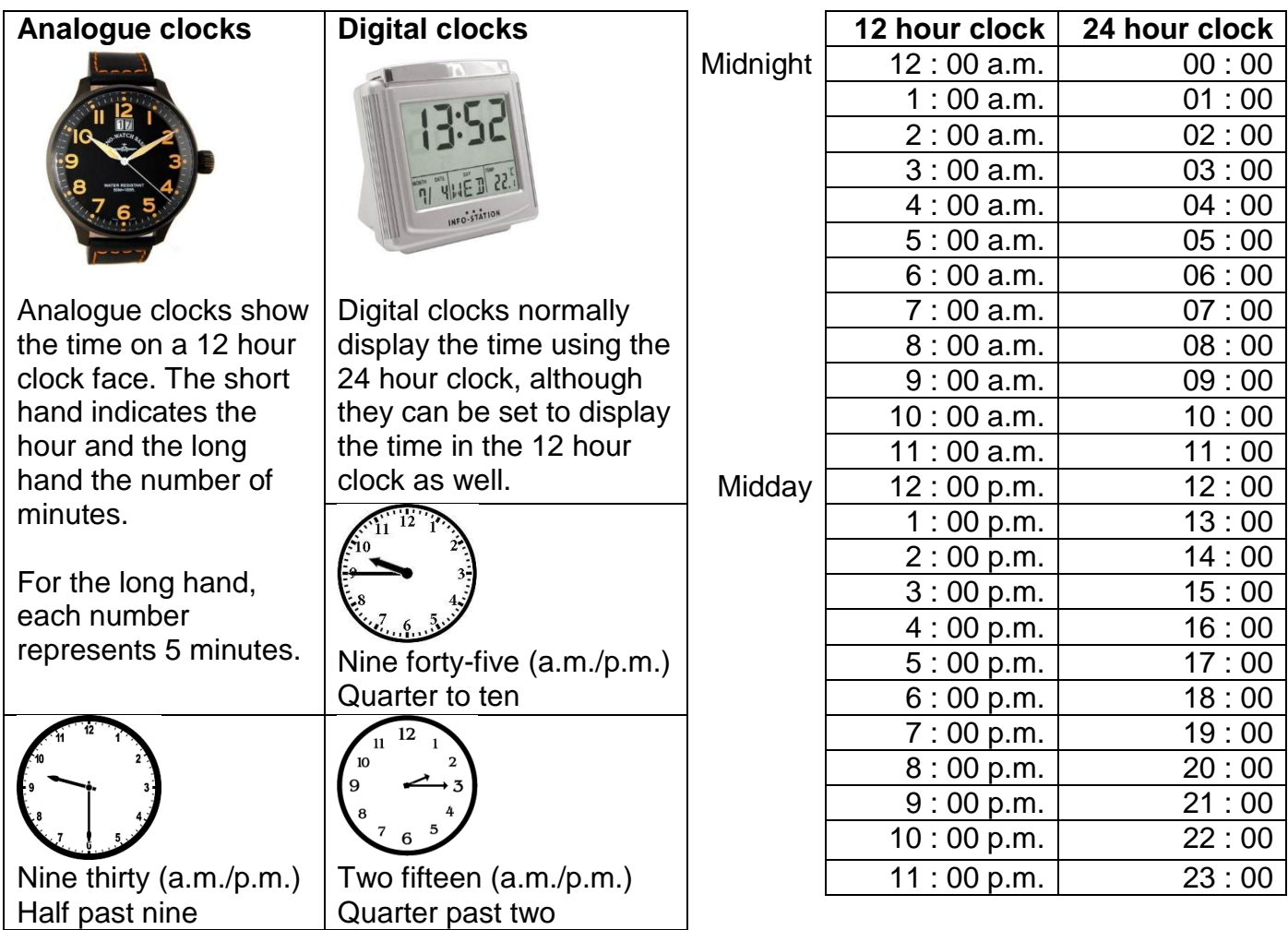

#### **Timetables**

#### **Belfast - Stranraer - Glasgow**

#### **Mondays to Saturdays**

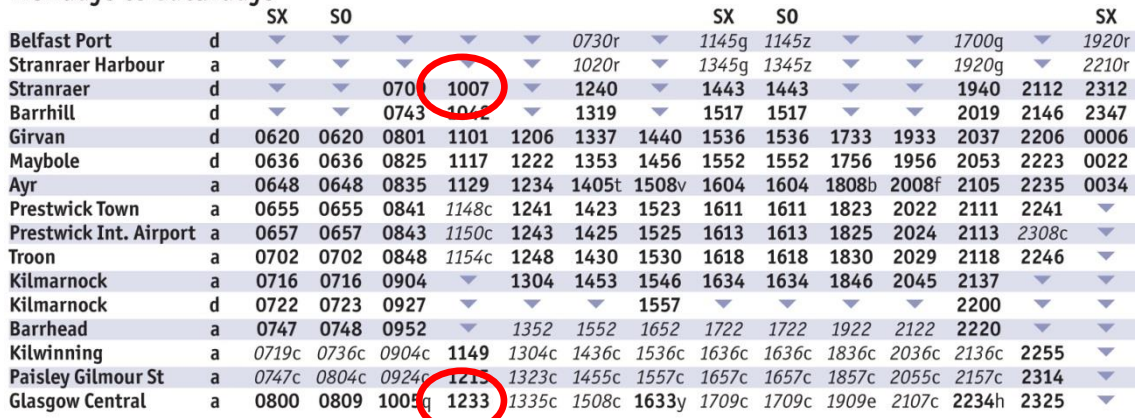

Timetables allow us to plan journeys. If I arrive at Stranraer station at 9 am and catch the next train to Glasgow, how long will my journey take?

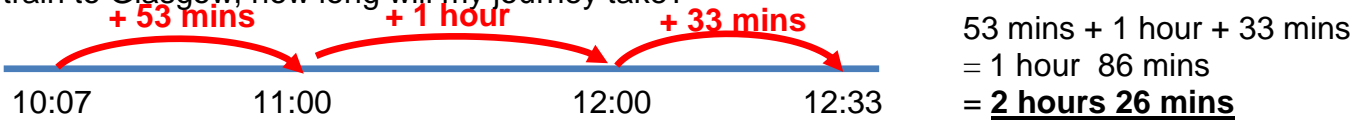

# **2.16 Compass directions and bearings**

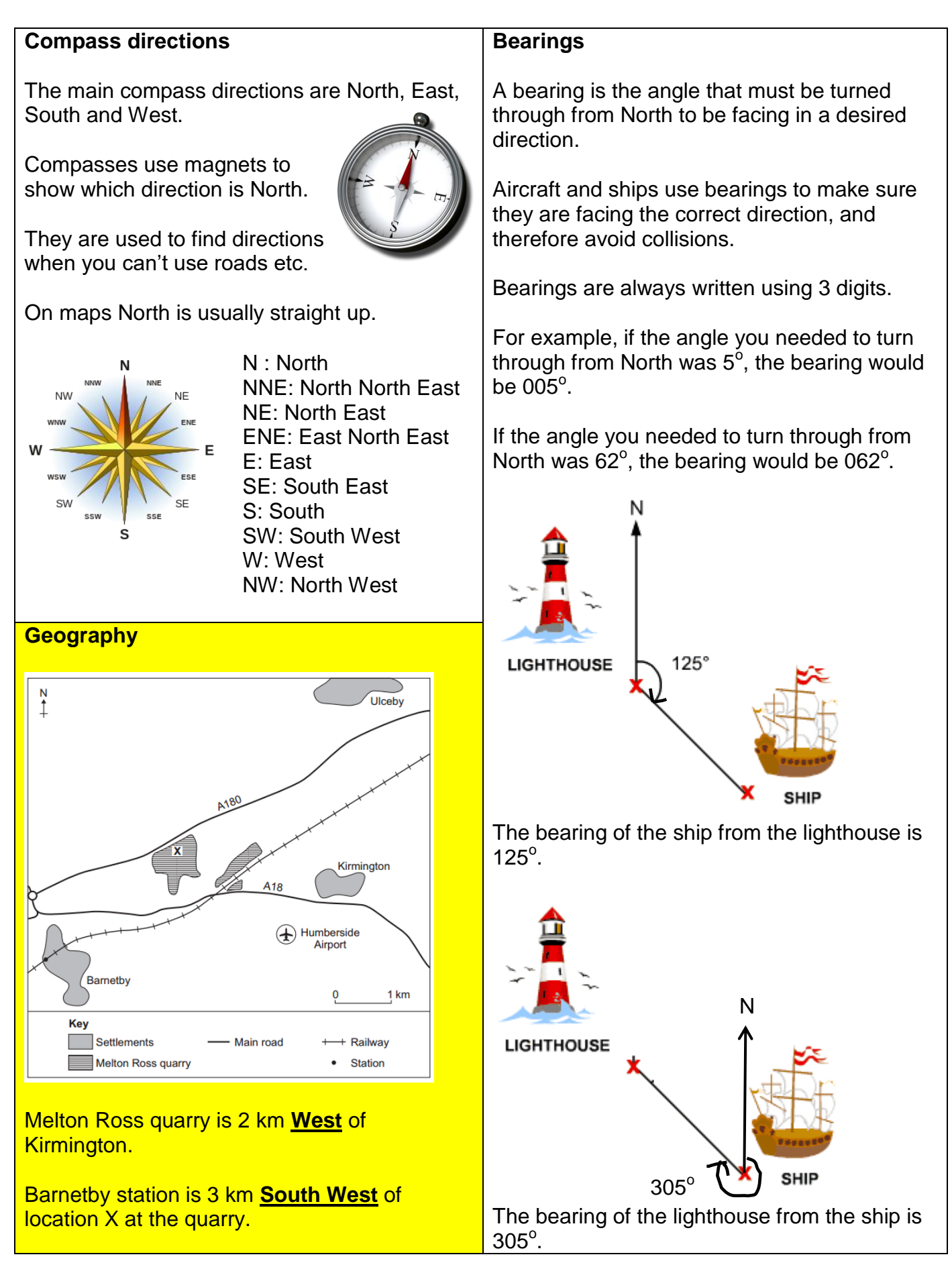

# **2.17 Algebra**

Algebra uses letters to represent unknown quantities or variables. Most of the algebra that students learn in school is only encountered in Mathematics lessons, but there are some elements of algebra that are used across the curriculum. These are explored here.

### **2.17.1 Substitution into formulae**

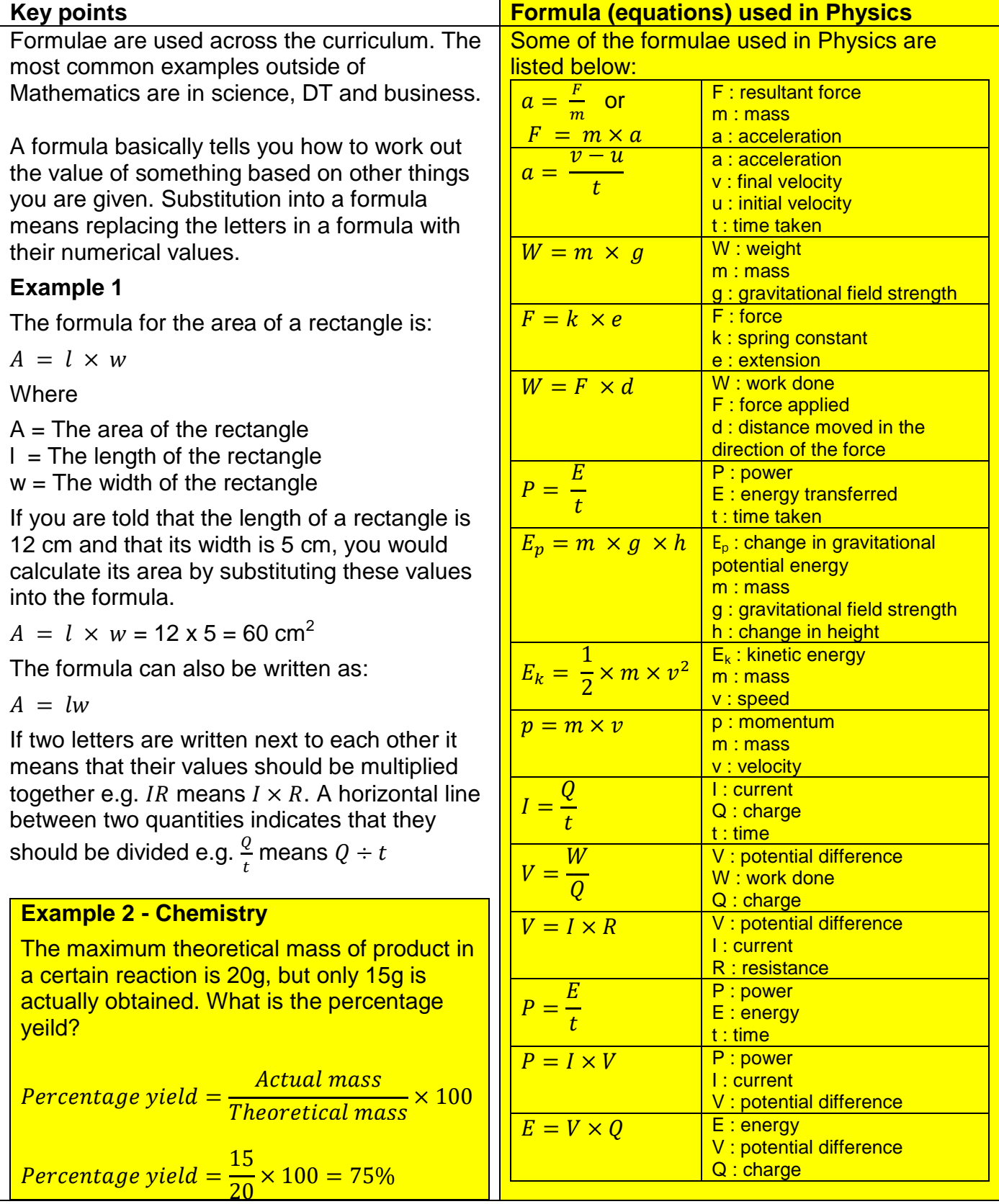

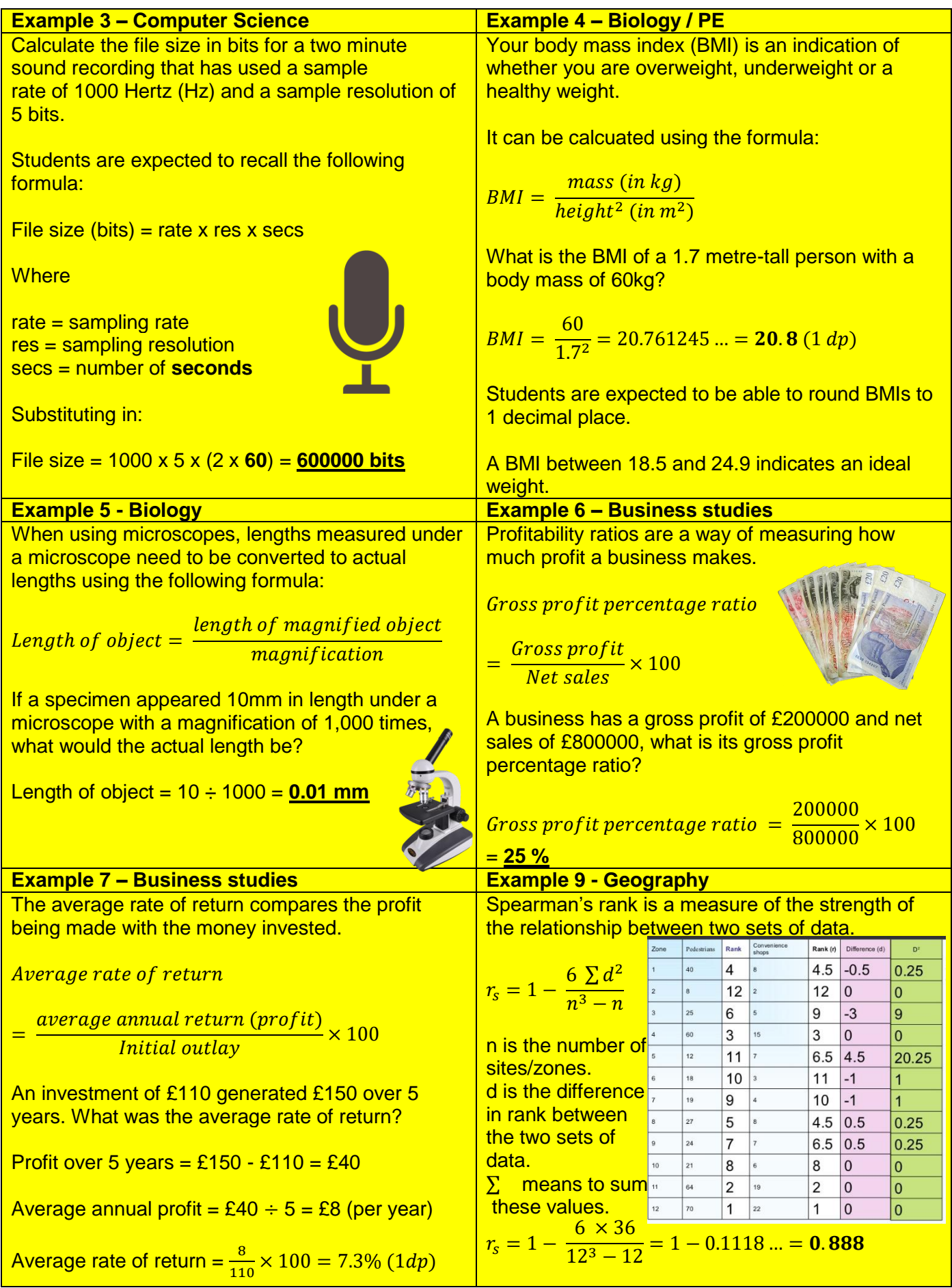

# **2.17.2 Rearranging formulae**

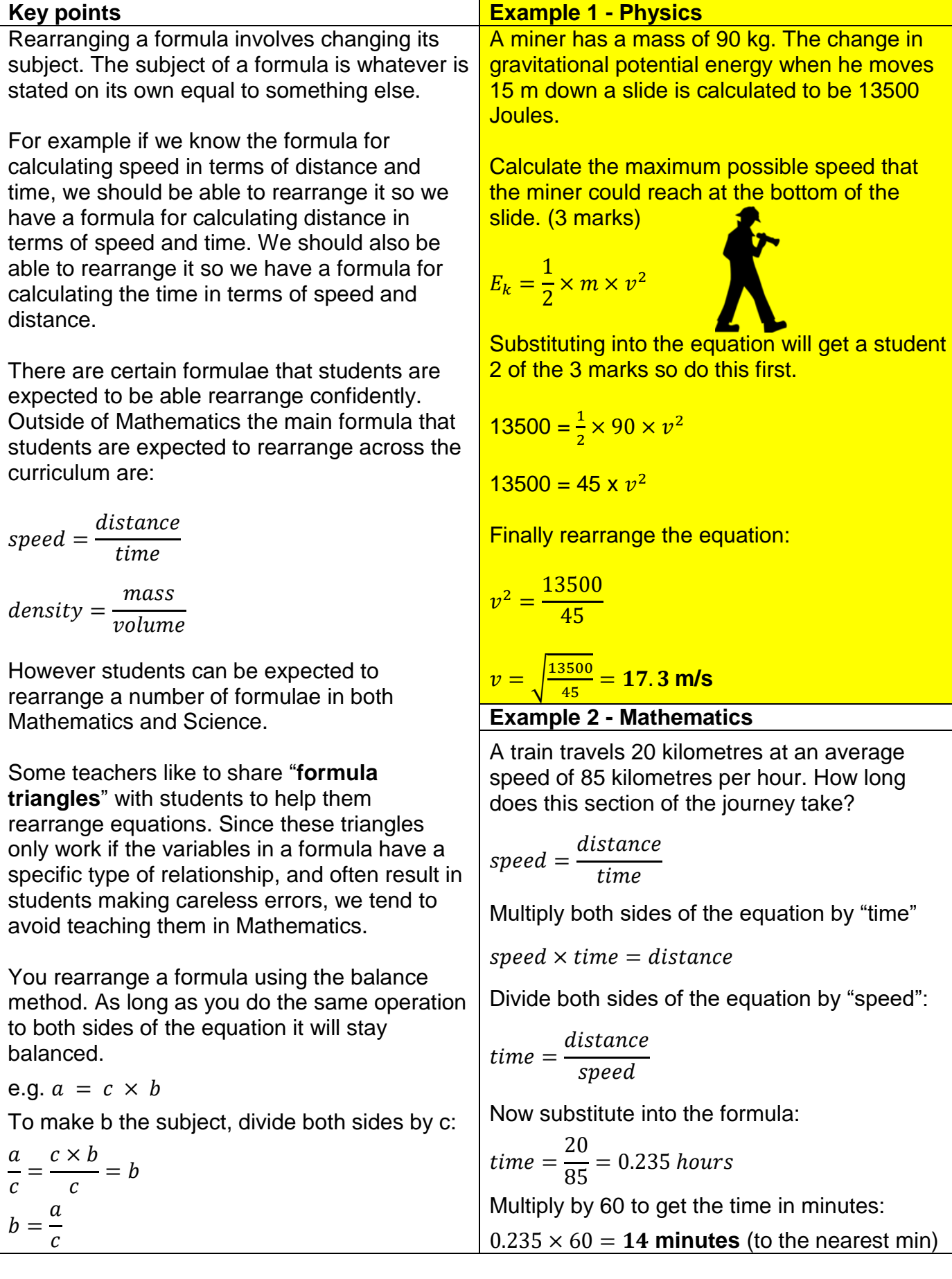

### **2.17.3 A note on chemical formulae in science**

In science chemical formulae for different substances are given using a series of letters and numbers. The letters represent the chemical elements that make up the substance, and the numbers indicate the quantity of one element compared to another within the substance.

A number after a letter belongs ONLY to the letter immediately before it.

For example:

CO<sub>2</sub>

is the chemical formula for Carbon dioxide. The "2" belongs only to the "O", i.e. the Oxygen. This indicates that in a molecule of Carbon di-oxide there is one Carbon atom, for every two Oxygen atoms.

If there are numbers after a bracket, everything inside the bracket is multiplied by that number.

For example:

 $(NH_4)_3PO_4$ 

Number of "N" (Nitrogen) atoms =  $1 \times 3 = 3$ Number of "H" (Hydrogen) atoms =  $4 \times 3 = 12$ Number of "P" (Phosphorus) atoms = 1 Number of "O" (Oxygen) atoms =  $4$ 

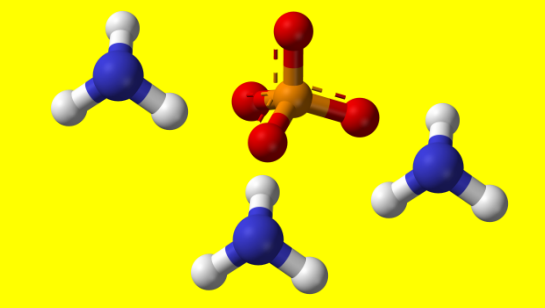

If there is a number at the START of a formula (as there often is when equations are balanced), everything after the number is multiplied by this.

For example:

 $2(NH_4)_3PO_4$ 

Number of "N" (Nitrogen) atoms =  $2 \times 1 \times 3 = 6$ Number of "H" (Hydrogen) atoms =  $2 \times 4 \times 3 = 24$ Number of "P" (Phosphorus) atoms =  $2 \times 1 = 2$ Number of "O" (Oxygen) atoms =  $2 \times 4 = 8$ 

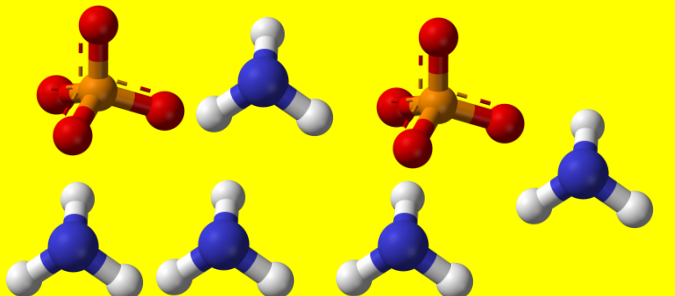

Understanding how formulae are written is crucial in being able to balance equations and carry out reacting mass calculations.

# **3 Handling Data**

There are two main types of data:

#### **1) Discontinuous / discrete data**

Discrete data can only take particular, defined values – for example shoe size

#### **2) Continuous data**

Continuous data can take any value over a continuous range – for example height

#### **3.1 Collecting and recording data**

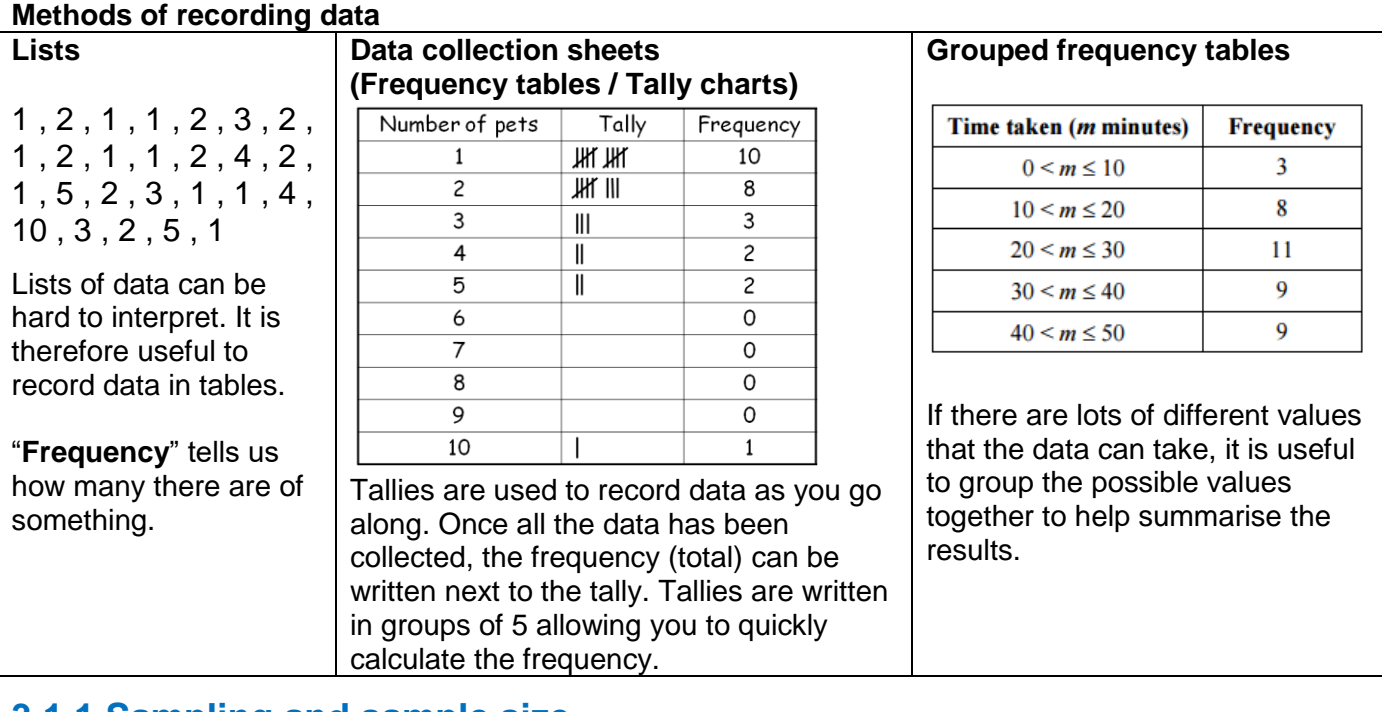

#### **3.1.1 Sampling and sample size**

It is not always practical to collect data from every member of the population you are investigating. For example if you were collecting data about whether men smoked in Hyde, it would not be practical to ask every single male who lived in Hyde. In situations like this it is easier to take a sample of the population and to ask them. In general, the larger your sample size the more accurate a picture your data will give you of the whole population. There is therefore a balance between choosing a sample size which is accurate enough, while still being practical to use.

#### **3.1.2 Control groups and reliability**

If people take part in a clinical trial, their expectations can influence the results. Volunteers for clinical trials thereofre tend to be put into two groups at random. Checks are done to make sure both groups have a similar gender balance and age range.

The two main types of clinical trial are summarised below. In both trials one group of volunteers, called the test group, receives the new drug. Another, the **control group**, receives the existing drug for that illness or a fake drug that has no effect on the body, called a placebo. The researchers look for differences between the experimental group and the control group.

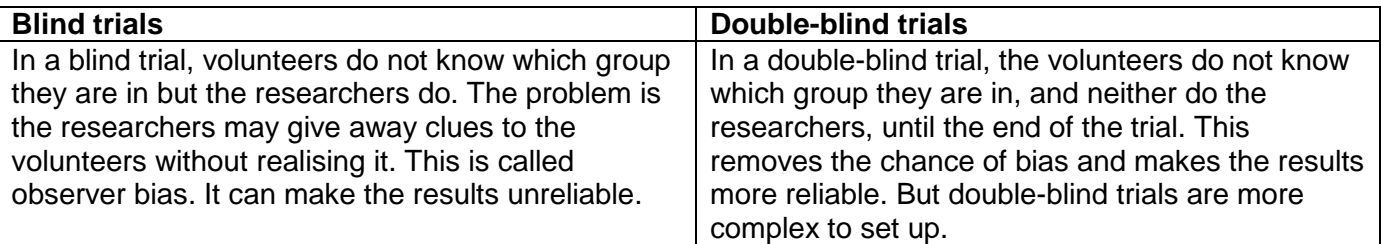

# **3.2 Displaying data**

#### **3.2.1 Bar charts**

Bar charts are one of the most common ways of representing data across the curriculum. They are particularly useful for data with **discontinuous** variation – i.e. when the data can only take specific values. An example of discontinuous data is blood types.

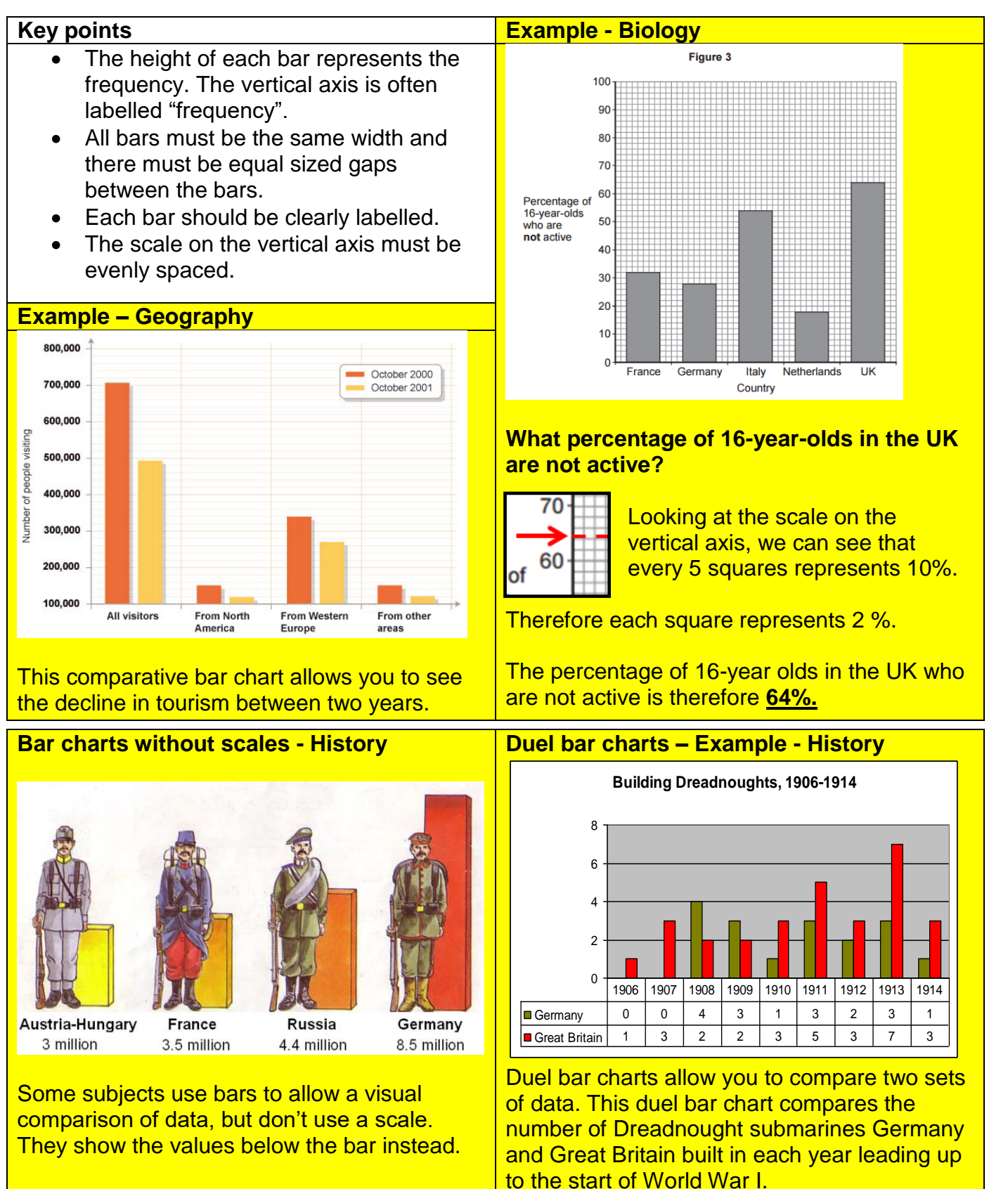

#### **3.2.2 Histograms**

In histograms the frequency is represented by the area of a bar, rather than its height.

It is very easy to confuse histograms with bar charts.

Unlike bar charts, histograms do not have gaps between their bars. This is because they are drawn for grouped **continuous** data – meaning that the data can take any value in a given range.

Since it is the area of the bar that gives the frequency, in a histogram the widths of the bars do not have to be the same.

The vertical axis should be labelled frequency density.

For curriculum areas outside of Mathematics, histograms normally have equal width bars. However the vertical axis in these histograms is often incorrectly labelled as frequency, rather than frequency density.

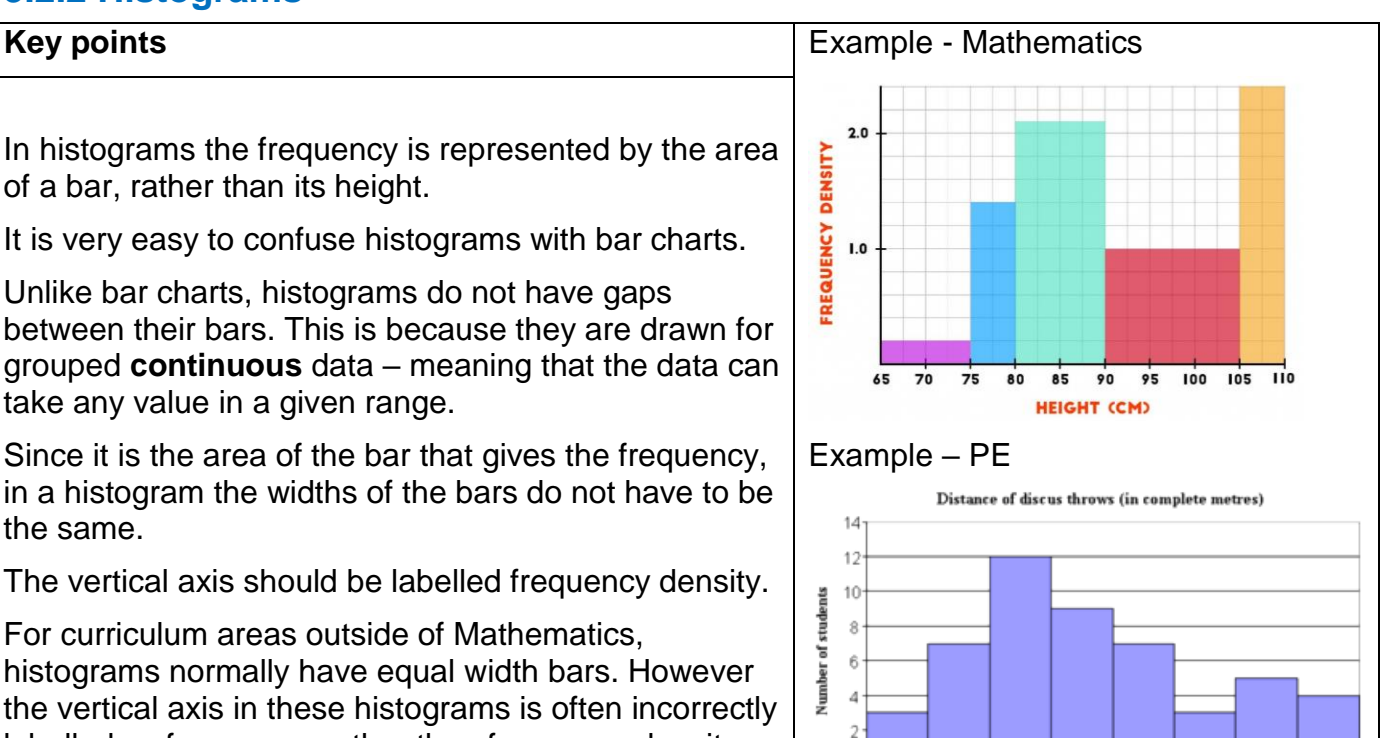

Under 20 20-24 25-29 30-34 35-39 40-44 45-49

Distance (in metres)

### **3.2.3 Pictograms / Pictographs**

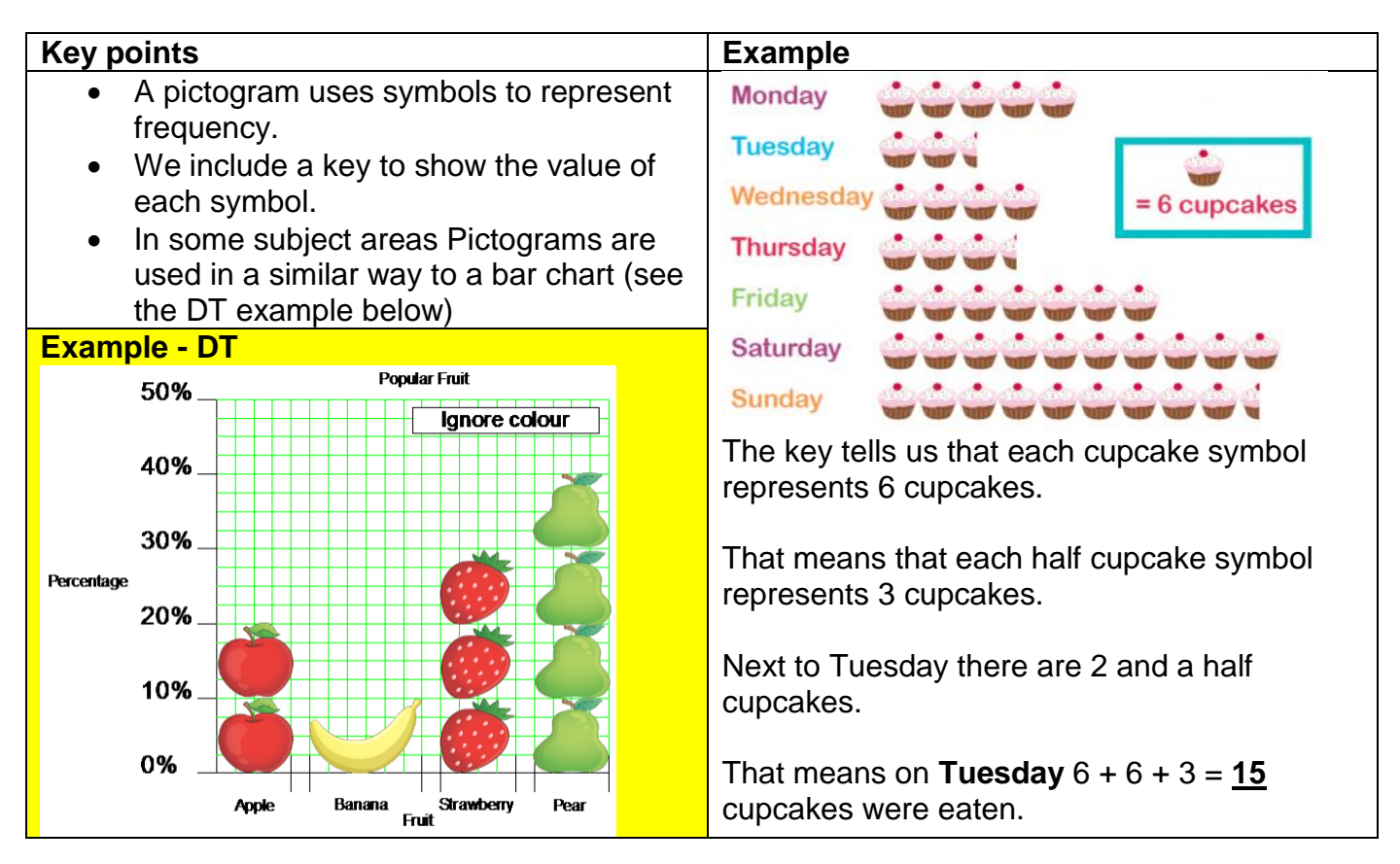

 $\theta$ 

50 plus

### **3.2.4 Pie charts**

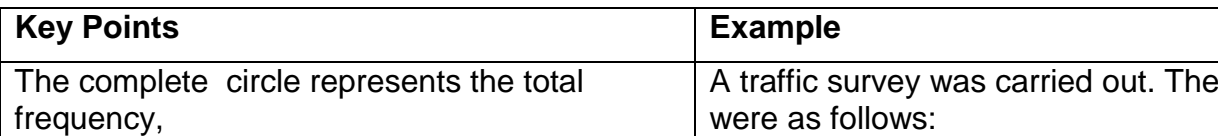

A full turn is  $360^\circ$ , so the angle for each sector is calculated by first of all working out what fraction of the total each group is, and then finding that fraction of 360 $^{\circ}$ .

#### **Example - Geography**

While students are rarely asked to draw Pie Charts in curriculum areas other than Mathematics, they are often asked to interpret them.

These pie charts show the percentage of different types of employment in three different countries.

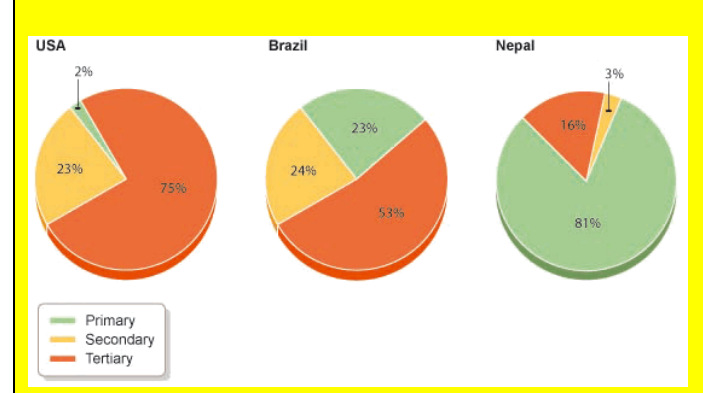

From the charts it is clear that the USA had the greatest percentage of tertiary employment while Nepal had the least.

What the pie charts don't tell you is the number of people each sector represents, just the relative amounts.

We can see that the USA had a greater percentage of tertiary employment than Nepal. but without knowing the actual populations of  $\epsilon$ the country we can't tell whether this represents more people or not.

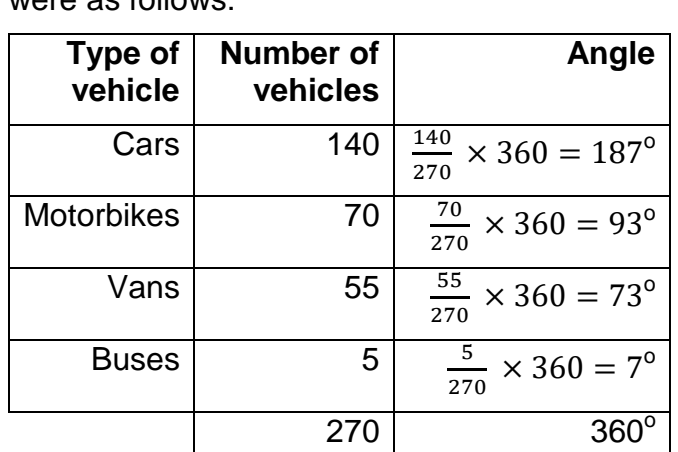

results

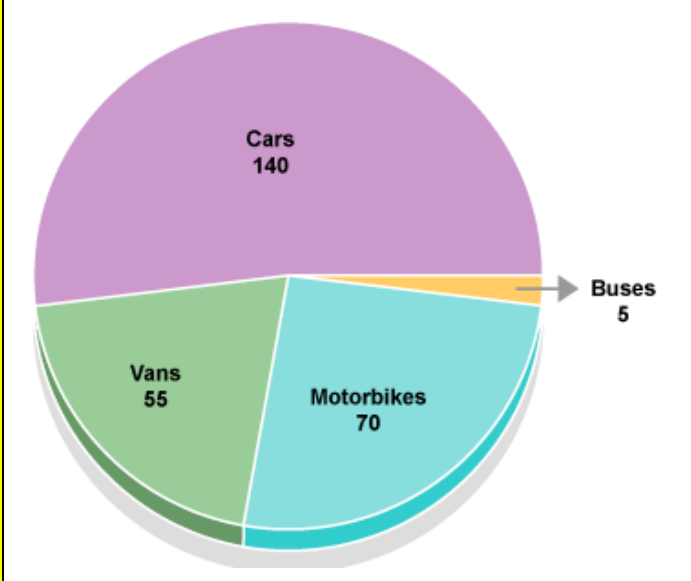

The angles should, if calculated correctly, sum to  $360^\circ$ . This is a useful way to check your calculations.

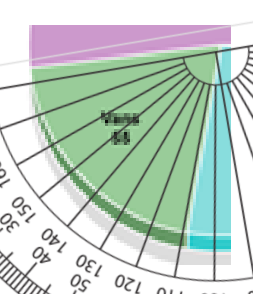

og一目 When using a protractor to measure the angles it is important to make sure you line up the protractor correctly, so that each angle is measured from 0° on the **scale.** 

There are two scales on the protractor – make sure you are using the correct one.

Make sure to label each sector of the pie chart clearly or/and to use a key.

### **3.2.5 Line graphs**

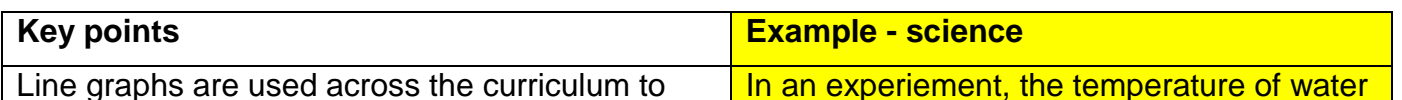

Line graphs are used across the curriculum to show how one variable changes as another one is increased.

They are particularly useful in showing how things change over time.

The two variables are represented along the horizontal and vertical axis. Data is plotted in points and the points are then joined with straight lines or a smooth curve as appropriate.

Line graphs can also be used to show predictions for how things will change in the future.

This example from Geography shows how the demand for energy / renewable energy is predicted to change in the next 40 years along with the supply of fossil fuels.

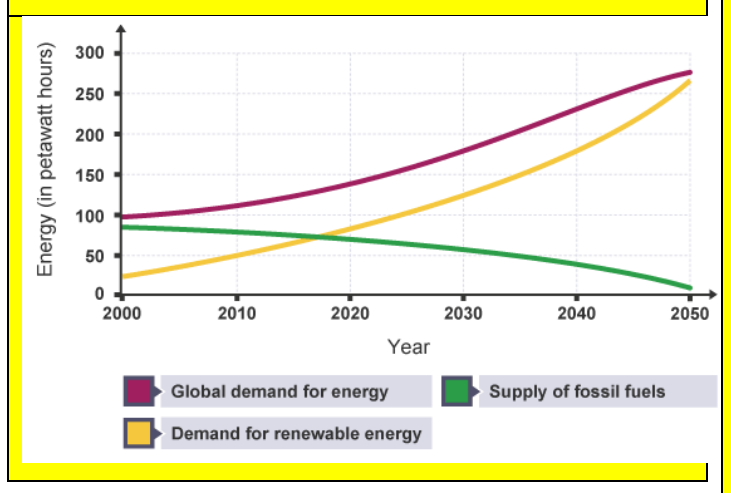

# **Outliers (anomalies / rogue values)**

An **outlier** is a data point that lies far away from the general trend of the data.

It is possible that it has come from an inaccurate measurement of the data or from a different process that generated the rest of the data points.

Outliers are usually ignored when identifying trends in the data, drawing lines on a line graph or drawing a line/curve of best fit on a scatter graph.

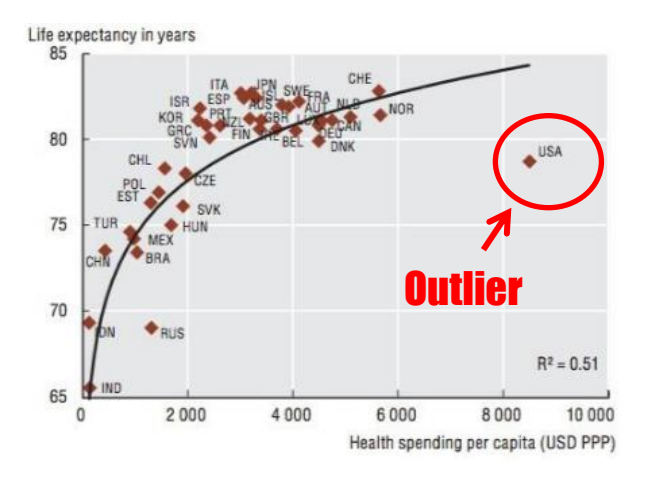

**See Appendix 3 for how line graphs can be used to analyse English texts.**

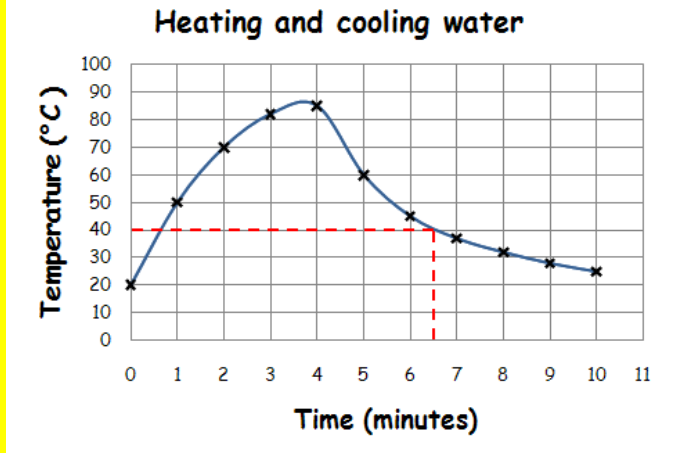

was measured every minute as it was heated and then left to cool. The data was recorded on a graph as shown and a line graph drawn to show the pattern over time.

The line enables us to estimate the temperature of the water at times other than those plotted

e.g. at 6½ minutes the temperature was approximately 40 °C.

The line can also be extended to make predictions about how the temperature of the water will change in the future.

#### Choosing a suitable scale

The scale on a line graph refers to the values on the vertical or horizontal axis and how they are spaced.

Often in Mathematics assessments students will be given scaled axes to use or be allowed to use a scale of their choice as long as it is correct.

In Science students are expected to be able to choose a **suitable** scale for their graphs. The graph should cover at least 50% of the paper, should start at 0 and should increase in equal increments, i.e. each box should be worth the same value.

#### **3.2.6. Venn diagrams**

Venn diagrams can be used to sort both numerical and non-numerical data. Data is grouped in sets. Where the sets overlap is called an intersection. Any data in the intersection is common to both sets.

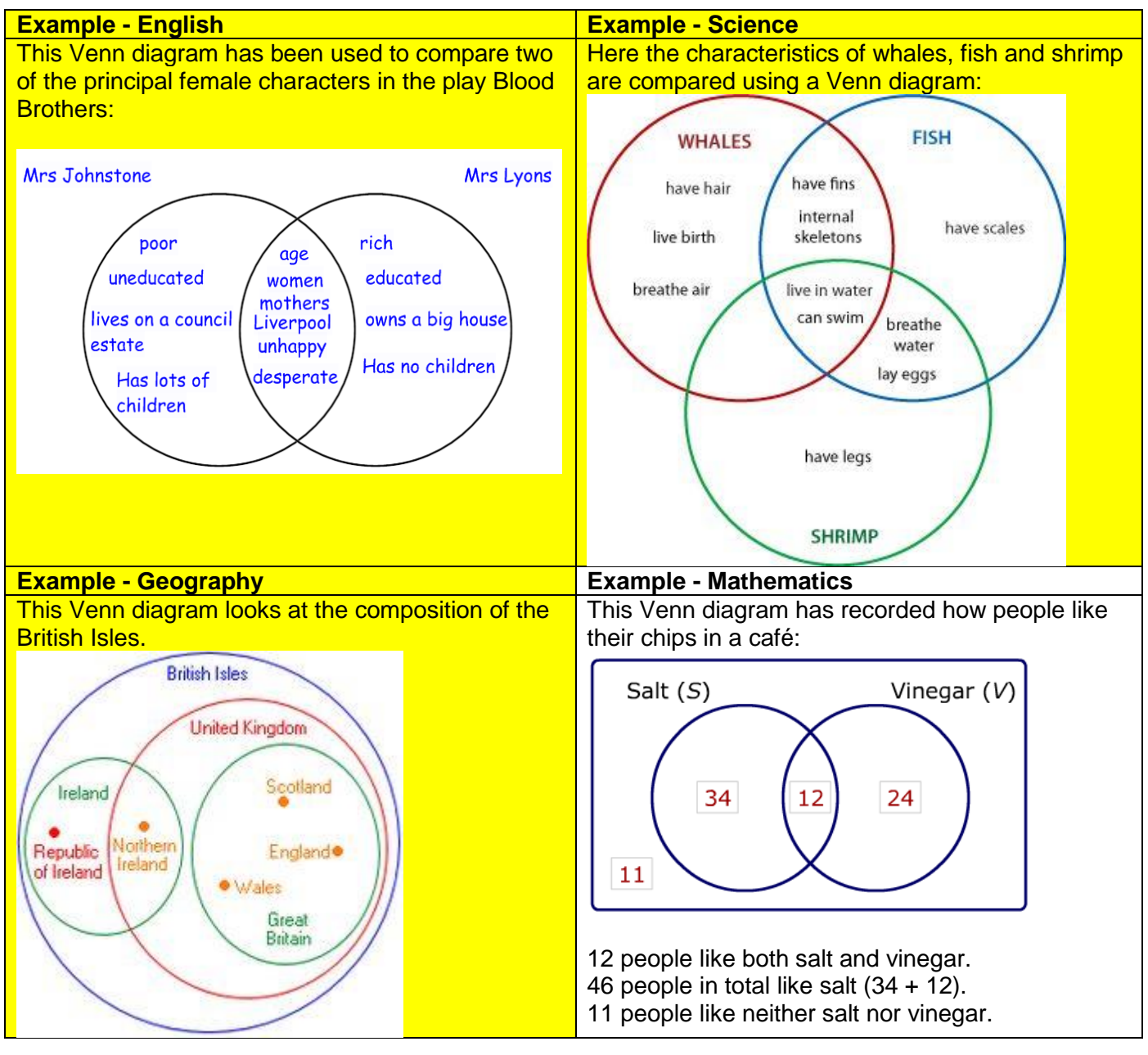

# **3.2.7 Scatter graphs (Sometimes referred to as line graphs in science)**

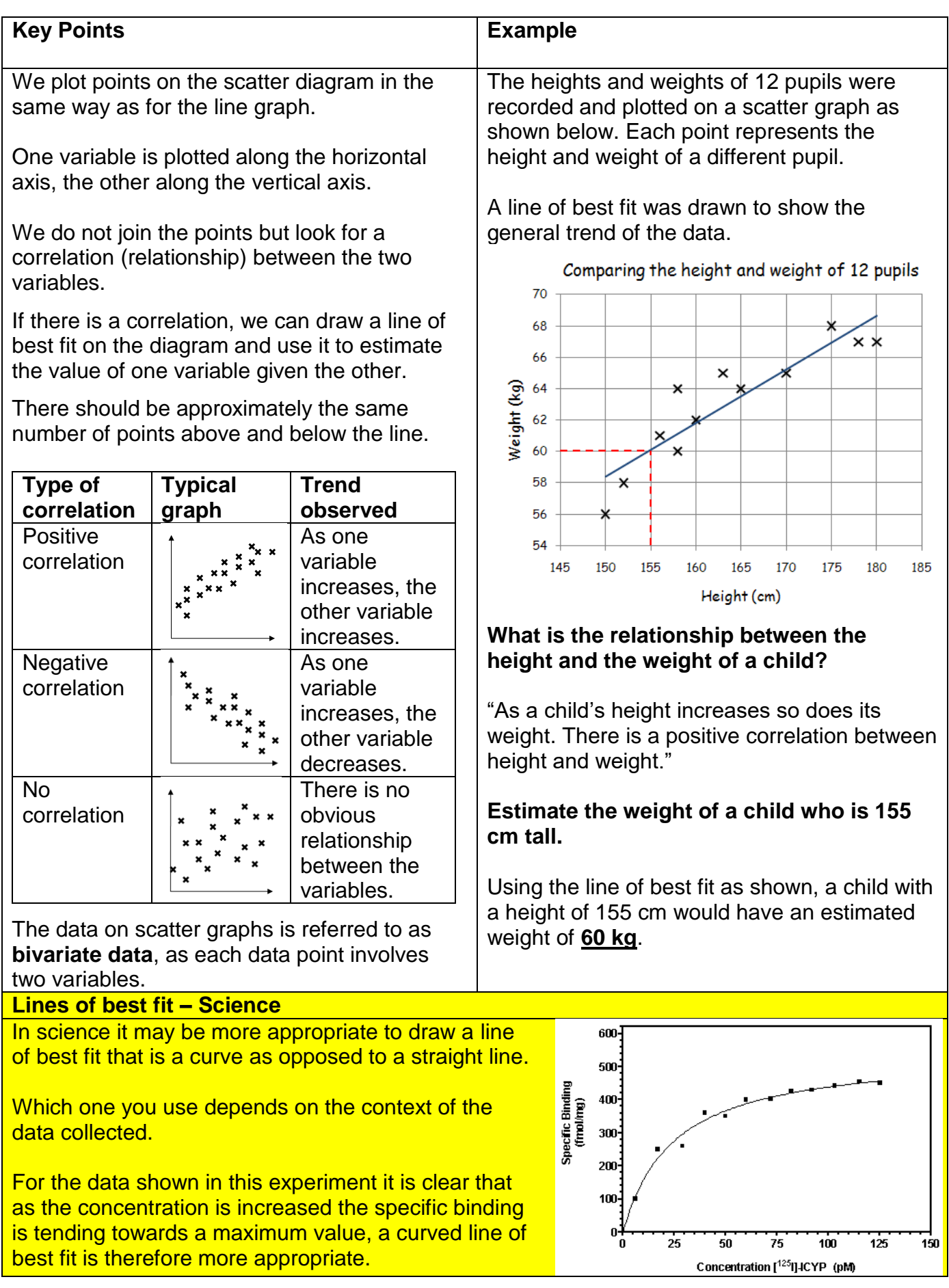

### **3.2.8 Conversion graphs**

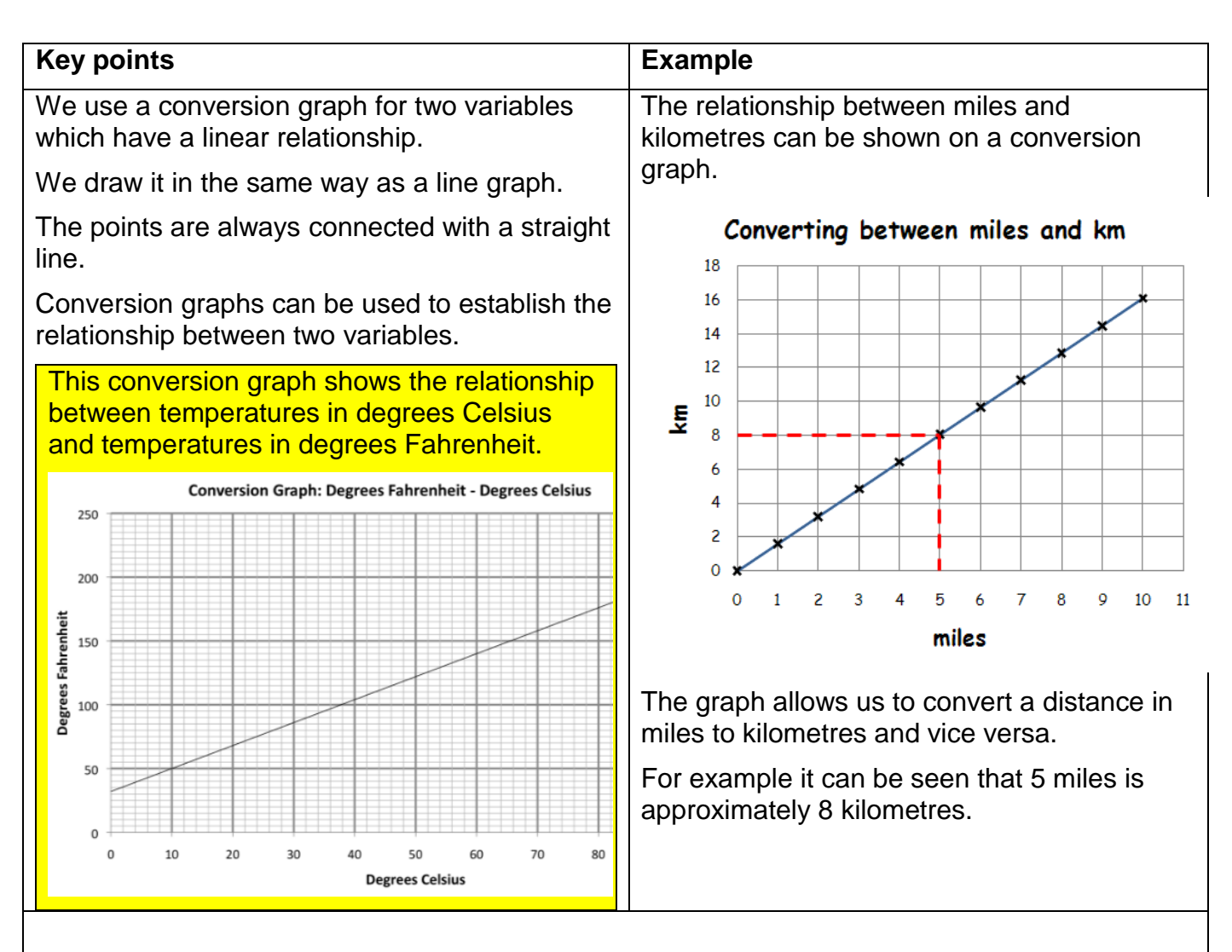

#### **Example - Industry**

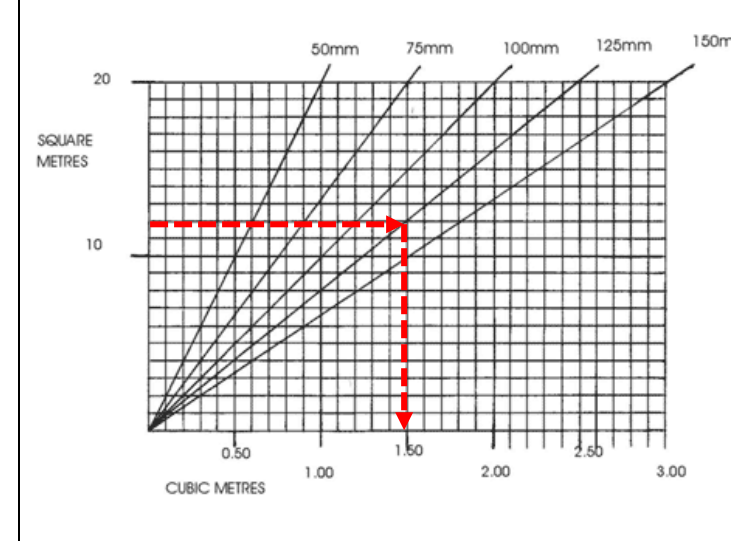

Conversion graphs are often used in industry.

This conversion graph allows you to work out the volume of material you will need to cover a given area to a specified depth.

For example if you wanted to cover your lawn with top soil to a depth of 125 mm:

First work out the area of your garden, for example it could be 12 square metres.

Then go across from 12 on the left hand side until you meet the line representing a depth of 125 mm and go down to the horizontal axis to find the volume of soil needed, in this case 1.5 cubic metres.

#### **3.2.9 Wind rose diagrams - Geography**

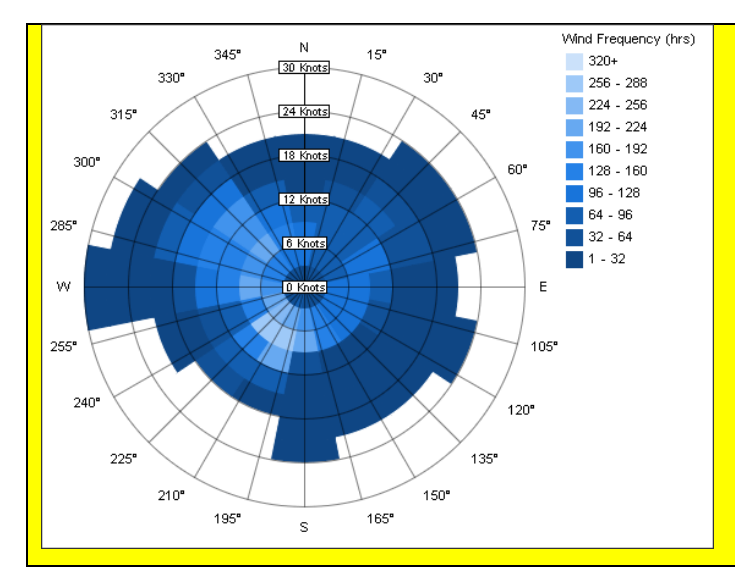

Wind rose diagrams are used in Geography to give a visual representation of wind patterns at a site.

They can be created for a specific year or season.

Wind rose diagrams help with planning the development of sites in terms of building design.

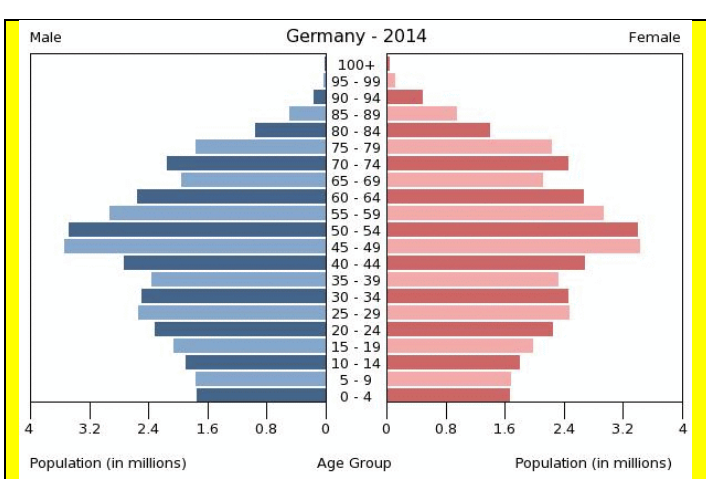

**3.2.10 Population pyramids - Geography**

A population pyramid shows the distribution of ages in a given population for both males and females.

It can be helpful in understanding how a population is likely to change in the future.

A growing population will typically have the highest percentages of people in the younger age groups.

This pyramid for Germany shows a fairly stable population.

#### **3.2.11 Chloropleth maps - Geography**

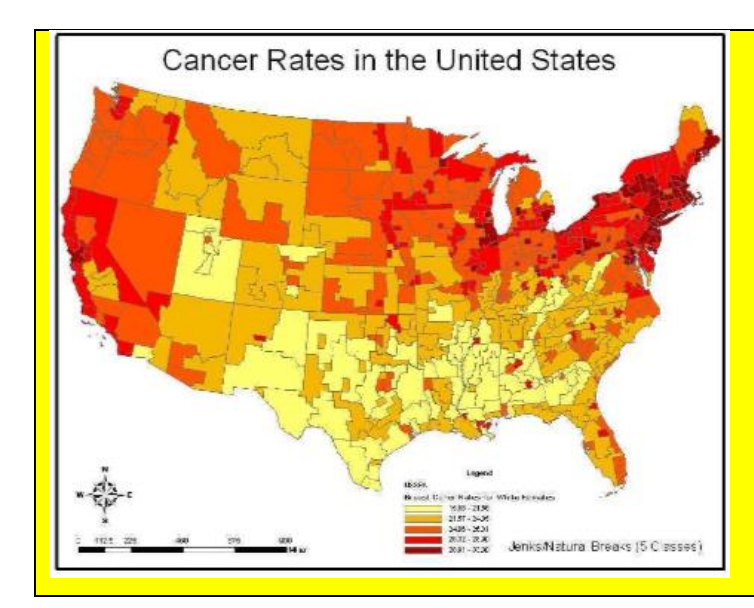

Chloropleth maps are maps which use different coloured shading to show the average values of a particular quantity in different areas.

This map shows the different cancer rates across the United States.

The darkest red areas show the highest cancer rates.

The chloropleth map shows us that there is a significant clustering of high cancer rates on the North East coast of the United States.

### **3.2.12 Radial graphs - Geography**

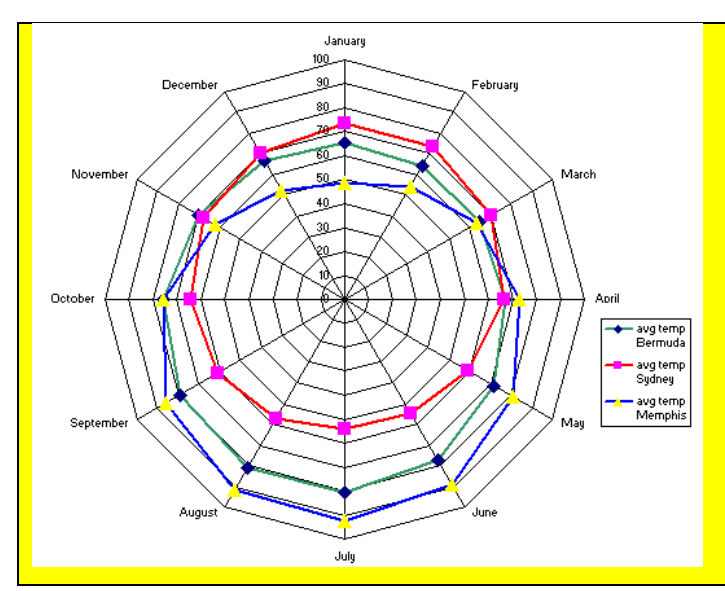

Radial graphs show information in a circular pattern. Each line going out from the centre represents a different aspect – in the example shown each line represents a different month of the year.

Information for each group is then plotted for each aspect around the circle and the points joined with straight lines.

This graph shows how the average temperatures vary over a year for 3 different cities.

#### **3.2.13 Flow line maps - Geography**

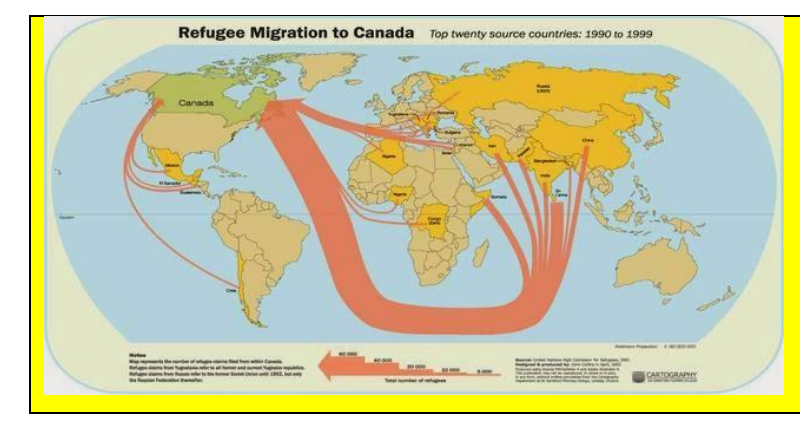

#### **3.2.14 Triangular Graphs - Geography**

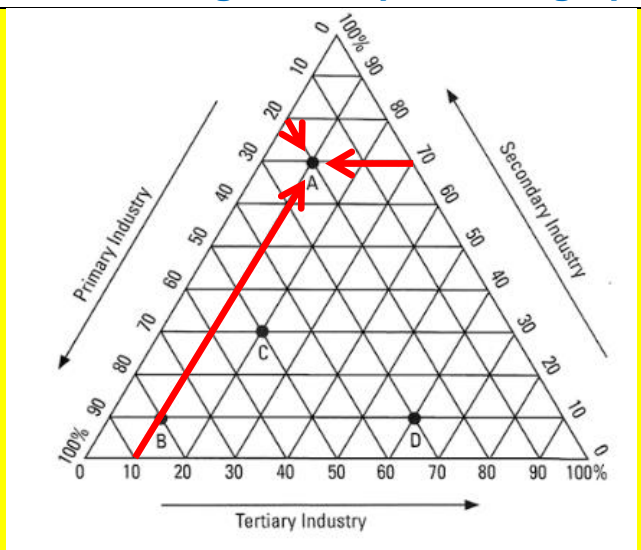

Flow line maps / diagrams show the movement of objects from one place to another.

Movement is shown with arrows, the thicker the arrow the greater the movement.

This flow line map shows migration to Canada.

Triangular graphs are used in Geography to show the composition of different things. The information is read in 3 directions.

Here the right scale is read horizontally, the left scale is read on a downwards slope and the lower scale is read on an upwards slope.

The triangular graph shown is used to work out the percentage of different types of industry.

In country "A", 20% of the working population are based in Primary Industry, 70% are based in Secondary Industry and 10% are based in Tertiary Industry.

In Geography, students often struggle with interpreting the data they are given e.g. with development indicators such as understanding that a higher life expectancy and a lower birth rate are both indicators of a more developed country.

# **3.3 Averages**

Averages give us typical values for a set of data. For example the average temperature in a city in January would be the typical temperature for that city in January. There are different types of averages.

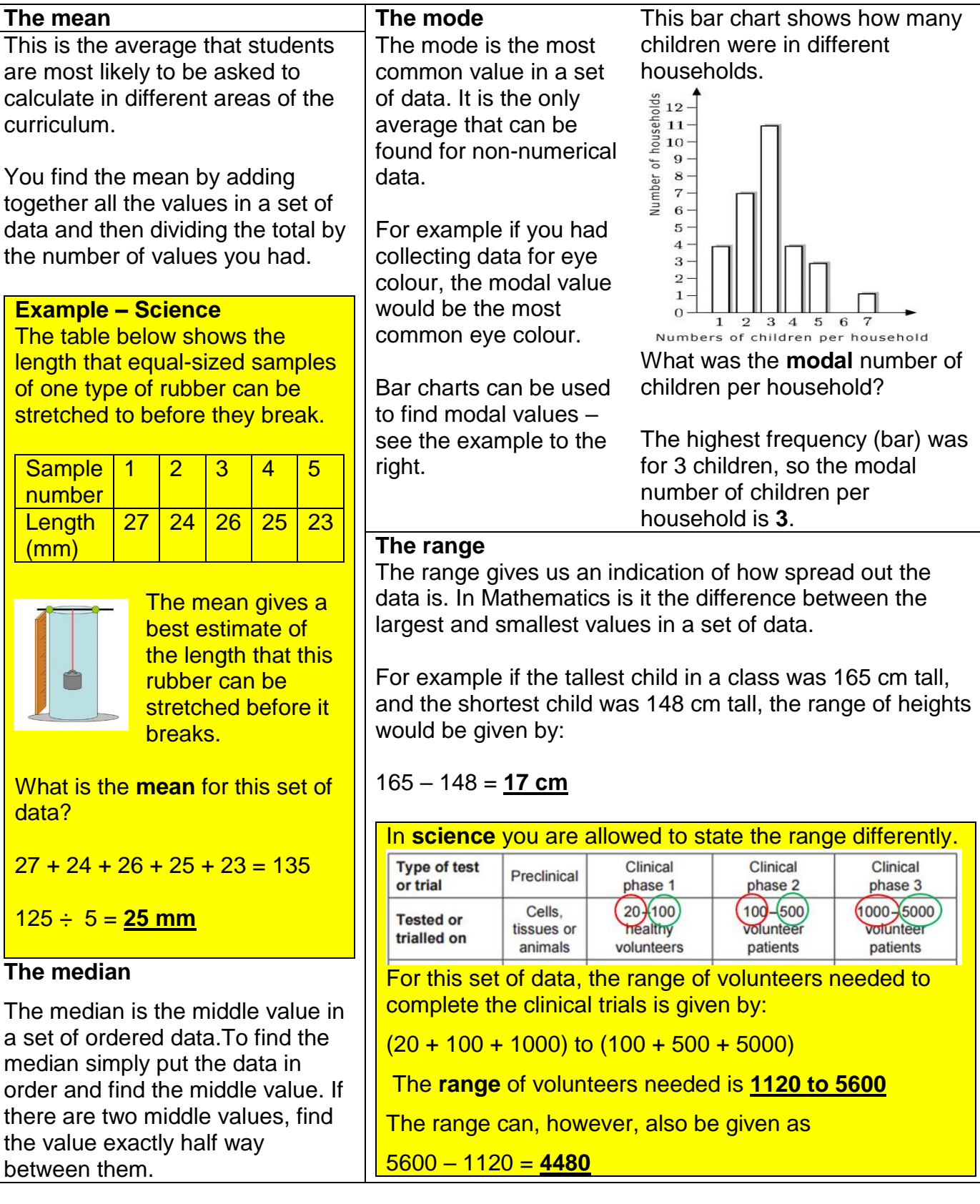

#### **3.3.1 Quartiles, percentiles and cumulative freqency**

Cumulative frequency is defined as a running total of frequencies. Cumulative frequency can also defined as the sum of all previous frequencies up to the current point.

The cumulative frequency is important when analysing data, where the value of the cumulative frequency indicates the number of elements in the data set that lie below the current value.

#### **Example**

The table shows the lengths (in cm) of 32 cucumbers.

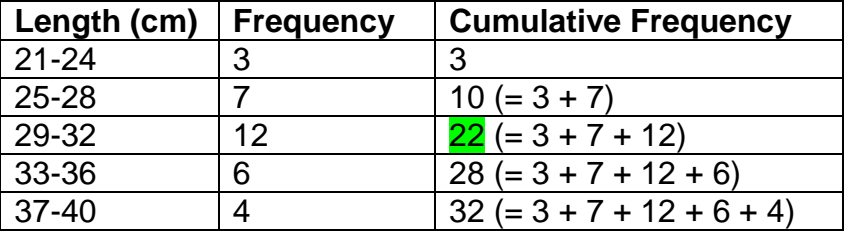

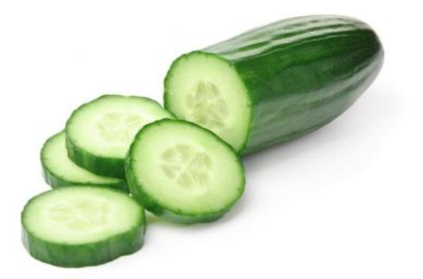

Looking at the table we can see that 22 cucumbers measured less than 33 cm. Knowing the cumulative frequencies can help with quality control of products.

#### **Quartiles, the median and percentiles**

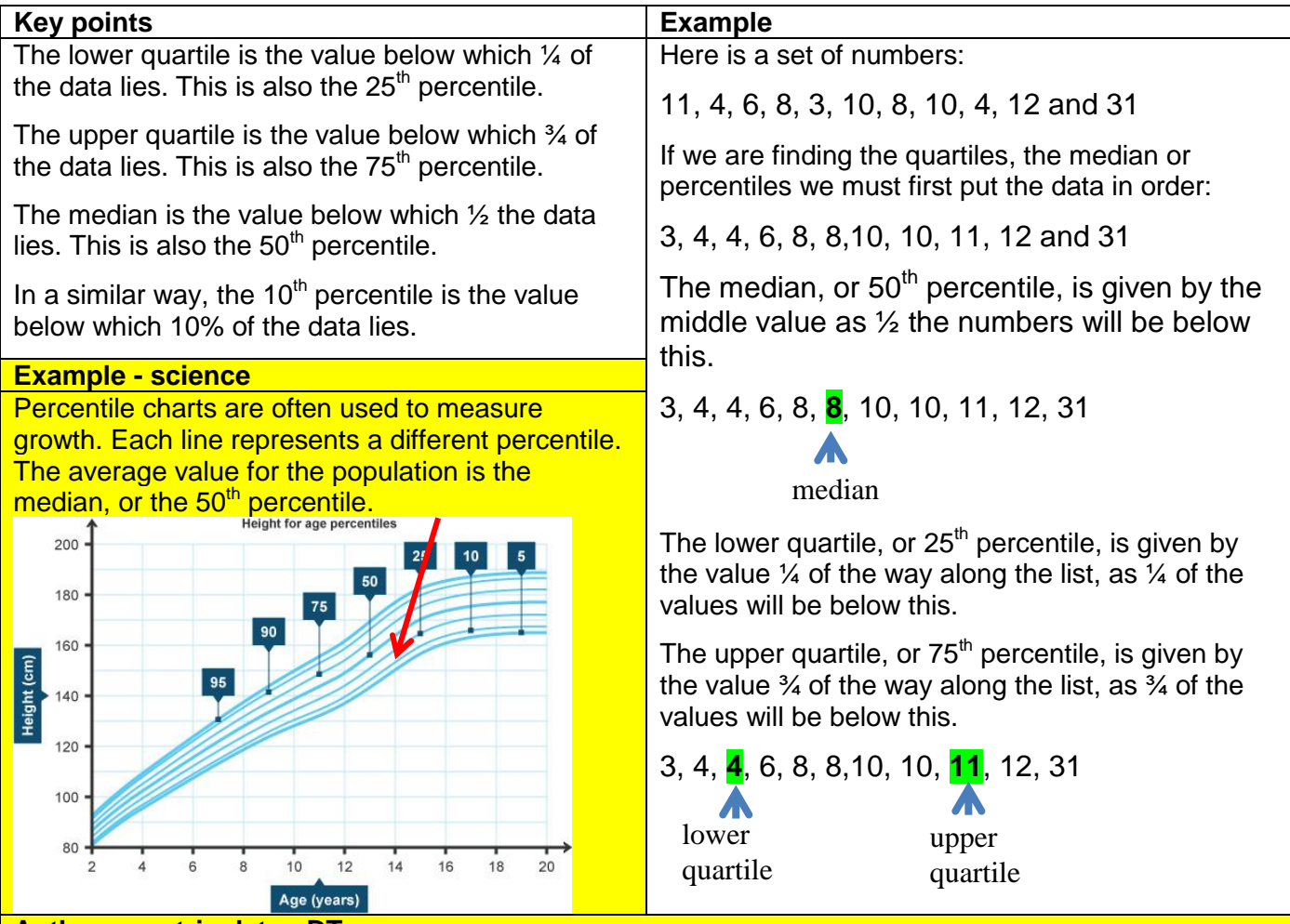

#### **Anthropometric data - DT**

When designing products it is important to make sure your design is suitable for the majority of the population. Anthropometric data gives information about the size of people across a population for example their heights, weights or hand spans. Products are generally designed for the middle 90% of the population, discounting those below the 5th percentile and those above the 95th percentile, in order to help make them cost effective.